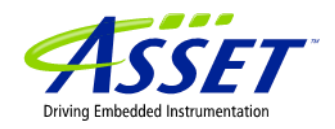

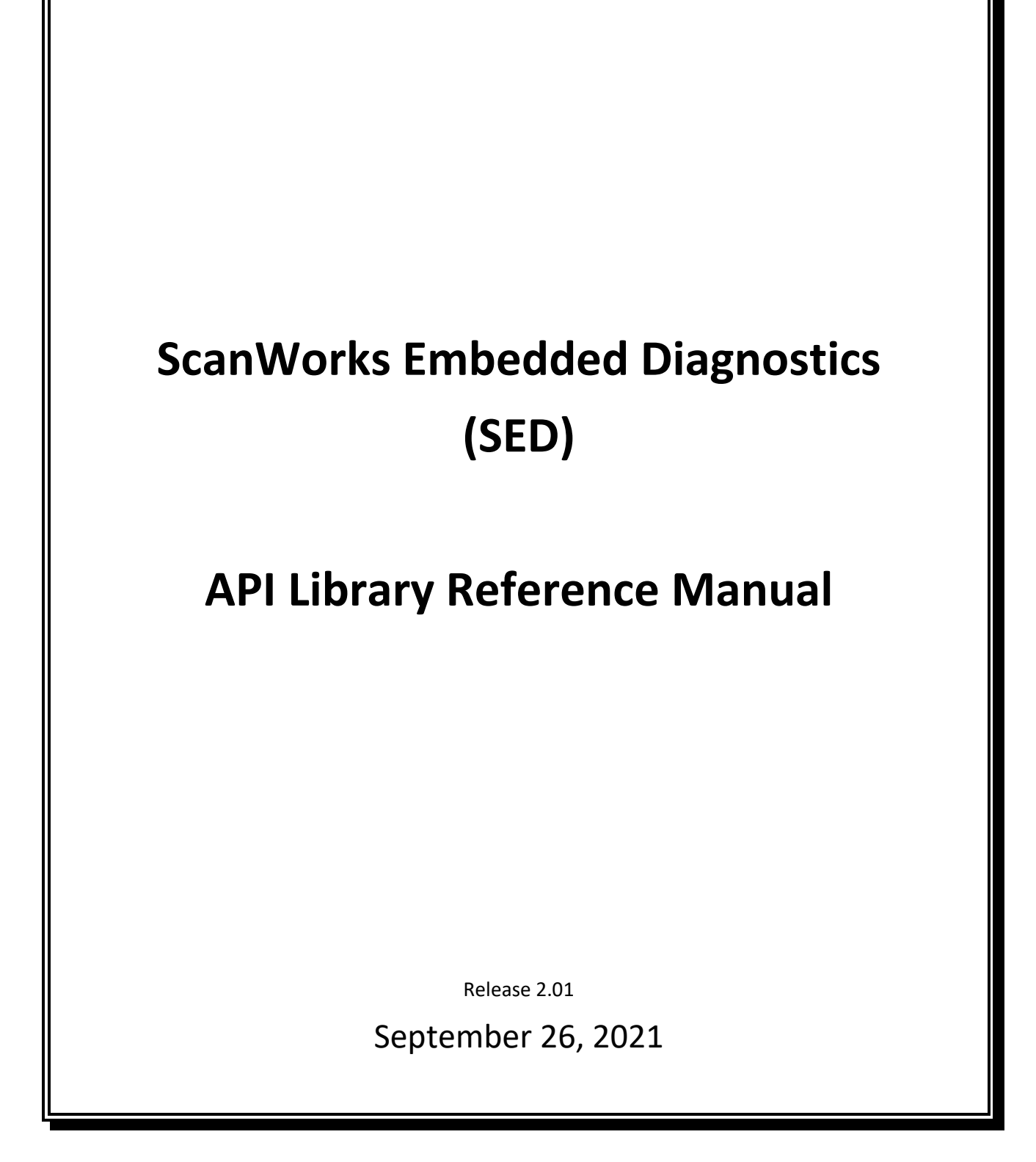

# Contents

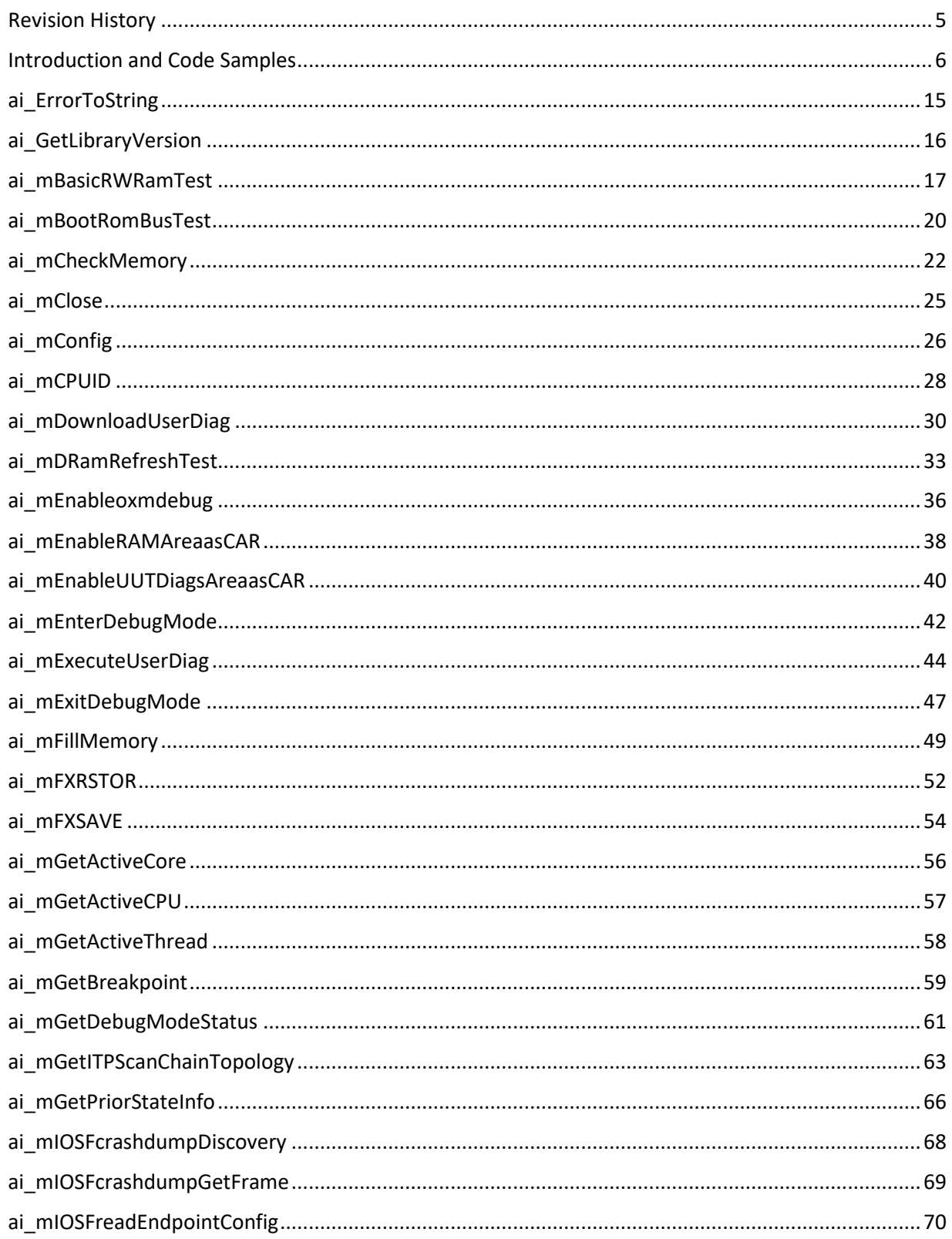

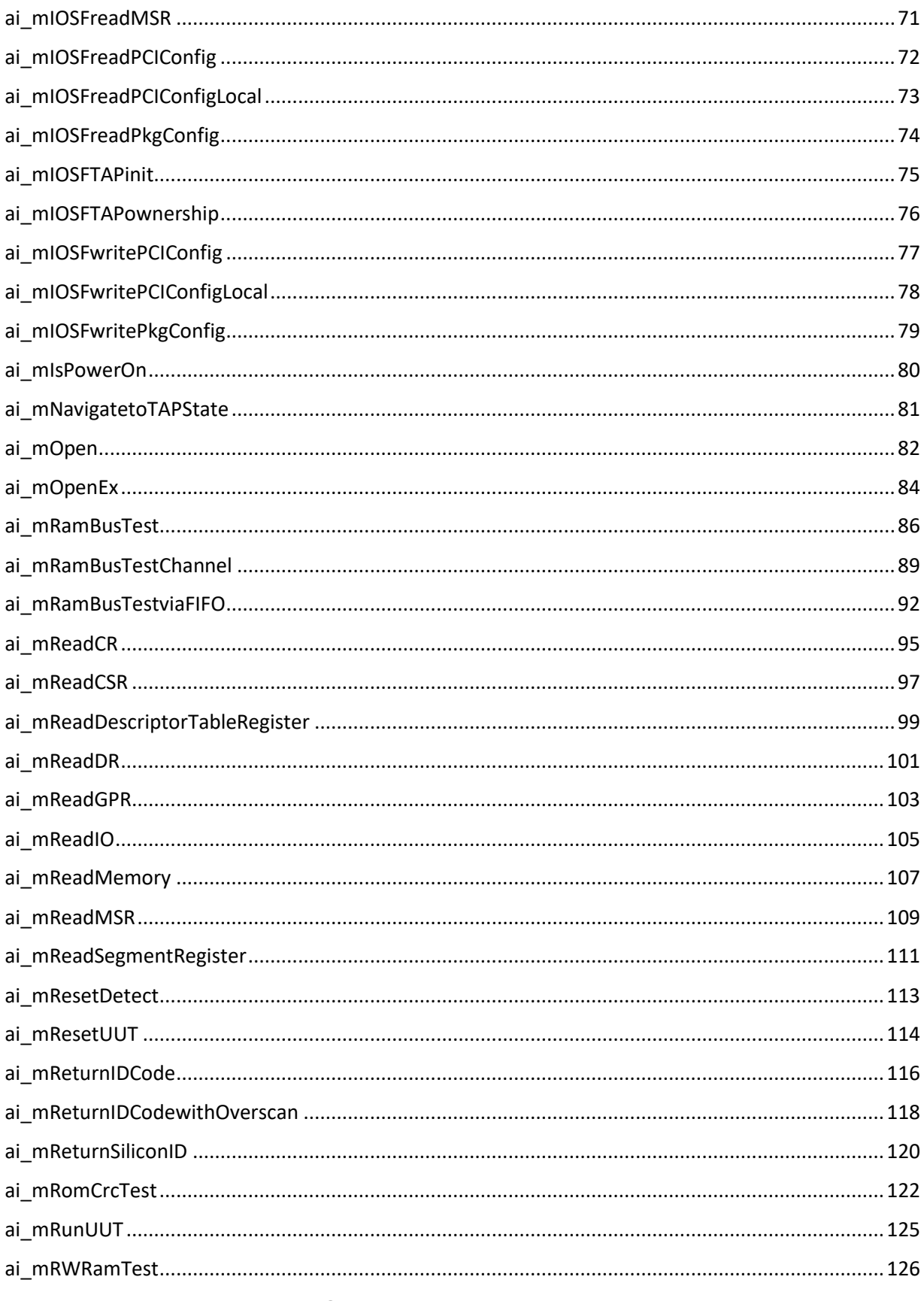

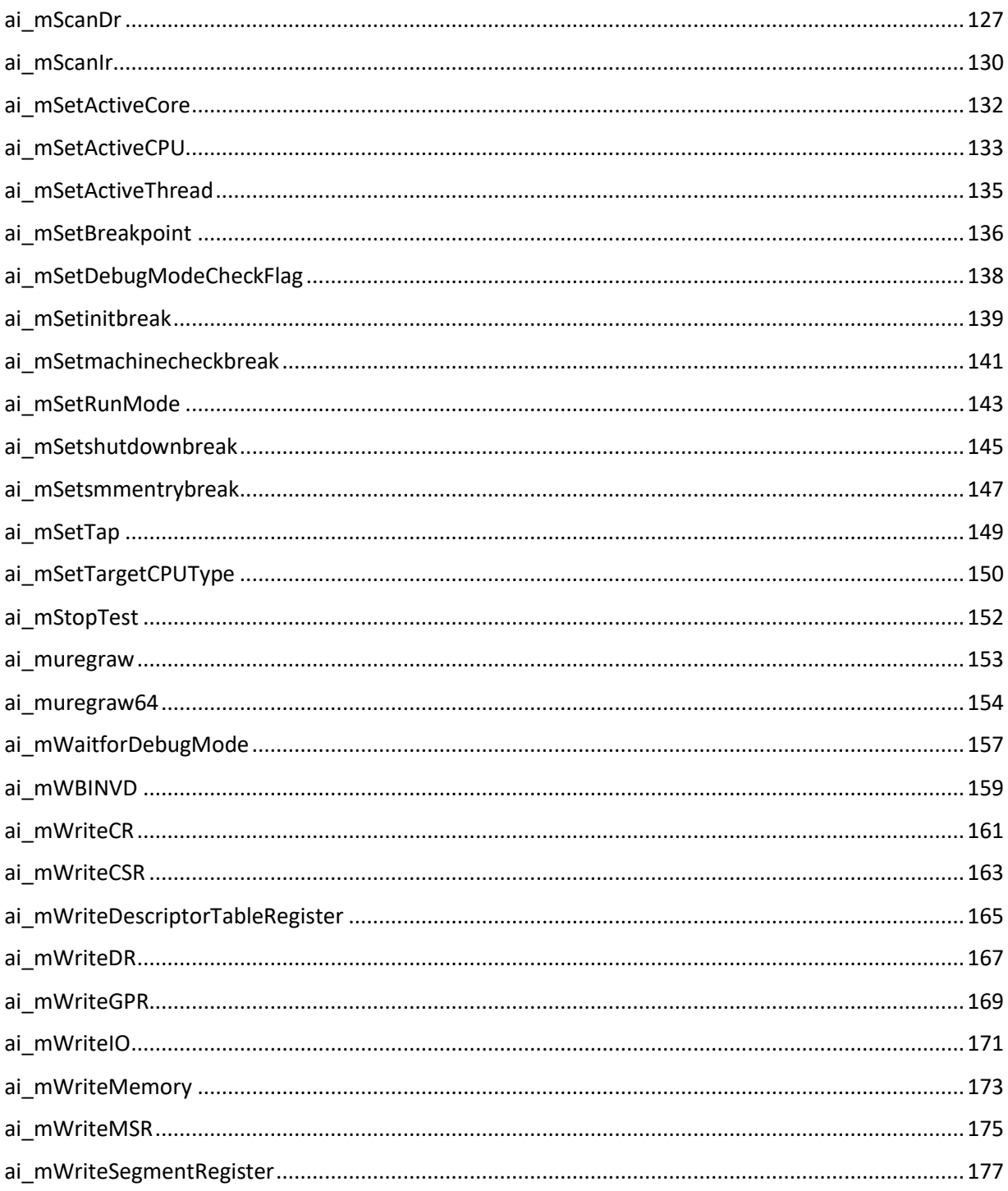

## <span id="page-4-0"></span>Revision History

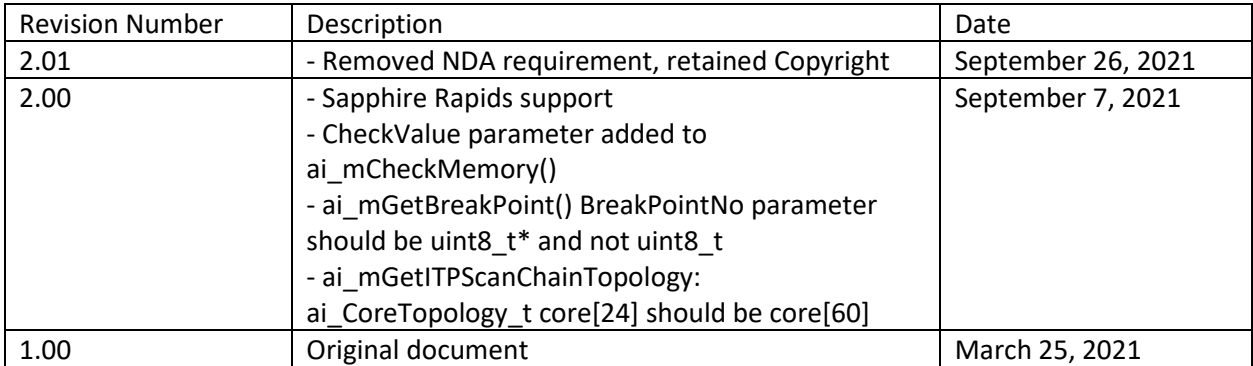

## <span id="page-5-0"></span>Introduction and Code Samples

Welcome to our API Reference Manual! We hope that you find the contents useful and interesting. If at any time you have any feedback or questions, feel free to reach out to us at [ai-info@asset](mailto:ai-info@asset-intertech.com)[intertech.com,](mailto:ai-info@asset-intertech.com) or use our handy Contact Us form at [https://www.asset-intertech.com/contact-us/.](https://www.asset-intertech.com/contact-us/)

This API Reference Manual provides an alphabetical listing of all interfaces available within the ScanWorks Embedded Diagnostics (SED) run-control library. It is ASSET's intent to keep the library and documentation current, universal, and backwards compatible as of the most recent supported x86 platforms. As of the time of this writing, the current supported Intel CPU/platform is Sapphire Rapids/Eagle Stream, and the library and documentation support all the way back to the Intel Nehalem platform.

The two major use cases for the SED API are (1) remote CScripts application, and (2) On-Target Diagnostics (OTD). You can see this from the below diagram:

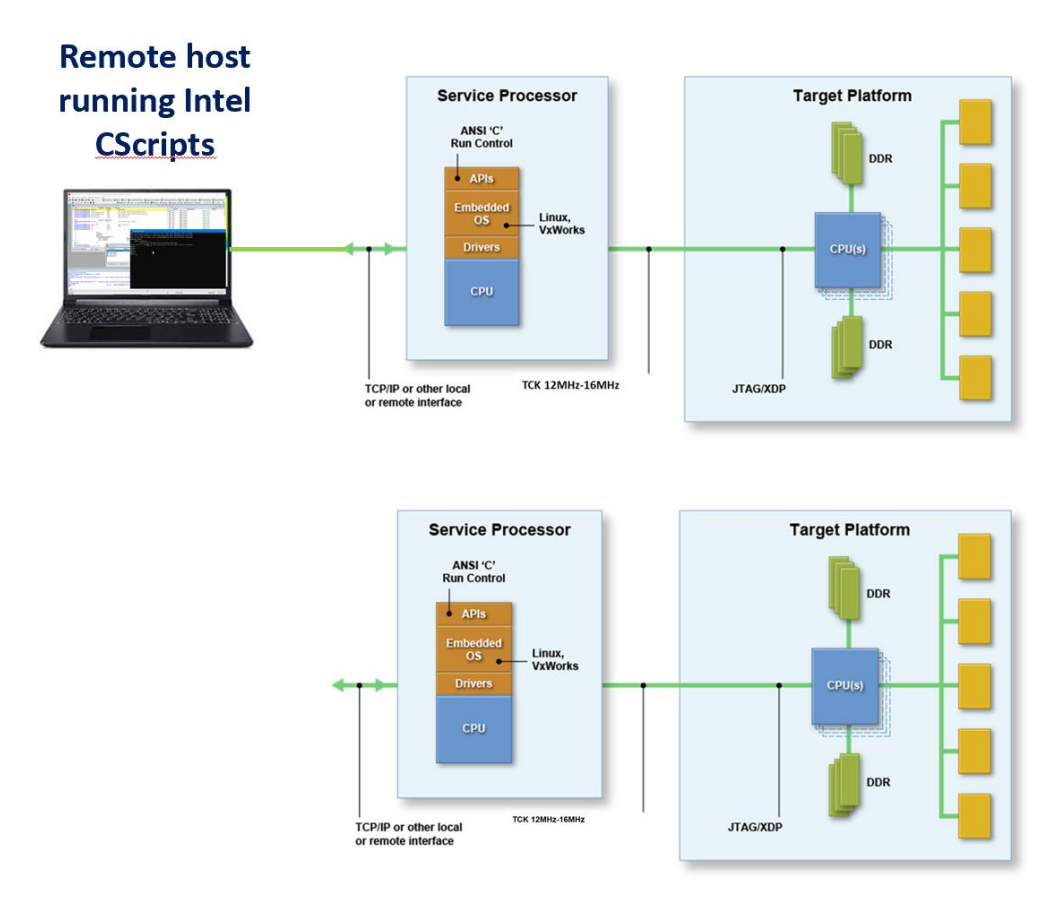

*Figure 1: Remote CScripts, and On-Target Diagnostics*

At the top, the remote host PC, running Windows or Linux, communicates over Ethernet or other transport with the BMC, that hosts the run-control library and the JTAG driver and mastering function.

At the bottom is the main topic of this Reference Manual: the BMC is autonomous, and executes applications written in C/C++ as OTDs. We'll describe the general approach involved in using the SED library, and then walk through individual code samples to show how it's used.

Note: in this Reference Manual, although we strive to write efficient code and follow best SED programming practices, the main goal of each sample program is to demonstrate SED concepts or programming techniques. Writing the most optimal code was not the goal, and would likely obfuscate the ideas trying to be illustrated. Keep this in mind if you are using any of the sample code in your own projects, as you may wish to rework it for better efficiency. Moreover, in order to focus on the SED API, we have built minimal infrastructure on top of it. This means the illustrative software sometimes hardcodes values and define things in the source code that might normally be data driven.

We will illustrate the main functionality of the SED API by using a program called " $lttext{loop}$ ".  $lttext{loop}$  is an application that stresses PCI Express ports by exercising the Link Training & Status State Machine (LTSSM) on upstream and downstream PCI Express devices, looking for device, firmware and board marginalities. If you're unfamiliar with the LTSSM, please review some background reading such as [Built-](https://www.asset-intertech.com/resources/blog/2018/04/built-in-self-test-bist-for-pci-express-using-embedded-run-control/)[In Self Test \(BIST\) for PCI Express using Embedded Run-Control](https://www.asset-intertech.com/resources/blog/2018/04/built-in-self-test-bist-for-pci-express-using-embedded-run-control/) and [What is Surprise Link Down \(SLD\)?](https://www.asset-intertech.com/resources/blog/2014/03/what-is-surprise-link-down-sld/) We won't delve into the detailed nature of this application here, other than to use it for illustrative purposes for the API. Note that this example works on an Ice Lake server platform.

The source code for  $lt\text{loop}$  is here: Download ItloopExample.

Let's firstly start off by looking at  $main()$ :

```
main (int argc, char **argv)
 int numcores;
 int curcore;
 int numcpus;
 int curcpu;
 int iError = 0;
 bool pwrchk = true, scnsetup = true, savemodarch = true;
 int mHandle;
 FILE *UUTDiagsHexFile;
 char ver[200];
 uint64_t regdata;
 struct timespec end_time;
 ai_ITPtopology_t topo;
 UUTDiagsHexFile = NULL;
 printf("\n\nLink Training Loop test\n");
 iError = parseArgs(argc, argv);
     usage();
ai GetLibraryVersion(ver);
printf("Library version = s\sin", ver);
AI pdcselector pdctarget = AI pdc 0;
if ((iError = ai mOpen(pdctarget, 1, &mHandle)) != AI SUCCESS)
```
© 2021 ASSET InterTech, Inc.

#### Introduction and Code Samples

```
\nOpen ERROR: %s Channel %i\n" , ai_ErrorToString(iError), pdctarget);
   if ((iError = ai mSetTargetCPUType(mHandle, AI sandybridge)) != AI SUCCESS)
       printf ("\nSetTargetCPUType: ERROR: %s Channel %i\n", ai ErrorToString(iError), pdctarget);
    ai_mConfig (mHandle, 100, UUTDiagsHexFile, 0x10000LL, pwrchk, scnsetup, savemodarch);
    iError = ai_mGetITPScanChainTopology(mHandle, &topo, true);
     if (iError != AI_SUCCESS)
     printf ("\nERROR getting target topology: %s\n", ai ErrorToString(iError));
    numcpus = topo.tck[TCK_ZERO_POS].numcpus;
   if ((m_socket < CPU_ZERO_POS) || (m_socket > numcpus))
        printf("Invalid socket number, must be between %hu and %hu\n", CPU_ZERO_POS, numcpus);
     for (curCPU=CPU_ZERO_POS; curCPU < (numcpus + CPU_ZERO_POS); curCPU++)
            printf ("\nSetActiveCPU: ERROR: %s Socket %hu\n" , ai_ErrorToString(iError), curCPU);
        if^- ((iError = ai_mEnterDebugMode(mHandle)) != AI_SUCCESS)
           printf ("\n EnterDebugMode: ERROR: %s Socket %hu\n", ai ErrorToString(iError), curCPU);
 //Get TAP ownership for all TAPs, overview will use all TAPs (CPUs)
 for (curCPU=0; curCPU < numcpus; curCPU++)
        m_peciCPU = curCPU;
       ai mIOSFTAPownership(mHandle, true, curCPU);
     for (curCPU=0; curCPU < numcpus; curCPU++)
       m peciCPU = curCPU;
       prepTarget(mHandle, 0, 0, 0); //attempt to "unhide" devices; b/d/f is ignored
        getBusNumbers(mHandle, curCPU);
   if ((iError = ai mSetActiveCPU(mHandle, m_socket)) != AI_SUCCESS)
       printf ("\nSetActiveCPU: ERROR: %s Socket %hu\n", ai ErrorToString(iError), m_socket);
    m_peciCPU = m_socket - CPU_ZERO_POS;
   ai<sup>-mSetActiveThread(mHandle, THREAD ZERO POS);</sup>
    clock_gettime(CLOCK_MONOTONIC, &start_time);
   port2bdf(m_port, &bus, &dev, &fun);
```
© 2021 ASSET InterTech, Inc.

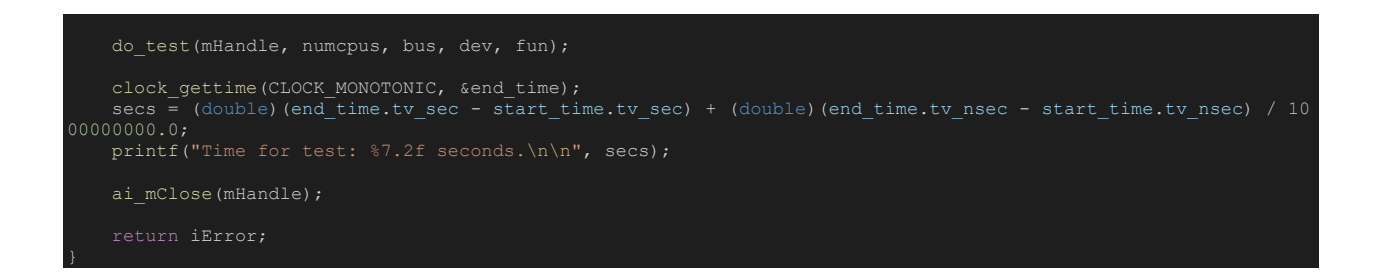

Most OTDs have the same structure within the main routine. The platform is initialized for run-control with the following API, in sequential order:

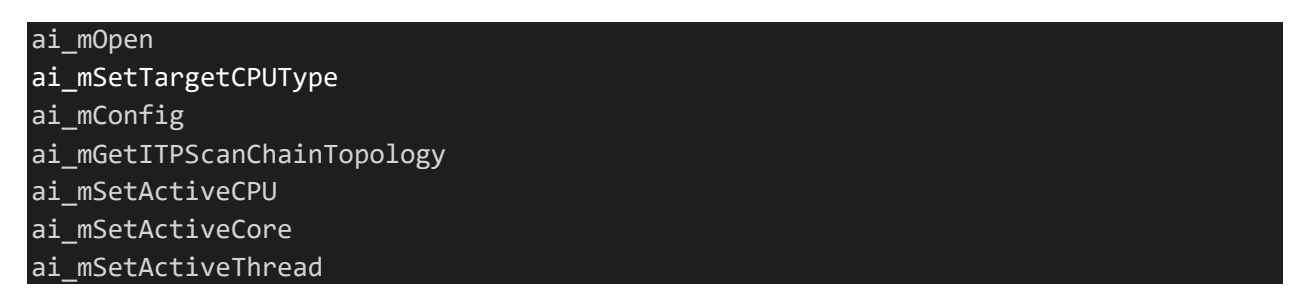

The operation of these functions should be made fairly clear by looking at the source code. Here are some examples.

The invocation of ai\_mOpen is in line 1255:

### if ((iError = ai\_mOpen(pdctarget, 1, &mHandle)) != AI\_SUCCESS)

Since the third argument is &mHandle, the value of mHandle can be updated within this function. mHandle is a unique identifier connection to a specific PdcNo – which in turns relates to the number of CPUs that the service processor JTAG Master is intended to drive. In this case, it's left at the default of AI PDC 0; the default of one chain or node.

The invocation of ai\_mSetActiveCPU is in line 1286:

if ((iError = ai\_mSetActiveCPU(mHandle, curCPU)) != AI\_SUCCESS)

while iterating across the values of curCPU (normally two in a 2-socket system, four in a 4-socket system, etc.).

And ai mEnterDebugMode is in line 1294:

if ((iError = ai\_mEnterDebugMode(mHandle)) != AI\_SUCCESS)

This function forces all connected CPU cores of the node identified by mHandle in to debug mode. Said another way, they enter probe mode, and are then available for other run-control operations. Debug mode or probe mode is a state in which the platform must be to execute many of the SED library

functions; though this is not true in all cases, which will be shown when we discuss the Intel On-chip System Fabric (IOSF) related functions, such as invoked in ai\_mIOSFTAPinit (mHandle) on line 1303. But, let's skip ahead of these calls for now.

After the platform probe mode initialization is complete, the flow of the program is as follows:

prepTarget(mHandle, 0, 0, 0); getBusNumbers(mHandle, curCPU); port2bdf(m\_port, &bus, &dev, &fun); do\_test(mHandle, numcpus, bus, dev, fun); lt\_loop(mHandle, bus, dev, fun);

After the main platform initialization is done,  $1t$ loop does some specific work to provide sideband (i.e. not run-control based) access with the IOSF routines in main (). Although there are references to PECI in the code, in this instance JTAG is still used as the physical access mechanism to the meta state machine, but not run-control. Then  $\text{port2bdf}$  is called (a handy utility function to translate the port number from the command line to bus/ device/ function). Finally  $d\circ \text{ test}$  is launched, which in turn launches the  $lt$  loop function, where all the heavy lifting is done.

Let's first look at the parseArgs(argc, argv) function called initially within main() to see the overall parameters and operations supported by the ltloop OTD:

```
nt parseArgs(int argc, char **argv)
   while ((c = qetopt (argc, argv, "l:p:t:s:f:cdbo?h")) := -1) switch(c)
                //printf("Option p: %s\n", optarg);
               m port = atoi(optarg);
               if ((m_port < 0) || (m_port >= MAXPORT))
                   printf("Invalid port value: %d \n", m port);
                  retval = -1;m port = 0; case 'l':
              m loops = atoi(optarg);
                  printf("Invalid number of loops, must be > 0.\n\times");
                   retval = -1;
            case 's':
               m socket = atoi(optarg);
                break;
            case 't':
              m type = atoi(optarg);
               if ((m type != 1) && (m type != 6))
```
© 2021 ASSET InterTech, Inc.

```
printf("Invalid test type, only type 1 and type 6 are supported.\n");
m type = 1;
            case 'd':
               m_readDSC = true;
               ai mIOSFdebugPrint(true);
                printf("Debug printouts turned on\n");
              m overview = true;
              m forceSpeed = atoi(optarg);
                if ((m_forceSpeed > 4) || (m_forceSpeed < 1))
                  printf("Invalid speed, must be between 1 and 4\n");
                  m forceSpeed = 0; case 'c':
              m pciScan = true;
               break;
            case 'h':
               break;
   if ((m port == 0) && (m readDSC))
       m readDSC = false;
        printf("Unable to check DSC errors on DMI.\n");
```
You can see that the switch on the input parameters (i.e. we might invoke Itloop via "Itloop -s1 -p5 -t1 l10000") gives us the following options:

"s" : socket number

"p": PCIe port number

"l" : the number of LTSSM loop tests to run; for example, how many retrains to do

"t" : Test type. Only 1 and 6 are supported in this routine. "1" is a simple link retrain test, and "6" is a speed change loop test (i.e. from Gen1 to Gen4 and back).

"d" : this provides the option to conduct testing on the downstream device (DSC – downstream component) as well as the upstream component. The default is "false" to optimize for time. But we can set it to "true" to have the test be more rigorous.

"b" : This allows for debug information to be sent from when we use the IOSF to access the PCI Express configuration registers. It's a debug utility, mostly for use by ASSET or Intel personnel to do some troubleshooting if needed.

"o" : Another debug utility, just to do a subset equivalent of the "sysTopo" CScript. This overrides all other options.

"f" : Forces the port to a given speed; for example, Gen1, Gen2, Gen3, Gen4.

"c" : Does a scan and a print of all B/D/F.

Much of the "heavy lifting" happens in the  $lt$  loop (int mHandle, uint32 t bus, uint32 t device, uint32 t function) routine. Note that it makes use of some of the key register definitions as defined early in the program:

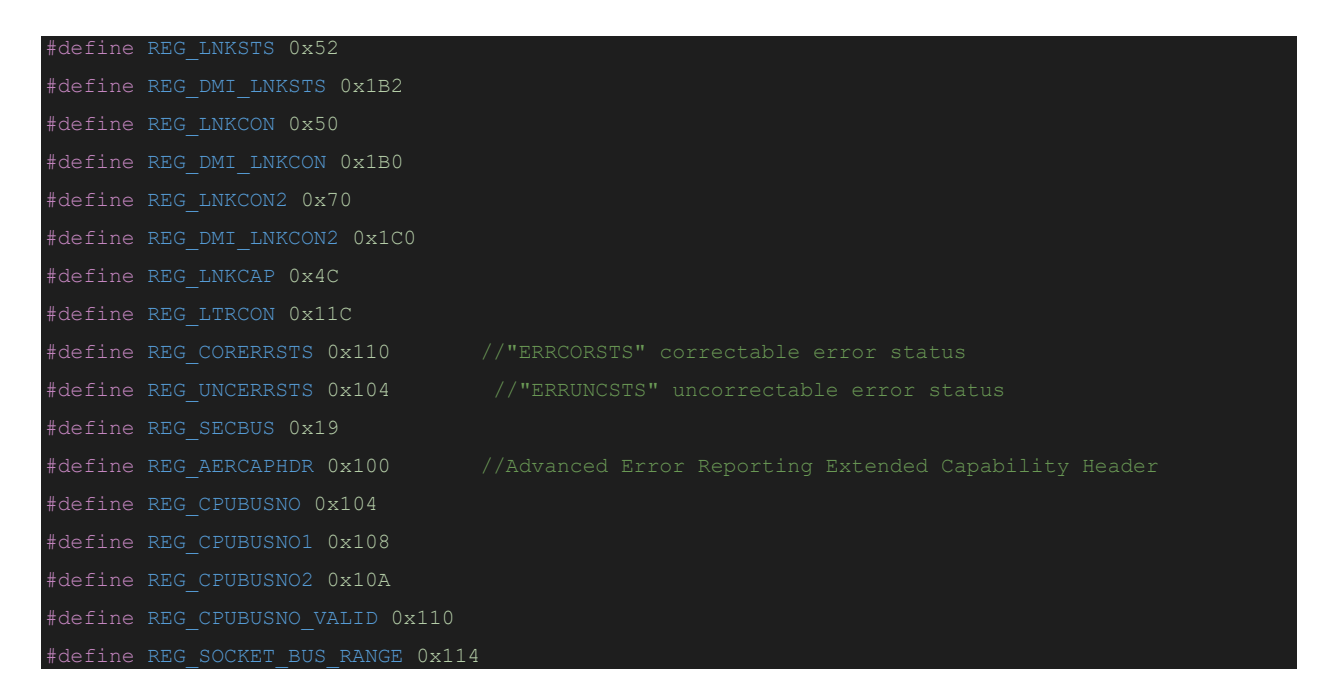

The PCIe register definitions such as REG LNKSTS are found in the Intel EDS; but, in lieu of that, a lot of the underlying methodology is common to all x86 platforms and in the public domain, such as here: [https://www.intel.com/content/dam/www/public/us/en/documents/datasheets/atom-processor](https://www.intel.com/content/dam/www/public/us/en/documents/datasheets/atom-processor-s1200-datasheet-vol-2.pdf)[s1200-datasheet-vol-2.pdf.](https://www.intel.com/content/dam/www/public/us/en/documents/datasheets/atom-processor-s1200-datasheet-vol-2.pdf) Note that lnksts has been renamed to linksts, but we keep the old legacy LNKSTS here. lnksts is at offset 0x52 and contains useful information such as whether link training is complete or in progress, what the link width is, whether it's up or not, and the link speed. We see later that we read its contents with the call at line 621:

lnksts = readRegisterPeci(mHandle, bus, dev, fun, reg\_lnksts, AI\_bw16);

and then we do some compares, status checking, and place the link width and speed in our local variables:

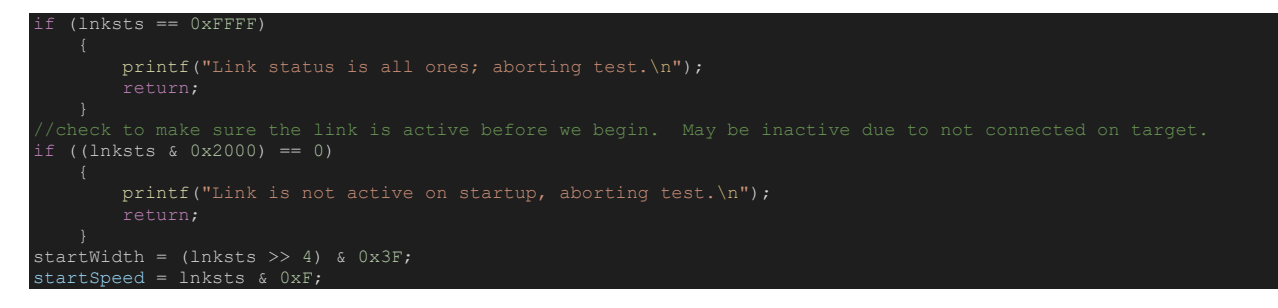

Note at the top that we retrieve lnksts using the function readRegisterPeci as opposed to a standard JTAG/MMIO read. This routine does not use PECI as an access mechanism; rather, it uses the sideband IOSF access mechanism as a means to not halt the target. So, despite the name, it's still JTAG. The end result is the same, though: we retrieve all 16 bits of LNKSTS, do the "and" with bit 13 to see if the Data Link Control and Management State Machine is in the DL Active state, and if so we get the Negotiated Link Width by shifting right four bits and ANDing with x3F, thereby isolating the bits 9:4 which contains the width. We also assign startSpeed to the last four bits.

Next we do the same thing with  $ln kcon$  (in the EDS, this has been renamed to  $linkct1$ ):

```
lnkcon = readRegisterPeci(mHandle, bus, dev, fun, reg lnkcon, AI bw16);
lnkcon = lnkcon | 0x20; //set the retrain link bit
```
Note that we set bit 5 of lnkcon, via the OR with x20, to initiate the link retrain. We then later use runcontrol (not IOSF) to fire off the retrain:

```
writeRegisterMem(mHandle, membus, dev, fun, reg_lnkcon, AI_bw16, lnkcon);
```
We then iteratively loop for up to 100 times (normally it only takes one or two loops), checking the link retrain bit, to see if the retrain succeeded:

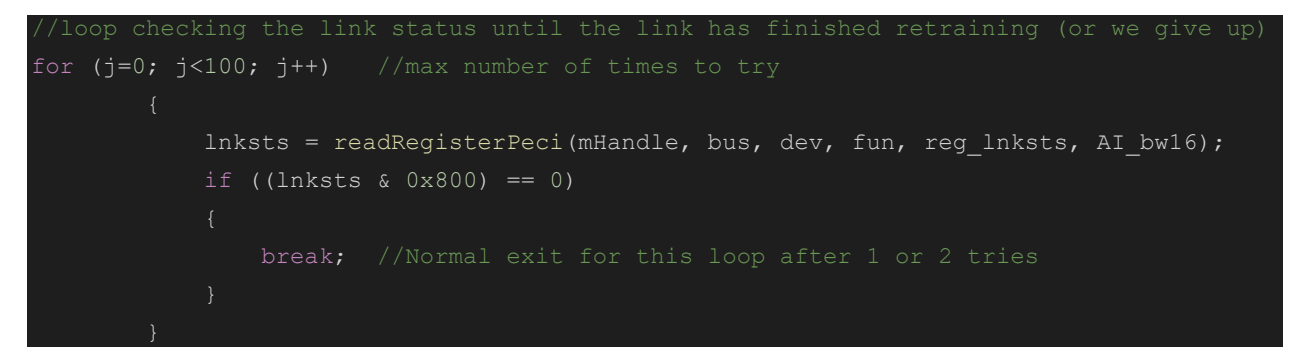

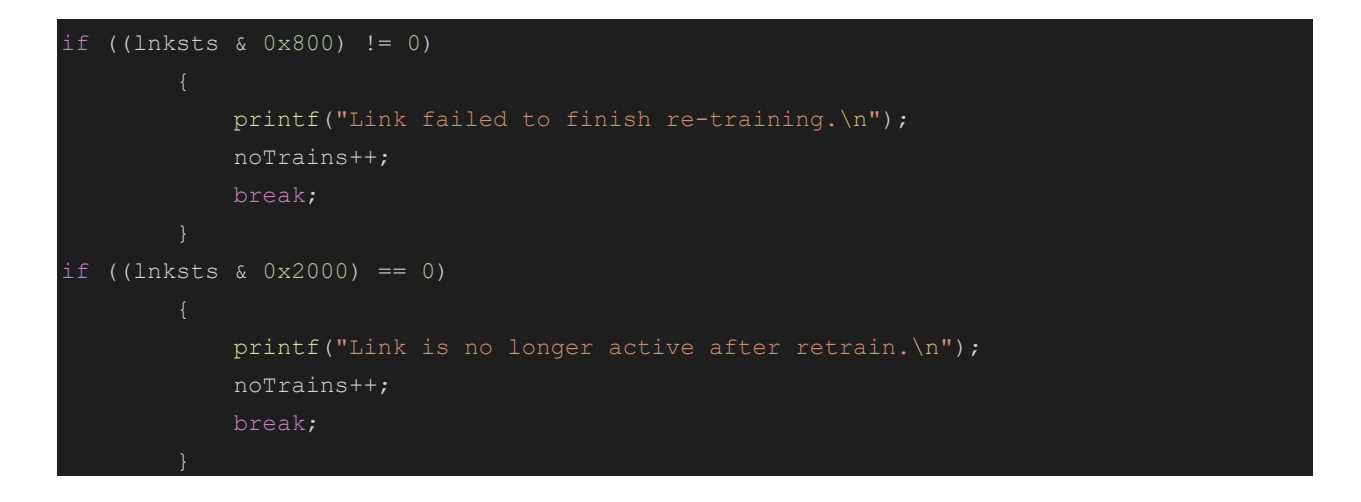

And afterwards we check that the Link Training bit (bit 11 of lnksts, the result of the mask with Ox800) should be zero, and that we're in the DL Active state (via the mask with 0x2000, bit 13). Otherwise, we bail.

Finally, as an example, we collect the number of correctable and uncorrectable errors while we're in the loop:

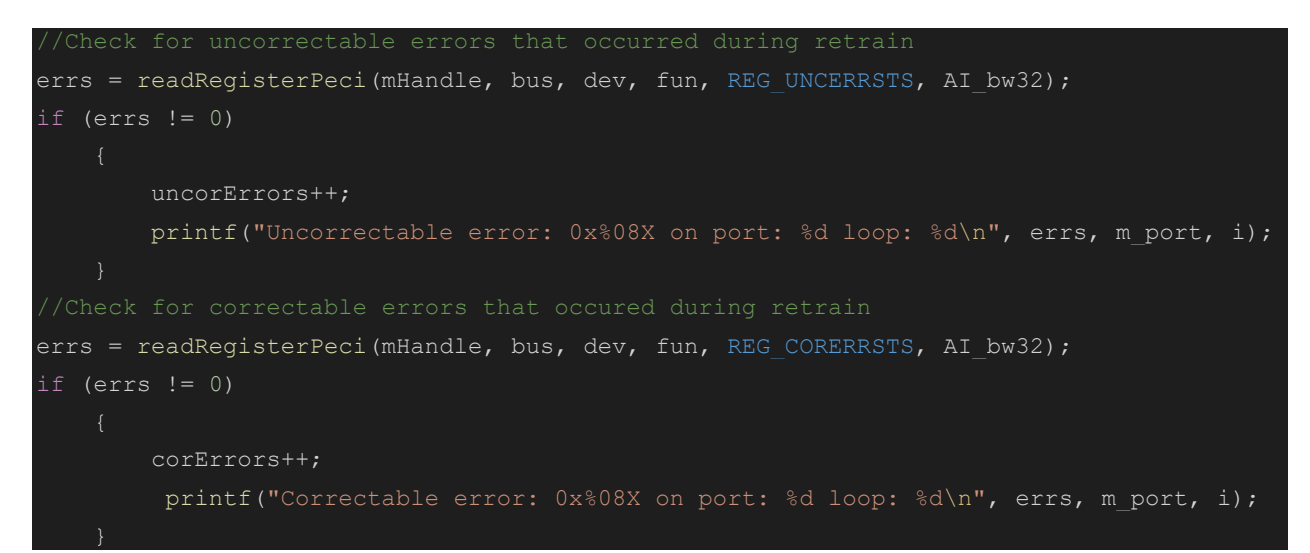

And that's it! Hopefully you've found this helpful in creating your own OTDs.

## ai\_ErrorToString

## **NAME**

## <span id="page-14-0"></span>ai ErrorToString

Converts an integer error code to a string.

## **SYNOPSIS**

#include <itp\_driver.h> const char \*ai ErrorToString(int rval);

## **DESCRIPTION**

ai ErrorToString() takes the integer error code rval and returns the associated character array of error information.

## **RETURN VALUE**

The ai ErrorToString() function returns a pointer to related error string.

## **ERRORS**

N/A

### ai\_GetLibraryVersion

## **NAME**

## <span id="page-15-0"></span>ai GetLibraryVersion

Returns the version number of the shared library.

#### **SYNOPSIS**

#include <itp\_driver.h>

int ai\_GetLibraryVersion (char\* version);

## **DESCRIPTION**

ai GetLibraryVersion() returns the version number of the ITP driver library through the version pointer to char.

### **RETURN VALUE**

On success, ai\_GetLibraryVersion() returns 0.

#### **ERRORS**

N/A

## **SEE ALSO**

N/A

ai\_mBasicRWRamTest

#### **NAME**

## <span id="page-16-0"></span>ai\_mBasicRWRamTest

Execute a Basic R/W RAM Test diagnostic.

#### **SYNOPSIS**

#include <itp\_driver.h>

```
int ai mBasicRWRamTest (int mHandle, uint64 t StartAddress, uint64 t
EndAddress, char* ErrorString);
```
#### **DESCRIPTION**

ai mBasicRWRamTest() executes a test to diagnose the data and address buses between the CPU and a RAM area.

mHandle identifies the node to execute on.

StartAddress specifies the start address of the range and EndAddress specifies the end address of the range, within which, operations will be carried out to perform the diagnostic algorithm(s).

ai mBasicRWRamTest() assumes a 64-bit data bus width (for data bus, byte enable lane and data cell testing).

If an error is diagnosed, ErrorString will return the diagnostic information.

NOTES:

Prior to executing the function, the following actions may be carried out:

By default (if the PowerCheck option is not disabled via ai\_mConfig()), the function will first of all perform a power check on the target.

Also, by default (if the ScanChainSetup option is not disabled via ai\_mConfig()), the function will perform necessary actions to interrogate/bring up and ensure all target devices (cores) are alive on the scan chain.

Lastly, by default (if the SaveModifyArch option is not disabled via ai\_mConfig()), the function will perform necessary actions to force all connected devices (cores) in to debug mode (if not already in debug mode), and save the architectural state of the target core (again, if not already saved previously) to a 'processor state buffer'. The 'processor state buffer' is a storage area in host memory used to temporarily store the architectural state registers of the core, such that these registers can then be used for other debug operations. The action to save the 'processor state buffer' is a one-time only action, which only requires execution/re- execution if the target is reset, the core 'processor state buffer' was previously restored, or a new instance of the driver (.so) is loaded.

ai mBasicRWRamTest() is divided in to 5 sub-tests, executed in sequence.

- 1. Data bus hi/lo test.
- 2. Data bus shorts test.
- 3. Byte enables test.
- 4. Data test (writes/verifies patterns to every individual cell in the range specified).
- 5. Address bus test.

If any sub-test fails the diagnostic returns immediately, skipping execution of any subsequent sub-tests.

The 'Data test' sub-test uses machine code routines that operate in 32-bit mode only. Therefore, this diagnostic can only operate on the bottom 4G memory space (i.e. 0x0-0xFFFFFFFF).

#### **RETURN VALUE**

On successful completion of the diagnostic with no errors, ai\_mBasicRWRamTest() returns 0. On error, it will return one of the following values:

#### **ERRORS**

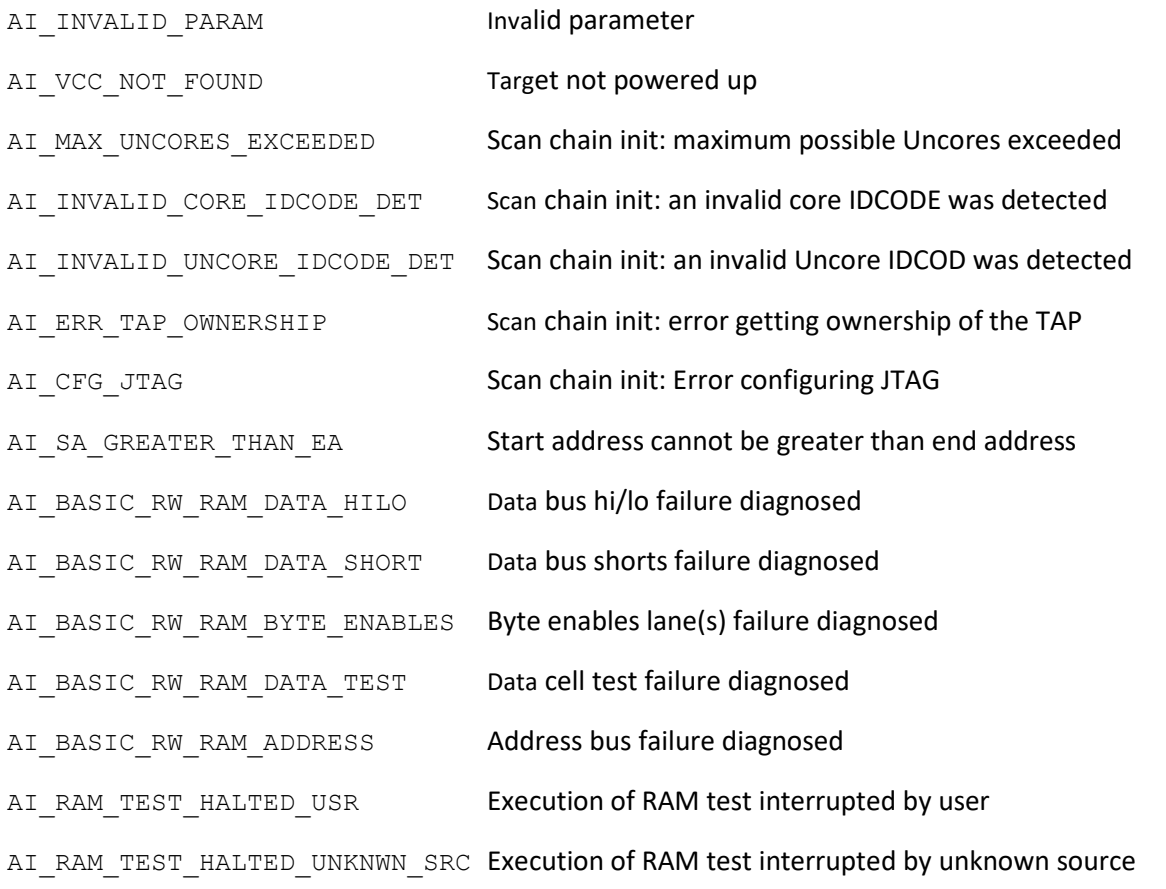

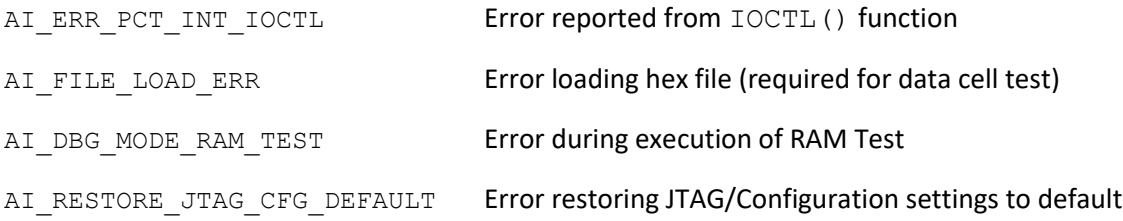

## **SEE ALSO**

- ai\_mRamBusTest
- ai\_mRamBusTestChannel
- ai\_mRamBusTestviaFIFO
- ai\_mRWRamTest
- ai\_mDRamRefreshTest

ai\_mBootRomBusTest

### **NAME**

## <span id="page-19-0"></span>ai\_mBootRomBusTest

Execute a Boot ROM Bus Test diagnostic.

## **SYNOPSIS**

#include <itp\_driver.h>

```
int ai mBootRomBusTest (int mHandle, uint64 t StartAddress, uint64 t
EndAddress, char* ErrorString);
```
### **DESCRIPTION**

ai mBootRomBusTest() executes a test to diagnose the data and address buses between the CPU and the boot ROM area. Because of the nature of ROM memory (i.e. read only), only read memory operations can be used to diagnose the buses.

mHandle identifies the node for the operation to be carried out on.

StartAddress specifies the start address of the range and EndAddress specifies the end address of the range, within which, operations will be carried out to perform the diagnostic algorithm(s).

NOTES:

Prior to executing the function, the following actions may be carried out:

By default (if the PowerCheck option is not disabled via  $a$  i mConfig()), ai mBasicRWRamTest() will first of all perform a power check on the target.

Also, by default (if the ScanChainSetup option is not disabled via ai\_mConfig()), the function will perform necessary actions to interrogate/bring up and ensure all target devices (cores) are alive on the scan chain.

Lastly, by default (if the SaveModifyArch option is not disabled via ai\_mConfig()), the function will perform necessary actions to force all connected devices (cores) in to debug mode (if not already in debug mode), and save the architectural state of the target core (again, if not already saved previously) to a 'processor state buffer'. The 'processor state buffer' is a storage area in host memory used to temporarily store the architectural state registers of the core, such that these registers can then be used for other debug operations. The action to save the 'processor state buffer' is a one-time only action, which only requires execution/re- execution if the target is reset, the core 'processor state buffer' was previously restored, or a new instance of the driver (.so) is loaded.

ai mBootRomBusTest() is divided in to 2 sub-tests, executed in sequence.

- 1. Data bus test.
- 2. Address Bus Test.

If any sub-test fails, the diagnostic returns immediately, skipping execution of any subsequent sub-tests.

The test does not necessarily have to be execute on a ROM area of memory. It can be executed on a RAM area. However, the target range must have random data within it (the diagnostic algorithms assume random data in the range).

## **RETURN VALUE**

On successful completion of the diagnostic with no errors, ai\_mBootRomBusTest() returns 0. On error, it will return one of the following values:

#### **ERRORS**

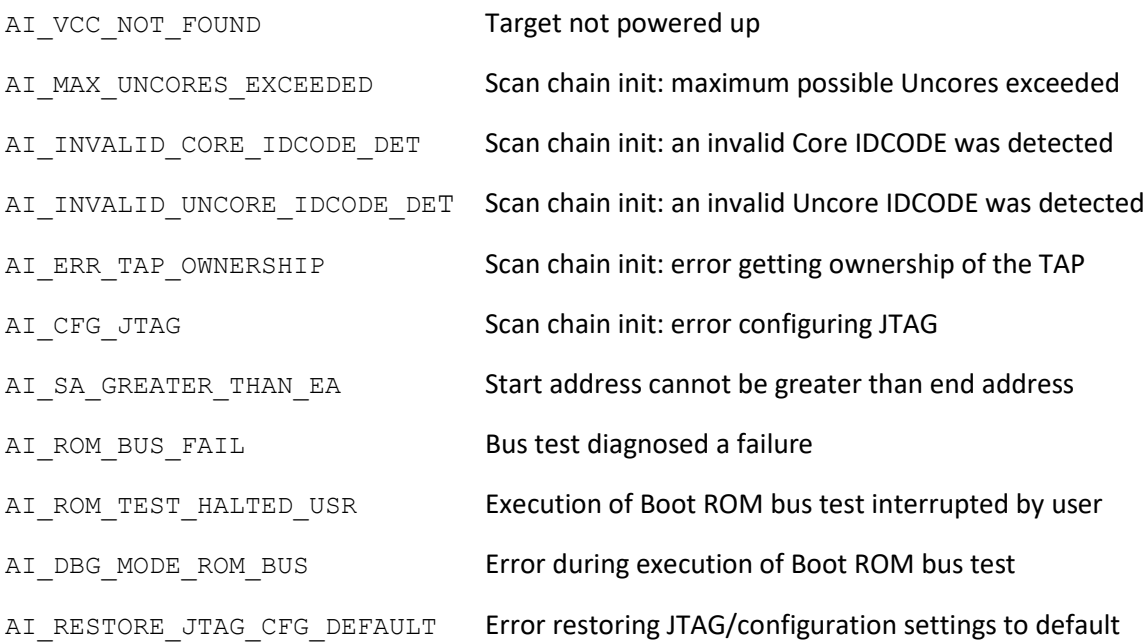

### **SEE ALSO**

N/A

#### ai\_mCheckMemory

#### **NAME**

## <span id="page-21-0"></span>ai\_mCheckMemory

Check that a memory block/range contains a specific value

#### **SYNOPSIS**

#include <itp\_driver.h>

int ai mCheckMemory (int mHandle, uint64 t StartAddress, uint64 t EndAddress, void\* FillValue, void\* CheckValue, ai\_Buswidth BusWidth, uint64 t\* ErrorAddress, void\* ErrorData);

### **DESCRIPTION**

ai mCheckMemory() submits instruction(s) to the target core on the node specified by mHandle, to execute the 'check memory' machine code routine on the target core, to check a memory block starting at StartAddress and ending at EndAddress for the value CheckValue. As each location is checked, it will be overwritten with the value FillValue.

BusWidth takes on one of the following values to specify the operand size for the operation.

- 8 8-bit operand size
- 16 16-bit operand size.
- 32 32-bit operand size

ErrorAddress will return the memory location in error on a failure occurrence, and ErrorData will return the data at the failing memory location.

During execution of the 'check memory' machine code routine, the target core will exit debug mode. The function will not return until the core has re-entered debug mode. Upon completion, the target core should immediately re-enter debug mode, at which point, the target core can then service ITP driver functions normally again.

Should the user wish to force re-entry to debug mode during execution of the 'check memory' machine code routine, he/she can do so by calling ai\_mStopTest() via a forked child process. ai mStopTest() will force debug mode re-entry, which will cause ai CheckMemory() to subsequently return.

No other ITP Driver functions (other than ai\_mStopTest()) should be called while ai mCheckMemory() is running. Because the target core is not in debug mode during user diagnostic execution, execution of other ITP Driver functions can force the target core to re-enter debug mode. In this case,  $a_i$  mCheckMemory() behavior is undefined.

The 'check memory' machine code routine forms part of a collection of machine code routines which the ITP driver can execute. Since the routines are machine code, they must be downloaded and run from an area of memory accessible by the target core. UUTDiagsHexFile from ai mConfig() provides the ITP driver library with a pointer to the machine code file, and UUTDiagsBaseAddress, also from ai mConfig(), defines the memory base address from which the machine code will be run. Prior to calling the 'check memory' machine code routine, the function will check if the machine code routines exists at UUTDiagsBaseAddress, and if not, will proceed to download the file pointed to by UUTDiagsHexFile.

### NOTES:

Prior to executing the function, the following actions may be carried out:

By default (if the PowerCheck option is not disabled via  $\alpha$  mConfig()), the function will first of all perform a power check on the target.

Also, by default (if the ScanChainSetup option is not disabled via ai\_mConfig()), the function will perform necessary actions to interrogate/bring up and ensure all target devices (cores) are alive on the scan chain.

Lastly, by default (if the SaveModifyArch option is not disabled via ai\_mConfig()), the function will perform necessary actions to force all connected devices (cores) in to debug mode (if not already in debug mode), and save the architectural state of the target core (again, if not already saved previously) to a 'processor state buffer'. The 'processor state buffer' is a storage area in host memory used to temporarily store the architectural state registers of the core, such that these registers can then be used for other debug operations. The action to save the 'processor state buffer' is a one-time only action, which only requires execution/re- execution if the target is reset, the core 'processor state buffer' was previously restored, or a new instance of the driver (.so) is loaded.

The machine code routines operate in 32-bit mode only, therefore any machine code routines will only operate in the bottom 4G memory space (i.e 0x0-0xFFFFFFFF). Behavior is undefined if the range specified extends outside this area.

When calling  $a_i$  mCheckMemory(), the user should ensure that memory range specified does not overlap into the UUTDiagsBaseAddress memory area reserved for execution of the machine code routines. Also, the user should ensure that memory has been initialized sufficiently to allow the machine code routines to run properly. In both cases, the function may fail to return normally (i.e. unless forced using ai StopTest()).

### **RETURN VALUE**

On success, ai\_mCheckMemory() returns 0. On error, it will return one of the following values:

### **ERRORS**

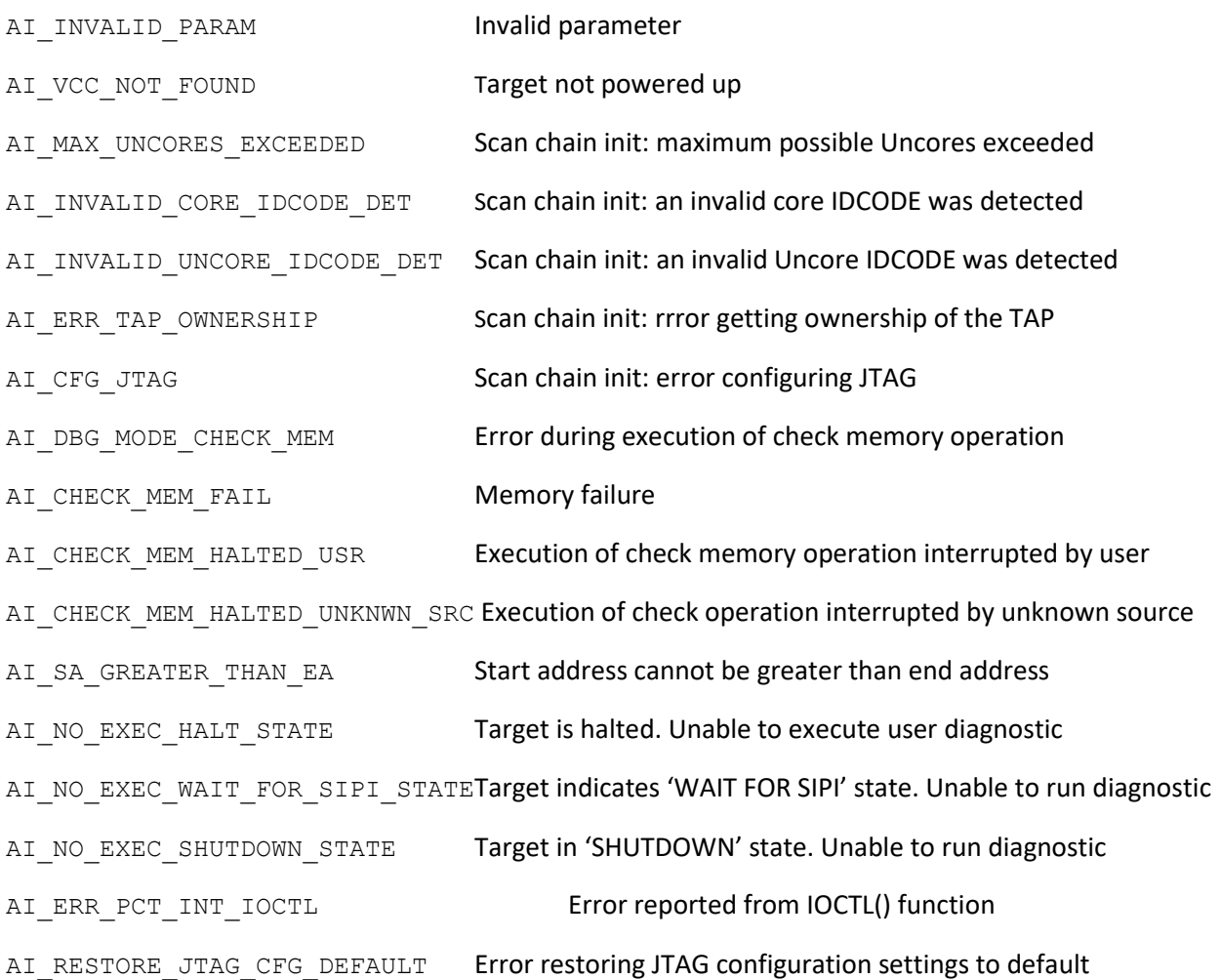

## **FILES**

*Pentcode.hex* - machine code routines collection. Can be installed to any directory. UUTDiagsHexFile from ai\_mConfig() provides the ITP driver library with a pointer to the machine code file.

#### **SEE ALSO**

ai\_mFillMemory

ai\_mStopTest

## **NAME**

ai\_mClose

## <span id="page-24-0"></span>ai mClose

Close communication channel with ITP Driver JTAG Controller device.

## **SYNOPSIS**

```
#include <itp_driver.h>
void ai mClose (int mHandle);
```
## **DESCRIPTION**

ai mClose() closes the ITP Driver 'connection' specified by mHandle.

The function submits a reset to the ITP driver JTAG controller device, thereby relinquishing control over the XDP and JTAG lines. It then proceeds to unmap the ITP Driver JTAG controller from memory space, and finally closes the file handle to the device.

## **RETURN VALUE**

N/A

### **ERRORS**

N/A

### **SEE ALSO**

ai\_mOpen

ai\_mOpenEx

### **NAME**

## <span id="page-25-0"></span>ai mConfig

Set up configuration parameters.

### **SYNOPSIS**

#include <itp\_driver.h>

```
int ai mConfig (int mHandle, uint16 t ResetPulseDuration, FILE
*UUTDiagsHexFile, uint64_t UUTDiagsBaseAddress, bool PowerCheck, bool 
ScanChainSetup, bool SaveModifyArch);
```
## **DESCRIPTION**

ai mConfig() sets up various configuration parameters for the node identified by mHandle that may be required by other ITP driver library function calls.

ResetPulseDuration specifies the length of pulse (in mSecs) to be applied to the DBR line (XDP interface - HOOK7) when the ai\_mResetUUT() or ai\_mRunUUT() functions are invoked.

UUTDiagsHexFile provides a file pointer to the UUT diagnostics hex file. The UUT diagnostics hex file contains the machine code language routines that are used by the ITP driver library to carry out ROM CRC checks, fill memory commands, and check memory commands. Some RAM test diagnostics also have fill and check memory commands built into their algorithms.

UUTDiagsBaseAddress provides the base address in memory where the UUT diagnostics hex file will be downloaded and executed from. Diagnostics can only be downloaded and/or executed from the bottom 4GB of memory (0x0 - 0xffffffff).

PowerCheck provides a global parameter to the other ITP driver library functions informing them to execute a power check first, before continuing to execute their designated function. Default value is true (i.e. do a power check)

ScanChainSetup provides a global parameter to the other ITP driver library functions informing them to check and perform (if necessary) the required scan chain interrogation and setup before executing their designated function. Default value is  $true$  (i.e. check and perform scan-chain interrogation/set-up).

SaveModifyArch provides a global parameter to the other ITP driver library functions informing them to check and perform (if necessary) the debug mode entry and processor state save routines before executing their designated function. Most of the ITP driver functions require the target CPU to be in debug mode, and the state of the processor at the debug mode entry point to be saved to a buffer within the ITP driver. Default value is  $true$  (i.e. check and perform debug mode entry and save processor state routines).

ai\_mConfig

## **RETURN VALUE**

On success,  $\texttt{ai\_mConfig}$  () returns 0. On error, it will return one of the following values:

## **ERRORS**

AI\_INVALID\_PARAM **Invalid parameter.** 

## **SEE ALSO**

N/A

NAME

## <span id="page-27-0"></span>ai\_mCPUID

Submit a CPUID instruction and retrieve CPUID info from target core.

#### **SYNOPSIS**

#include <itp\_driver.h>

```
int ai mCPUID (int mHandle, uint32 t inEAX, uint32 t inECX, uint32 t
*retEAX, uint32 t *retEBX, uint32 t *retECX, uint32 t *retEDX);
```
#### **DESCRIPTION**

ai mCPUID() submits a CPUID instruction to the target core, on the node specified by mHandle, with the data presented in inEAX and inECX as the inputs. The output from the execution of the CPUID instruction is saved and returned in retEAX , retEBX , retECX and retEDX . See Intel 64 and IA-32 Architectures Software Developer Manual Volume 2A for more information on the CPUID function.

On some processors CPUID functionality is not available. Prior to submitting the CPUID instruction for execution, the function performs an operation to check if such functionality is available.

The input and output parameters do not have any effect on the 'processor state buffer' held in host memory. (i.e. the target core 'processor stat buffer' remains unaffected through the execution of this function).

NOTES:

Prior to executing the function, the following actions may be carried out:

By default (if the PowerCheck option is not disabled via  $\alpha$  mConfig()), the function will first of all perform a power check on the target.

Also, by default (if the ScanChainSetup option is not disabled via ai\_mConfig()), the function will perform necessary actions to interrogate/bring up and ensure all target devices (cores) are alive on the scan chain.

Lastly, by default (if the SaveModifyArch option is not disabled via ai\_mConfig()), the function will perform necessary actions to force all connected devices (cores) in to debug mode (if not already in debug mode), and save the architectural state of the target core (again, if not already saved previously) to a 'processor state buffer'. The 'processor state buffer' is a storage area in host memory used to temporarily store the architectural state registers of the core, such that these registers can then be used for other debug operations. The action to save the 'processor state buffer' is a one-time only action, which only requires execution/re-execution if the target is reset, the core 'processor state buffer' was previously restored, or a new instance of the driver (.so) is loaded.

## **RETURN VALUE**

On success, ai\_mCPUID() returns 0. On error, it will return one of the following values:

## **ERRORS**

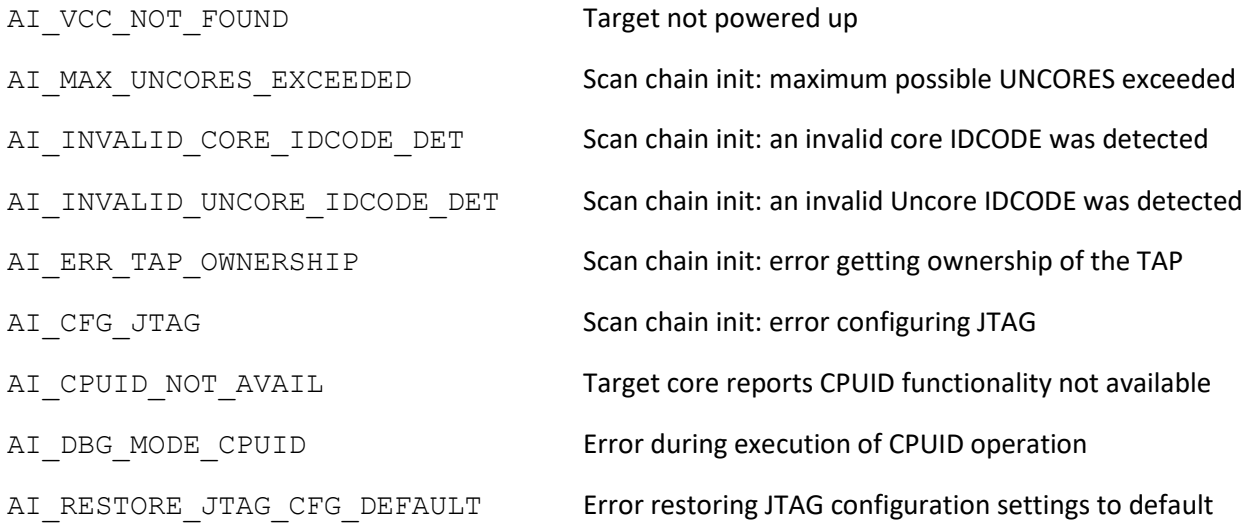

## **SEE ALSO**

N/A

#### ai\_mDownloadUserDiag

#### **NAME**

## <span id="page-29-0"></span>ai mDownloadUserDiag

Download a user diagnostic to target memory.

#### **SYNOPSIS**

#include <itp\_driver.h>

int ai mDownloadUserDiag (int mHandle, FILE \*userdiagfilefd, uint64 t BaseAddress);

#### **DESCRIPTION**

ai mDownloadUserDiag() submits instruction(s) to the target core, on the node specified by mHandle, to download the data from the binary file pointed to by userdiagfilefd, to a memory area with the base address location specified by BaseAddress.

The file pointed to by userdiagfilefd must be of Intel HEX format. Normally, the code for such Intel HEX format is written in assembly language and compiled using a macro assembler of some description, such as the Microsoft Macro Assembler (MASM).

NOTES:

Prior to executing the function, the following actions may be carried out:

By default (if the PowerCheck option is not disabled via  $\alpha$  mConfig()), the function will first of all perform a power check on the target.

Also, by default (if the ScanChainSetup option is not disabled via ai\_mConfig()), the function will perform necessary actions to interrogate/bring up and ensure all target devices (cores) are alive on the scan chain.

Lastly, by default (if the SaveModifyArch option is not disabled via ai\_mConfig()), the function will perform necessary actions to force all connected devices (cores) in to debug mode (if not already in debug mode), and save the architectural state of the target core (again, if not already saved previously) to a 'processor state buffer'. The 'processor state buffer' is a storage area in host memory used to temporarily store the architectural state registers of the core, such that these registers can then be used for other debug operations. The action to save the 'processor state buffer' is a one-time only action, which only requires execution/re- execution if the target is reset, the core 'processor state buffer' was previously restored, or a new instance of the driver (.so) is loaded.

On debug mode entry (and after saving the architectural state), the target core will be in placed in 32-bit operating mode. As shown in the example below, user diagnostics should assume 32-bit mode operation. Based upon the 32-bit operation assumption, it is not possible for user diagnostics to execute above the 4GB boundary (0xffffffff). Any attempt to download user diagnostics using BaseAddress greater than 0xffffffff will be rejected. Users should ensure their user diagnostic(s) do not extend

ai\_mDownloadUserDiag

beyond the 4GB boundary. In this case, no error is produced, but execution of the user diagnostic will produce undefined behavior.

#### **RETURN VALUE**

On success, ai\_mDownloadUserDiag() returns 0. On error, it will return one of the following values:

#### **ERRORS**

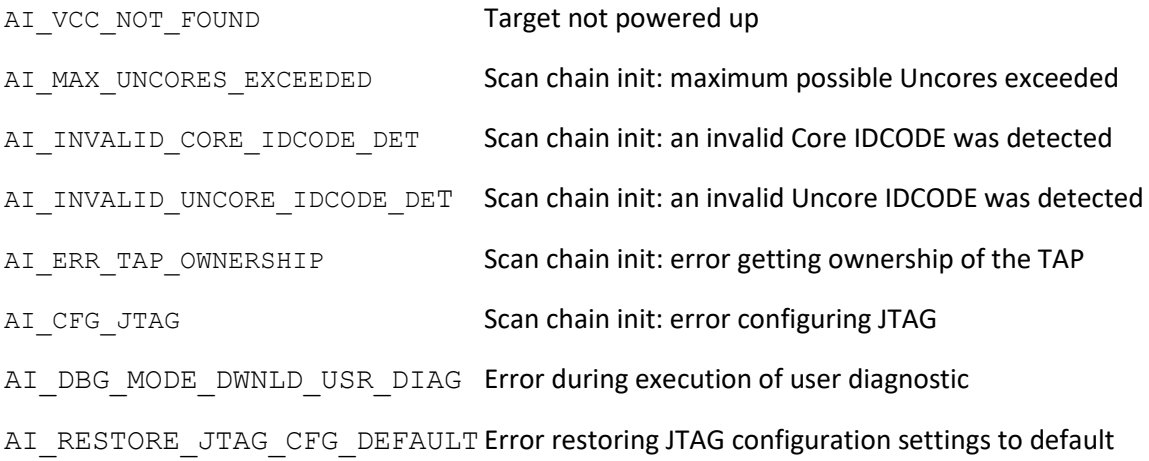

#### **EXAMPLE**

The code below demonstrates the format of a user diagnostic, and how it is written using assembly language such that it can be properly invoked by the ai mExecuteUserDiag() call, and return the target core in a halted state (debug mode) on completion of the routine.

.386P CODE SEGMENT USE32 ASSUME CS:CODE,DS:CODE BreakPoint: JMP Breakpoint ;\* First line (obligatory!) MOV ECX,0000B8000H ;\* code MOV EAX,0ABCDEF10H ;\* code MOV [ECX],EAX ;\* code JMP BreakPoint  $; *$  Last line (obligatory!) ;\*\*\*\*\*\*\*\*\*\*\*\*\*\*\*\*\*\*\*\*\*\*\*\*\*\*\*\*\*\*\*\*\*\*\*\*\*\*\*\*\*\*\*\*\*\*\*\*\*\*\*\*\*\*

;CODE ENDS HERE.

;\*\*\*\*\*\*\*\*\*\*\*\*\*\*\*\*\*\*\*\*\*\*\*\*\*\*\*\*\*\*\*\*\*\*\*\*\*\*\*\*\*\*\*\*\*\*\*\*\*\*\*\*\*\* CODE ENDS

END

Note that the first and last lines are marked as obligatory. These lines must be present in the diagnostic otherwise it may not run or return to debug mode after completion. The user should insert the diagnostic routine between these two lines.

Although this example illustrates moving values into GPRs, data can be passed into and returned from the diagnostic by calling the ai\_mReadGPR() and ai\_mWriteGPR() prior to or after execution of the diagnostic.

#### **SEE ALSO**

ai mExecuteUserDiag

#### ai\_mDRamRefreshTest

#### **NAME**

### <span id="page-32-0"></span>ai\_mDRamRefreshTest

Execute a DRAM Refresh Test diagnostic.

#### **SYNOPSIS**

#include <itp\_driver.h>

```
int ai mDRamRefreshTest (int mHandle, uint64 t StartAddress, uint64 t
EndAddress, double RefreshDelay, char* ErrorString);
```
#### **DESCRIPTION**

ai mDRamRefreshTest() executes a test to find and diagnose refresh problems on a DRAM area.

mHandle identifies the node to execute on.

StartAddress specifies the start address of the range and EndAddress specifies the end address of the range, within which, operations will be carried out to perform the diagnostic algorithm(s).

RefreshDelay specifies the delay (in secs) between filling and checking the memory range, in each pass of the diagnostic.

If an error is diagnosed, ErrorString will return the diagnostic information.

NOTES:

Prior to executing the function, the following actions may be carried out:

By default (if the PowerCheck option is not disabled via  $\alpha$  mConfig()), the function will first of all perform a power check on the target.

Also, by default (if the ScanChainSetup option is not disabled via ai\_mConfig()), the function will perform necessary actions to interrogate/bring up and ensure all target devices (cores) are alive on the scan chain.

Lastly, by default (if the SaveModifyArch option is not disabled via ai\_mConfig()), the function will perform necessary actions to force all connected devices (cores) in to debug mode (if not already in debug mode), and save the architectural state of the target core (again, if not already saved previously) to a 'processor state buffer'. The 'processor state buffer' is a storage area in host memory used to temporarily store the architectural state registers of the core, such that these registers can then be used for other debug operations. The action to save the 'processor state buffer' is a one-time only action, which only requires execution/re- execution if the target is reset, the core 'processor state buffer' was previously restored, or a new instance of the driver (.so) is loaded.

The ai\_mDRamRefreshTest() function uses machine code routines that operate in 32-bit mode only. Therefore, this diagnostic can only operate on the bottom 4G memory space (i.e. 0x0-0xFFFFFFFF).

This is a 2-pass test. The first pass writes/verifies zeroes (0's) to each cell location, while the 2nd pass writes/verifies ones (1's) to each cell location.

### **RETURN VALUE**

On successful completion of the diagnostic with no errors, ai\_mDRamRefreshTest() returns 0. On error, it will return one of the following values:

#### **ERRORS**

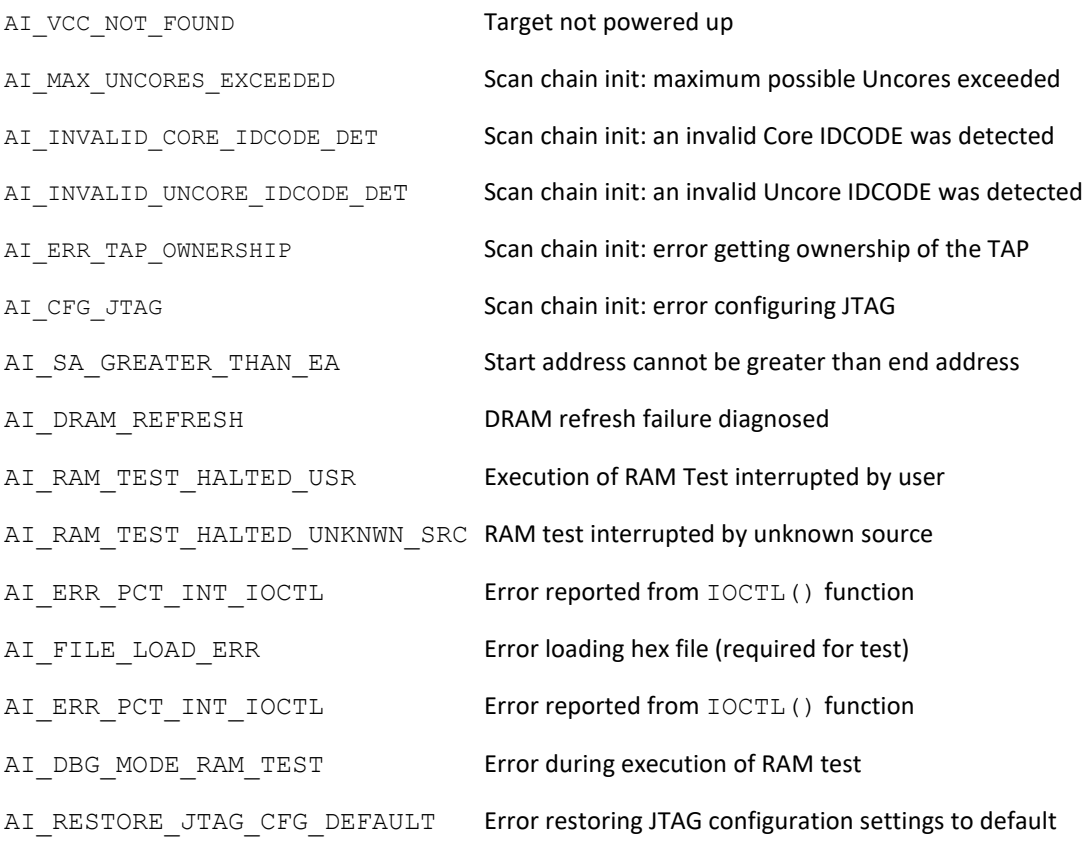

#### **SEE ALSO**

- ai\_mRamBusTest
- ai\_mRamBusTestChannel
- ai mRamBusTestviaFIFO
- ai\_mBasicRWRamTest

## ai\_mDRamRefreshTest

## ai\_mRWRamTest

#### ai\_mEnableoxmdebug

#### **NAME**

<span id="page-35-0"></span>ai mEnableoxmdebug Enable target ureg\_raw capability

#### **SYNOPSIS**

```
#include <itp_ureg_raw.h>
int ai mEnableoxmdebug (int mHandle);
```
#### **DESCRIPTION**

ai mEnableoxmdebug() enables the target CPU, for the node identified by mHandle, to be receptive to uregraw type scans. The target is briefly put in to debug mode to carry out the operation, after which debug mode is exited, and the target is left in a running state again. This function is provided mainly as an interface for Intel CScripts. THIS API IS ONLY APPLICABLE TO INTEL IVY BRIDGE TARGETS.

#### NOTES:

Prior to executing the function, the following actions may be carried out:

By default (if the PowerCheck option is not disabled via ai\_mConfig()), the function will first of all perform a power check on the target.

Also, by default (if the ScanChainSetup option is not disabled via ai\_mConfig()), the function will perform necessary actions to interrogate/bring up and ensure all target devices (cores) are alive on the scan chain.

The scan chain will be returned to its original state on function completion.

#### **RETURN VALUE**

On success, ai\_mEnableoxmdebug() returns 0. On error, it will return one of the following values:

#### **ERRORS**

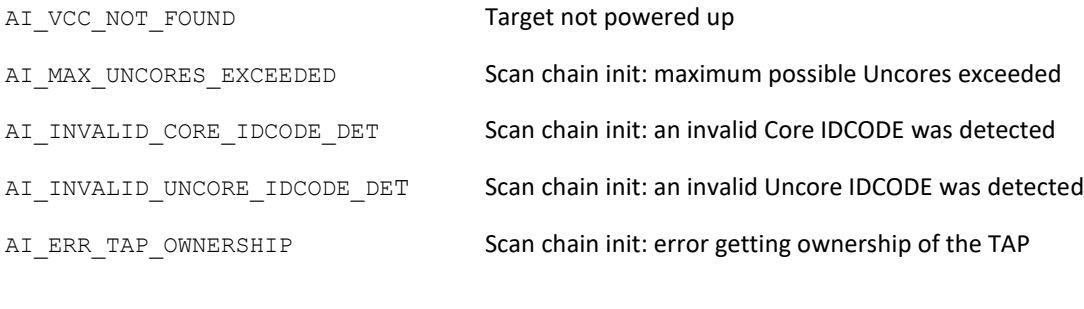
# ai\_mEnableoxmdebug

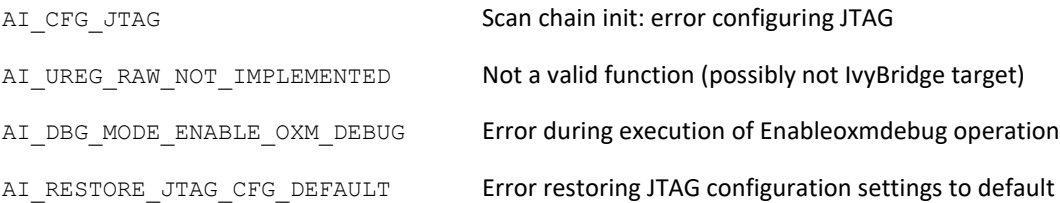

# **SEE ALSO**

ai\_muregraw

ai\_muregraw64

#### ai\_mEnableRAMAreaasCAR

## **NAME**

# ai\_mEnableRAMAreaasCAR

Set up a RAM area as cacheable.

## **SYNOPSIS**

#include <itp\_driver.h>

```
int ai mEnableRAMAreaasCAR (int mHandle, uint64 t CarBaseAddress,
uint64 t CarSize);
```
# **DESCRIPTION**

ai mEnableRAMAreaasCAR() submits instruction(s) to the target core, on the node specified by mHandle, to invalidate its cache, and set up an area of target memory as cacheable. CarSize defines the size of the area to be defined as cacheable, and CarBaseAddress defines the base address of the area to be made cacheable.

# NOTES:

Prior to executing the function, the following actions may be carried out:

By default (if the PowerCheck option is not disabled via  $\alpha$  mConfig()), the function will first of all perform a power check on the target.

Also, by default (if the ScanChainSetup option is not disabled via ai\_mConfig()), the function will perform necessary actions to interrogate/bring up and ensure all target devices (cores) are alive on the scan chain.

Lastly, by default (if the SaveModifyArch option is not disabled via ai\_mConfig()), the function will perform necessary actions to force all connected devices (cores) in to debug mode (if not already in debug mode), and save the architectural state of the target core (again, if not already saved previously) to a 'processor state buffer'. The 'processor state buffer' is a storage area in host memory used to temporarily store the architectural state registers of the core, such that these registers can then be used for other debug operations. The action to save the 'processor state buffer' is a one-time only action, which only requires execution/re- execution if the target is reset, the core 'processor state buffer' was previously restored, or a new instance of the driver (.so) is loaded.

CAR can only be defined within the bottom 4GB memory region (i.e. 0x0 - 0xffffffff).

# **RETURN VALUE**

On success, ai\_mEnableRAMAreaasCAR() returns 0. On error, it will return one of the following values:

# **ERRORS**

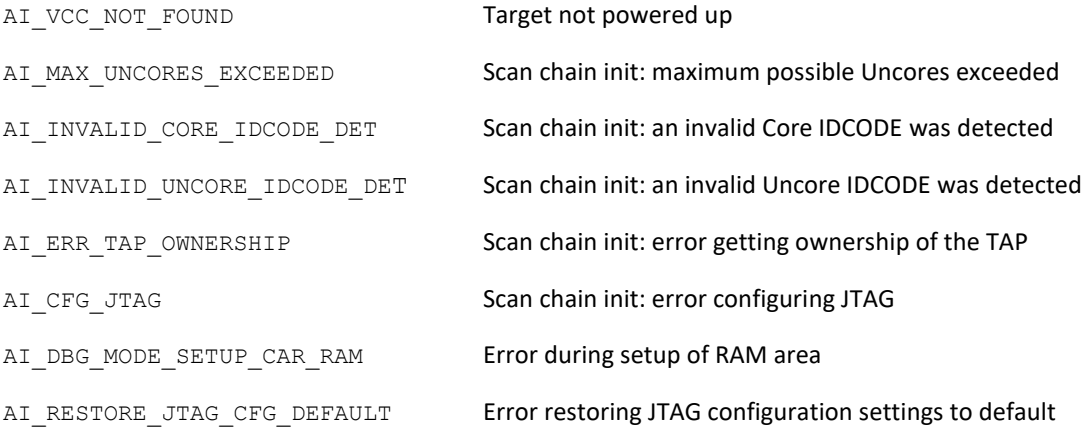

# **SEE ALSO**

N/A

#### ai\_mEnableUUTDiagsAreaasCAR

#### **NAME**

## ai mEnableUUTDiagsAreaasCAR

Set up area from where machine code routines are run from as cacheable.

#### **SYNOPSIS**

#include <itp\_driver.h> int ai mEnableUUTDiagsAreaasCAR (int mHandle);

#### **DESCRIPTION**

ai mEnableUUTDiagsAreaasCAR() submits instruction(s) to the target core, on the node specified by mHandle, to invalidate its cache, and set up a 4KB area around the machine code routines as cacheable. All memory accesses (other than to the cacheable machine code area) will then be directed to physical memory, as opposed to cache.

#### NOTES:

Prior to executing the function, the following actions may be carried out:

By default (if the PowerCheck option is not disabled via  $a$ i  $mConfig()$ ), the function will first of all perform a power check on the target.

Also, by default (if the ScanChainSetup option is not disabled via ai\_mConfig()), the function will perform necessary actions to interrogate/bring up and ensure all target devices (cores) are alive on the scan chain.

Lastly, by default (if the SaveModifyArch option is not disabled via ai\_mConfig()), the function will perform necessary actions to force all connected devices (cores) in to debug mode (if not already in debug mode), and save the architectural state of the target core (again, if not already saved previously) to a 'processor state buffer'. The 'processor state buffer' is a storage area in host memory used to temporarily store the architectural state registers of the core, such that these registers can then be used for other debug operations. The action to save the 'processor state buffer' is a one-time only action, which only requires execution/re- execution if the target is reset, the core 'processor state buffer' was previously restored, or a new instance of the driver (.so) is loaded.

#### **RETURN VALUE**

On success, ai\_mEnableUUTDiagsAreaasCAR() returns 0. On error, it will return one of the following values

#### **ERRORS**

# ai\_mEnableUUTDiagsAreaasCAR

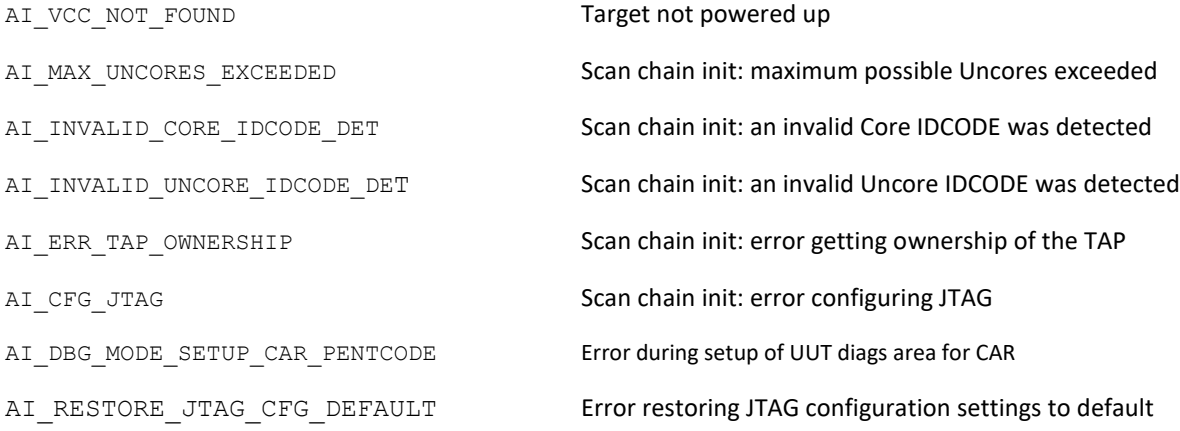

## **SEE ALSO**

ai\_mEnableRAMAreaasCAR

#### ai\_mEnterDebugMode

### NAME

# ai mEnterDebugMode

Force all connected CPU core(s) into debug mode.

### **SYNOPSIS**

#include <itp\_driver.h> int ai mEnterDebugMode (int mHandle);

### **DESCRIPTION**

ai mEnterDebugMode() forces all connected CPU cores on the node identified by mHandle into debug mode. This will halt all connected CPU core(s) at their current state. Debug mode is a temporary state, which the CPU core must be in to execute most of the ITP Driver library functions.

## NOTES:

Prior to executing the function, the following actions may be carried out:

By default (if the PowerCheck option is not disabled via ai\_mConfig()), the function will first of all perform a power check on the target.

Also, by default (if the ScanChainSetup option is not disabled via ai\_mConfig()), the function will perform necessary actions to interrogate/bring up and ensure all target devices (cores) are alive on the scan chain.

#### **RETURN VALUE**

On success completion of the sequence, ai\_mEnterDebugMode() returns 0. On error, it will return one of the following values:

#### **ERRORS**

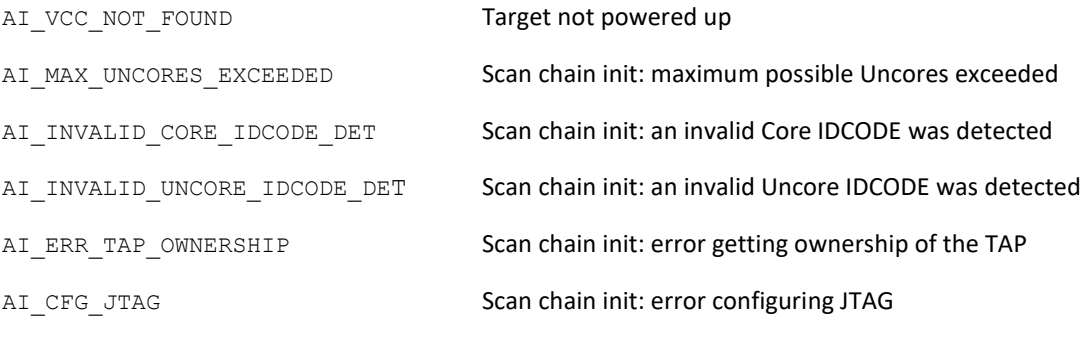

# ai\_mEnterDebugMode

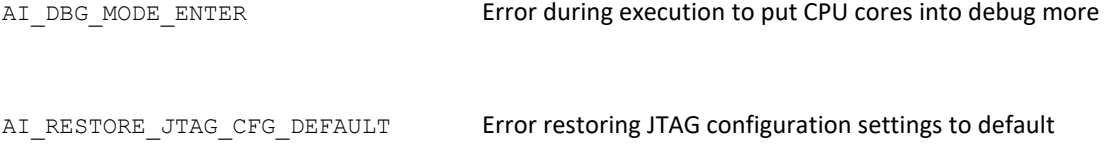

# **SEE ALSO**

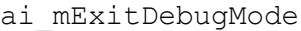

ai\_mGetDebugModeStatus

ai\_mExecuteUserDiag

# **NAME**

ai mExecuteUserDiag

Execute a user diagnostic.

# **SYNOPSIS**

#include <itp\_driver.h> int ai mExecuteUserDiag (int mHandle, uint64 t BaseAddress);

# **DESCRIPTION**

ai mExecuteUserDiag() submits instruction(s) to the target core, on the node identified by mHandle, to execute the user diagnostic with the base address location specified by BaseAddress.

During execution of the user diagnostic, the target core will exit debug mode. The function will not return until the core has re-entered debug mode. Upon completion of the diagnostic, the target core should immediately re-enter debug mode, at which point, the target core can then service ITP driver functions normally again.

Should the user wish to force re-entry to debug mode during execution of the user diagnostic, he/she can do so by calling ai\_mStopTest() via a forked child process. ai\_mStopTest() will force debug mode re-entry, which will cause ai mExecuteUserDiag() to subsequently return.

No other ITP Driver functions (other than ai\_mStopTest()) should be called while ai mExecuteUserDiag() is running. Because the target core is not in debug mode during user diagnostic execution, execution of other ITP Driver functions could force the target core to re-enter debug mode. In this case, ai mExecuteUserDiag() behavior is undefined.

Data can be passed into and returned from the diagnostic by calling the ai\_mReadGPR() and ai mWriteGPR() prior to, or after execution, of the diagnostic.

NOTES:

Prior to executing the function, the following actions may be carried out:

By default (if the PowerCheck option is not disabled via  $\alpha$  mConfig()), the function will first of all perform a power check on the target.

Also, by default (if the ScanChainSetup option is not disabled via ai\_mConfig()), the function will perform necessary actions to interrogate/bring up and ensure all target devices (cores) are alive on the scan chain.

Lastly, by default (if the SaveModifyArch option is not disabled via ai\_mConfig()), the function will perform necessary actions to force all connected devices (cores) in to debug mode (if not already in debug mode), and save the architectural state of the target core (again, if not already saved previously)

to a 'processor state buffer'. The 'processor state buffer' is a storage area in host memory used to temporarily store the architectural state registers of the core, such that these registers can then be used for other debug operations. The action to save the 'processor state buffer' is a one-time only action, which only requires execution/re- execution if the target is reset, the core 'processor state buffer' was previously restored, or a new instance of the driver (.so) is loaded.

On debug mode entry (and after saving the architectural state), the target core will be in placed in 32-bit operating mode. User diagnostics should assume 32-bit mode operation. Based upon the 32-bit operation assumption, it is not possible for user diagnostics to execute above the 4GB boundary (0xffffffff). Any attempt to execute user diagnostics using BaseAddress greater than 0xffffffff will be rejected. Users should ensure their user diagnostic(s) do not extend beyond the 4GB boundary. In this case, no error is produced, but execution of the user diagnostic will produce undefined behavior.

#### **RETURN VALUE**

On success, ai\_mExecuteUserDiag() returns 0. On error, it will return one of the following values:

#### **ERRORS**

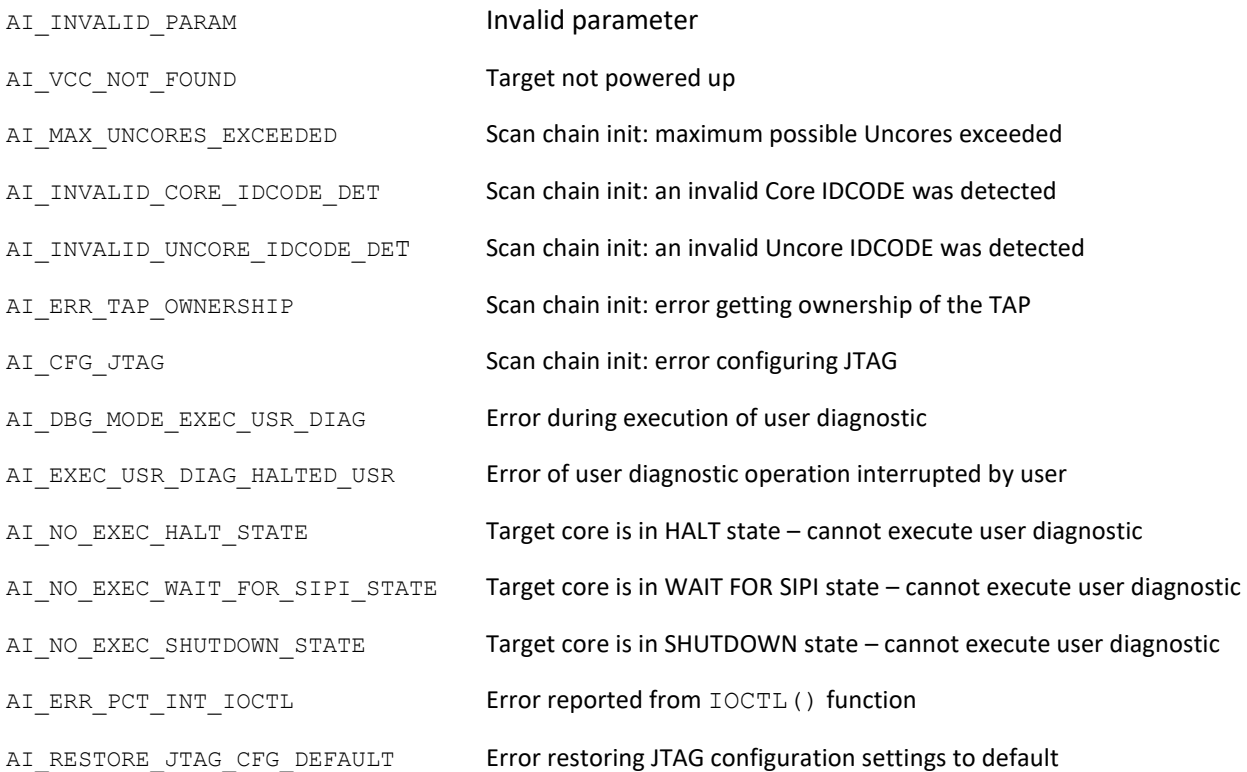

#### **SEE ALSO**

© 2021 ASSET InterTech, Inc.

45

# ai\_mExecuteUserDiag

- ai\_mDownloadUserDiag
- ai\_mStopTest

ai\_mExitDebugMode

## NAME

# ai mExitDebugMode

Force all connected CPU core(s) out of debug mode.

## **SYNOPSIS**

```
#include <itp_driver.h>
int ai mExitDebugMode (int mHandle);
```
# **DESCRIPTION**

ai mExitDebugMode() forces all connected CPU cores on the node identified by mHandle out of debug mode, if they are in debug mode. This will restart all connected CPU core(s) from their current debug mode state. The function also primes the ITP Driver FPGA controller device PRDY interrupt mechanism, to allow any subsequent PRDY pulses (indicative of debug mode activity, such as breakpoints) to be detected.

Before attempting the exit debug mode operation, each individual core's "processor state buffer" will be restored (if it has been saved/extracted from the core).

Also, before attempting the exit debug mode operation, the ITP Driver controller device is primed to halt the CPU core(s) on detection of any subsequent activity on the CPU RESET signal (i.e. a ' debug mode at reset condition'). However, execution of ai\_mClose() will negate the ability to halt the CPU core(s) on the occurrence of a CPU RESET.

Debug mode status is not checked on completion of the exit debug mode operation. (i.e. the function does not check that all connected CPU core(s) have exited debug mode).

#### NOTES:

Prior to executing the function, the following actions may be carried out:

By default (if the PowerCheck option is not disabled via  $a$ i  $mConfig()$ ), the function will first of all perform a power check on the target.

Also, by default (if the ScanChainSetup option is not disabled via ai\_mConfig()), the function will perform necessary actions to interrogate/bring up and ensure all target devices (cores) are alive on the scan chain.

#### **RETURN VALUE**

On success completion of the sequence, ai\_mExitDebugMode() returns 0. On error, it will return one of the following values:

# **ERRORS**

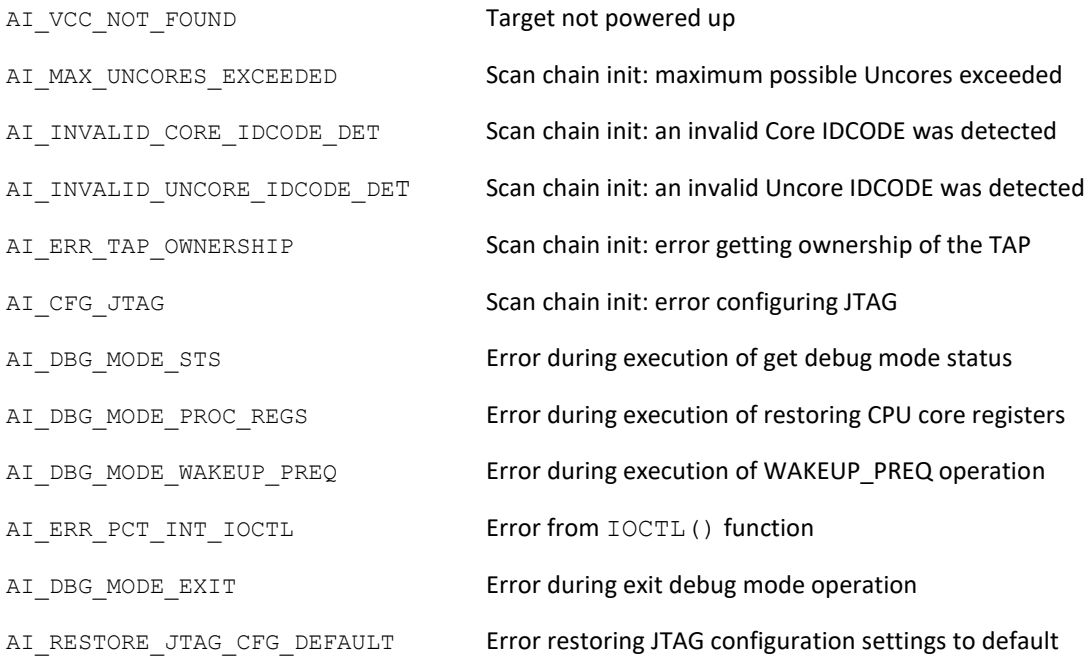

# **SEE ALSO**

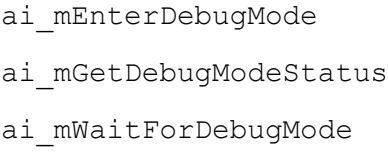

#### ai\_mFillMemory

## **NAME**

# ai mFillMemory

Fill a memory block/range with a specific value.

## **SYNOPSIS**

#include <itp\_driver.h>

```
int ai mFillMemory (int mHandle, uint64 t StartAddress, uint64 t
EndAddress, void* FillValue, AI buswidth BusWidth);
```
### **DESCRIPTION**

ai  $mFi11Memory$  () submits instruction(s) to the target core on the node specified by mHandle, to execute the 'fill memory' machine code routine on the target core, to fill a memory block starting at StartAddress and ending at EndAddress with the value FillValue.

BusWidth takes on one of the following values to specify the operand size for the operation:

- 8 8-bit operand size
- 16 16-bit operand size.
- 32 32-bit operand size.

During execution of the 'fill memory' machine code routine, the target core will exit debug mode. The function will not return until the core has re-entered debug mode. Upon completion, the target core should immediately re-enter debug mode, at which point, the target core can then service ITP driver functions normally again.

Should the user wish to force re-entry to debug mode during execution of the 'fill memory' machine code routine, he/she can do so by calling ai mStopTest() via a forked child process. ai mStopTest() will force debug mode re-entry, which will cause ai mFillMemory() to subsequently return.

No other ITP Driver functions (other than ai\_mStopTest()) should be called while ai  $mFi11Memory()$  is running. Because the target core is not in debug mode during user diagnostic execution, execution of other ITP Driver functions can force the target core to re-enter debug mode. In this case, ai\_mFillMemory() behavior is undefined.

The 'fill memory' machine code routine forms part of a collection of machine code routines which the ITP driver can execute. Since the routines are machine code, they must be downloaded and run from an area of memory accessible by the target core. UUTDiagsHexFile from ai\_mConfig() provides the ITP driver library with a pointer to the machine code file, and UUTDiagsBaseAddress, also from ai mConfig(), defines the memory base address from which the machine code will be run. Prior to calling the 'fill memory' machine code routine, the function will check if the machine code routines exist

## ai\_mFillMemory

at UUTDiagsBaseAddress, and if not, will proceed to download the file pointed to by UUTDiagsHexFile.

### NOTES:

Prior to executing the function, the following actions may be carried out:

By default (if the PowerCheck option is not disabled via  $\alpha i$  mConfig()), the function will first of all perform a power check on the target.

Also, by default (if the ScanChainSetup option is not disabled via ai\_mConfig()), the function will perform necessary actions to interrogate/bring up and ensure all target devices (cores) are alive on the scan chain.

Lastly, by default (if the SaveModifyArch option is not disabled via ai\_mConfig()), the function will perform necessary actions to force all connected devices (cores) in to debug mode (if not already in debug mode), and save the architectural state of the target core (again, if not already saved previously) to a 'processor state buffer'. The 'processor state buffer' is a storage area in host memory used to temporarily store the architectural state registers of the core, such that these registers can then be used for other debug operations. The action to save the 'processor state buffer' is a one-time only action, which only requires execution/re- execution if the target is reset, the core 'processor state buffer' was previously restored, or a new instance of the driver (.so) is loaded.

The machine code routines operate in 32-bit mode only, therefore any machine code routines will only operate in the bottom 4G memory space (i.e 0x0-0xFFFFFFFF). Behavior is undefined if the range specified extends outside this area.

When calling  $a$ i  $mF$ illMemory(), the user should ensure that memory range specified does not overlap into the UUTDiagsBaseAddress memory area reserved for execution of the machine code routines. Also, the user should ensure that memory has been initialized sufficiently to allow the machine code routines to run properly. In both cases, the function may fail to return normally (i.e. unless forced using ai mStopTest()).

#### **RETURN VALUE**

On success,  $\alpha i$  mFillMemory() returns 0. On error, it will return one of the following values:

#### **ERRORS**

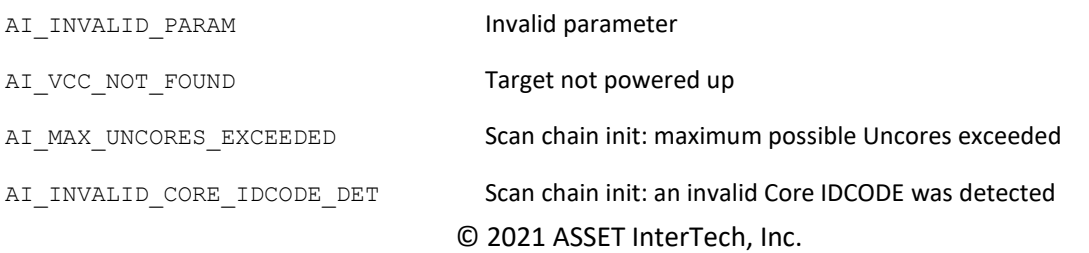

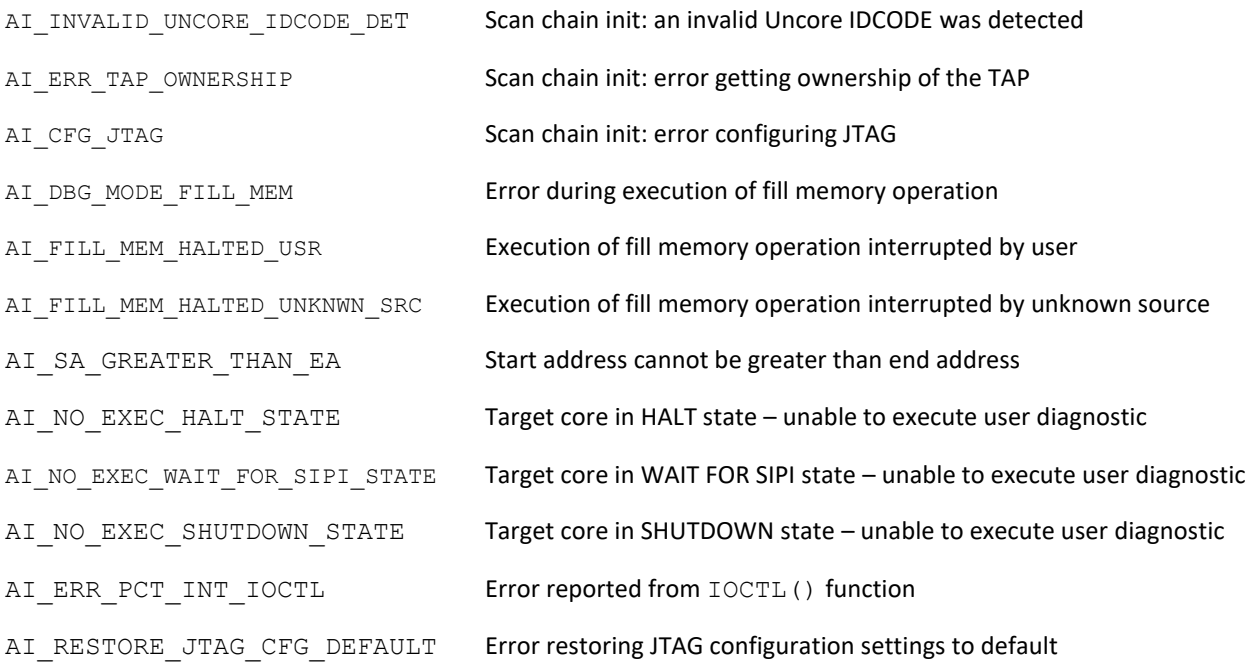

## **FILES**

Pentcode.hex - machine code routines collection. Can be installed to any directory. UUTDiagsHexFile from ai\_mConfig() provides the ITP driver library with a pointer to the machine code file.

### **SEE ALSO**

ai mCheckMemory

ai\_mStopTest

#### ai\_mFXRSTOR

#### **NAME**

### ai\_mFXRSTOR

Execute the Pentium FXRSTOR instruction.

#### **SYNOPSIS**

#include <itp\_driver.h> int ai mFXRSTOR (int mHandle, uint64 t BaseAddress);

### **DESCRIPTION**

ai  $m$ FXRSTOR() restores the x87 FPU, MMX technology, XMM and MXCSR registers of the currently targeted core, on the node identified by mHandle, from a 512-byte memory area, the base of which is specified by BaseAddress.

#### NOTES:

Prior to executing the function, the following actions may be carried out:

By default (if the PowerCheck option is not disabled via  $\alpha$  mConfig()), the function will first of all perform a power check on the target.

Also, by default (if the ScanChainSetup option is not disabled via ai\_mConfig()), the function will perform necessary actions to interrogate/bring up and ensure all target devices (cores) are alive on the scan chain.

Lastly, by default (if the SaveModifyArch option is not disabled via ai\_mConfig()), the function will perform necessary actions to force all connected devices (cores) in to debug mode (if not already in debug mode), and save the architectural state of the target core (again, if not already saved previously) to a 'processor state buffer'. The 'processor state buffer' is a storage area in host memory used to temporarily store the architectural state registers of the core, such that these registers can then be used for other debug operations. The action to save the 'processor state buffer' is a one-time only action, which only requires execution/re- execution if the target is reset, the core 'processor state buffer' was previously restored, or a new instance of the driver (.so) is loaded.

#### **RETURN VALUE**

On success, ai\_mFXRSTOR() returns 0. On error, it will return one of the following values:

#### **ERRORS**

AI\_INVALID\_PARAM invalid parameter

# ai\_mFXRSTOR

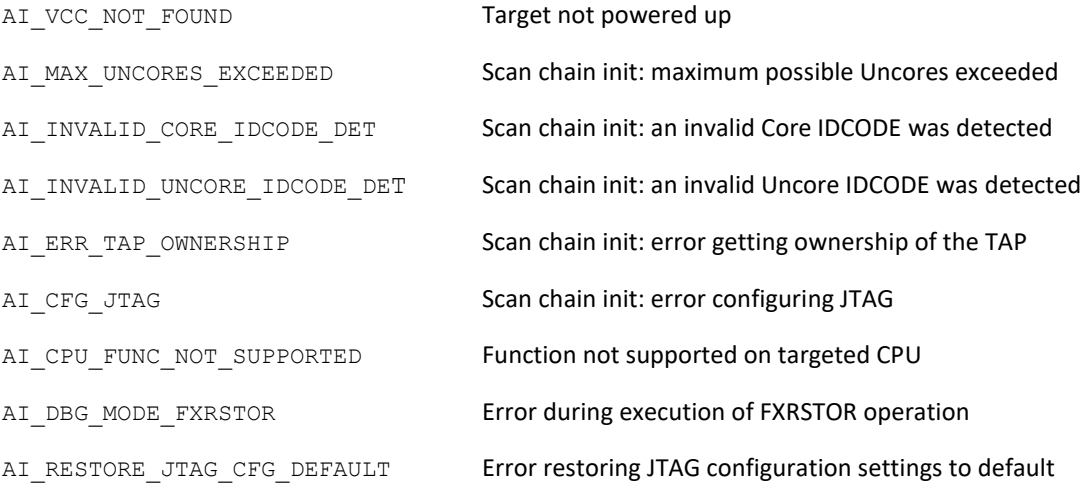

# **SEE ALSO**

ai\_mFXSAVE

#### ai\_mFXSAVE

**NAME** ai\_mFXSAVE Execute the Pentium FXSAVE instruction.

#### **SYNOPSIS**

#include <itp\_driver.h> int ai mFXSAVE (int mHandle, uint64 t BaseAddress);

#### **DESCRIPTION**

ai  $mFXSAVE$  () saves the x87 FPU, MMX technology, XMM and MXCSR registers of the currently targeted core, on the node identified by mHandle, to a 512-byte memory area, the base of which is specified by BaseAddress.

#### NOTES:

Prior to executing the function, the following actions may be carried out:

By default (if the PowerCheck option is not disabled via  $\alpha$  mConfig()), the function will first of all perform a power check on the target.

Also, by default (if the ScanChainSetup option is not disabled via ai\_mConfig()), the function will perform necessary actions to interrogate/bring up and ensure all target devices (cores) are alive on the scan chain.

Lastly, by default (if the SaveModifyArch option is not disabled via ai\_mConfig()), the function will perform necessary actions to force all connected devices (cores) in to debug mode (if not already in debug mode), and save the architectural state of the target core (again, if not already saved previously) to a 'processor state buffer'. The 'processor state buffer' is a storage area in host memory used to temporarily store the architectural state registers of the core, such that these registers can then be used for other debug operations. The action to save the 'processor state buffer' is a one-time only action, which only requires execution/re- execution if the target is reset, the core 'processor state buffer' was previously restored, or a new instance of the driver (.so) is loaded.

#### **RETURN VALUE**

On success, ai\_mFXSAVE() returns 0. On error, it will return one of the following values:

#### **ERRORS**

AI\_INVALID\_PARAM invalid parameter

# ai\_mFXSAVE

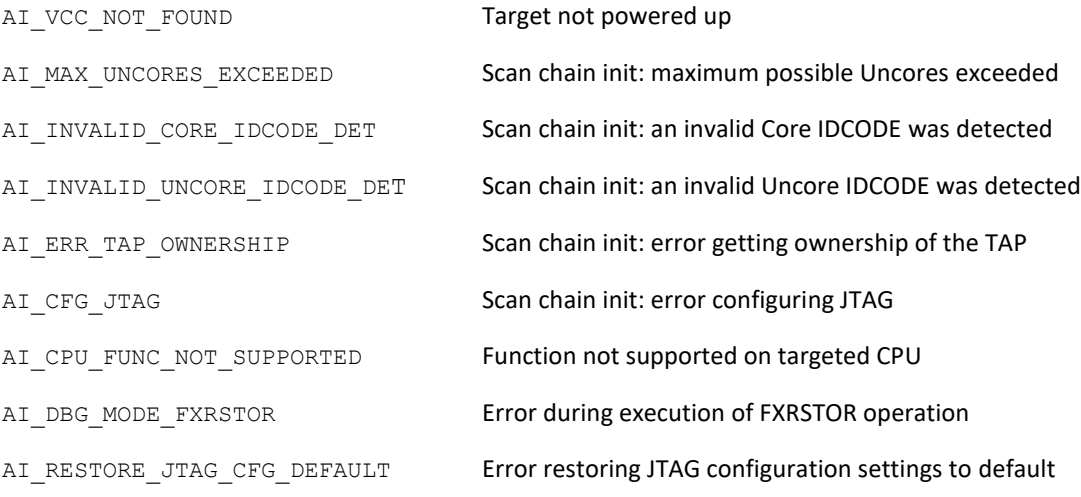

# **SEE ALSO**

ai\_mFXRSTOR

ai\_mGetActiveCore

# **NAME**

# ai\_mGetActiveCore

Get the currently targeted core.

# **SYNOPSIS**

#include <itp\_driver.h>

int ai\_mGetActiveCore (int mHandle, uint16 t \*ActiveCore);

# **DESCRIPTION**

ai mGetActiveCore() retrieves the core that is currently being targeted by the ITP driver, on the node identified by mHandle, and returns it in ActiveCore.

# NOTES:

The ActiveCore will always return to the default value (1) after ai\_mResetUUT(), ai\_mRunUUT(), or, on first loading of the ITP driver library to memory.

# **RETURN VALUE**

ai mGetActiveCore() will always returns 0.

# **ERRORS**

N/A

# **SEE ALSO**

ai\_mGetActiveCPU

ai\_mGetActiveThread

ai\_mSetActiveCPU

ai\_mSetActiveCore

ai\_mSetActiveThread

ai\_mGetActiveCPU

# **NAME**

# ai\_mGetActiveCPU

Get the currently targeted CPU.

# **SYNOPSIS**

#include <itp\_driver.h>

int ai mGetActiveCPU (int mHandle, uint16 t \*ActiveCPU);

# **DESCRIPTION**

ai mGetActiveCPU() retrieves the CPU that is currently being targeted by the ITP driver, on the node identified by mHandle, and returns it in ActiveCPU .

# NOTES:

The active CPU will always return to the default value (1) after ai\_mResetUUT(), ai\_mRunUUT(), or, on first loading of the ITP driver library to memory.

# **RETURN VALUE**

ai mGetActiveCPU() will always returns 0.

# **ERRORS**

N/A

# **SEE ALSO**

ai\_mGetActiveCore

ai\_mGetActiveThread

ai\_mSetActiveCPU

ai mSetActiveCore

ai\_mSetActiveThread

ai\_mGetActiveThread

# **NAME**

ai\_mGetActiveThread

Get the currently targeted thread.

# **SYNOPSIS**

#include <itp\_driver.h>

int ai mGetActiveThread (int mHandle, uint16 t \*ActiveThread);

# **DESCRIPTION**

ai mGetActiveThread() retrieves the thread that is currently being targeted by the ITP driver, on the node identified by mHandle, and returns it in ActiveThread.

# NOTES:

The ActiveThread will always return to the default value (0) after ai\_mResetUUT(), ai mRunUUT(), or, on first loading of the ITP driver library to memory.

# **RETURN VALUE**

ai mGetActiveThread() will always returns 0.

# **ERRORS**

N/A

# **SEE ALSO**

ai\_mGetActiveCore

ai\_mGetActiveCPU

ai\_mSetActiveCPU

ai\_mSetActiveCore

ai\_mSetActiveThread

ai\_mGetBreakpoint

# **NAME**

# ai\_mGetBreakpoint

Determine which breakpoint register met the breakpoint condition.

# **SYNOPSIS**

#include <itp\_driver.h> int ai mGetBreakpoint (int mHandle, uint8 t \*BreakpointNo);

# **DESCRIPTION**

ai mGetBreakpoint() determines which breakpoint register on the target core, on the node specified by mHandle, met the breakpoint condition. BreakpointNo returns 0, 1, 2, or 3 to indicate whether it was BreakpointAddr0, BreakpointAddr1, BreakpointAddr2 or BreakpointAddr3 (from ai\_mSetBreakpoint()) respectively that met the condition).

This function should only be called if absolutely sure the target core is in debug mode. Calling the function before a breakpoint condition has been met will force the target core into debug mode (meaning the breakpoint condition will never be met).

Refer to Intel 64 and IA-32 Architectures Software Developer's Manual Volume 3A for more information on debug registers and setting breakpoints.

NOTES:

Prior to executing the function, the following actions may be carried out:

By default (if the PowerCheck option is not disabled via ai\_mConfig()), ai\_mSetBreakpoint() will first of all perform a power check on the target.

Also, by default (if the ScanChainSetup option is not disabled via ai\_mConfig()), the function will perform necessary actions to interrogate/bring up and ensure all target devices (cores) are alive on the scan chain.

Lastly, by default (if the SaveModifyArch option is not disabled via ai\_mConfig()), the function will perform necessary actions to force all connected devices (cores) in to debug mode (if not already in debug mode), and save the architectural state of the target core (again, if not already saved previously) to a 'processor state buffer'. The 'processor state buffer' is a storage area in host memory used to temporarily store the architectural state registers of the core, such that these registers can then be used for other debug operations. The action to save the 'processor state buffer' is a one-time only action, which only requires execution/re-execution if the target is reset, the core 'processor state buffer' was previously restored, or a new instance of the driver (.so) is loaded.

ai\_mGetBreakpoint

# **RETURN VALUE**

On success, ai\_mGetBreakpoint() returns 0. On error, it will return one of the following values:

# **ERRORS**

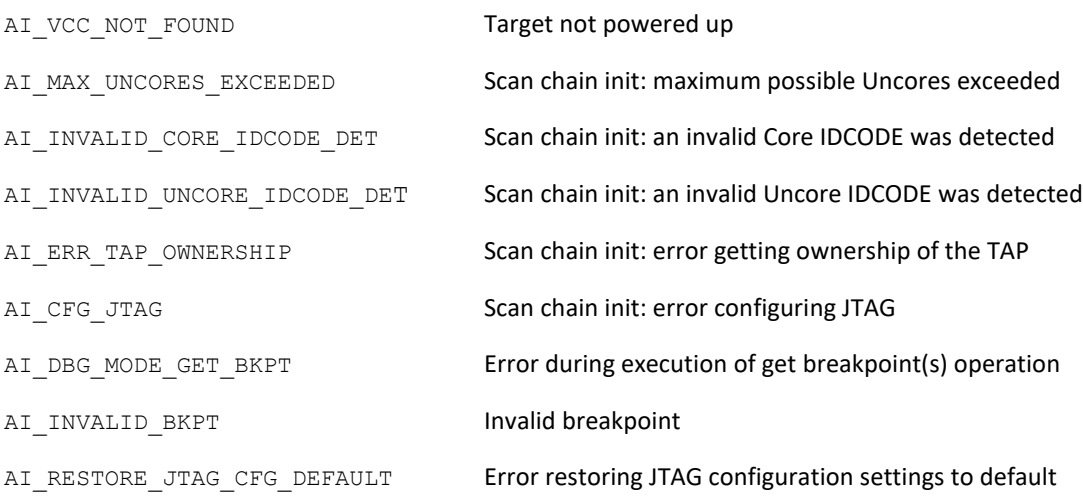

# **SEE ALSO**

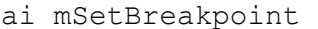

- ai\_mExitDebugMode
- ai\_mWaitforDebugMode

### ai\_mGetDebugModeStatus

### **NAME**

# ai mGetDebugModeStatus

Check the debug mode status of the currently targeted core.

#### **SYNOPSIS**

```
#include <itp_driver.h>
int ai mGetDebugModeStatus (int mHandle, bool *Status);
```
### **DESCRIPTION**

ai mGetDebugModeStatus() retrieves the debug mode status for the currently targeted core on the node identified by mHandle. On successful completion Status will be false if current target is not in debug mode, otherwise true if it is in debug mode.

#### NOTES:

Prior to executing the function, the following actions may be carried out:

```
By default (if the PowerCheck option is not disabled via ai mConfig()),
ai mGetDebugModeStatus() will first of all perform a power check on the target.
```
Also, by default (if the ScanChainSetup option is not disabled via ai\_mConfig()), the function will perform necessary actions to interrogate/bring up and ensure all target devices (cores) are alive on the scan chain.

The scan chain will be returned to its original state on function completion.

#### **RETURN VALUE**

On success completion of the sequence, ai mGetDebugModeStatus() returns 0. On error, it will return one of the following values:

#### **ERRORS**

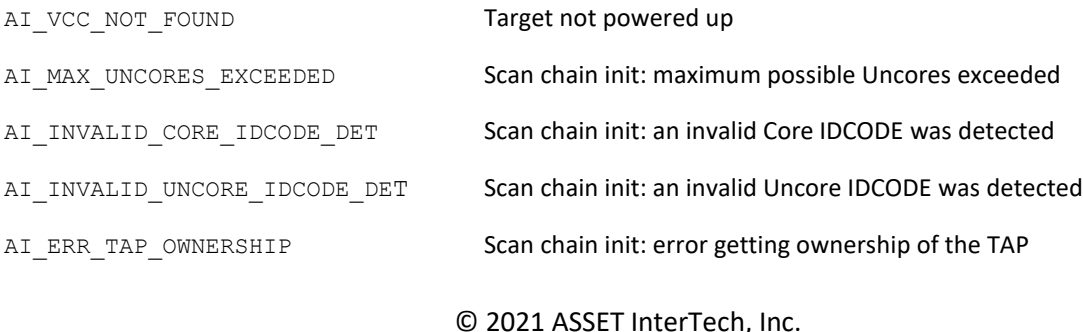

# ai\_mGetDebugModeStatus

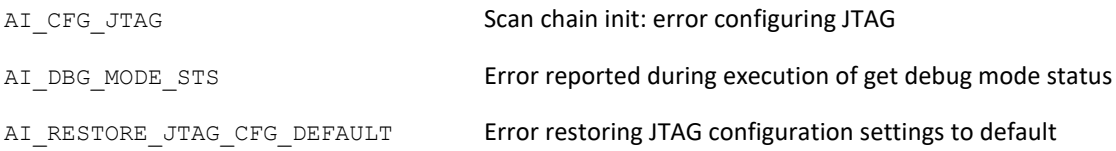

# **SEE ALSO**

ai mEnterDebugMode

ai\_mExitDebugMode

Scan chain init: Error getting ownership of the TAP. Scan chain init: Error configuring JTAG.

Error reported during execution of get debug mode status. Error restoring JTAG/configuration registers to default.

# **NAME**

# ai mGetITPScanChainTopology

Get the current scan chain topology.

## **SYNOPSIS**

#include <itp\_driver.h>

```
int ai mGetITPScanChainTopology (int mHandle, ai ITP topology t
*itpMap, bool Cstatestomin);
```
### **DESCRIPTION**

ai mGetITPScanChainTopology() interrogates and populates information on the current scan chain topology, and the status of devices in the scan chain, on the node specified by mHandle. The information will be returned through itpMap. Cstatestomin is used to control how C-State registers are set before the function executes. Set to true, C-State registers will be set to a minimum state (result is that nodes should be set to a maximum powered up state), meaning all available cores should always be powered up. Set to false, C-State registers retain their power up (BIOS) defaults. In this case, it is possible to encounter a broken scan chain, particularly if the target is entering very low power modes.

The ai ITP topology t structure is made up of a number of nested sub structures. (NOTE: KNL and SNB/IVB/HSX/BDX/SKX/CLX/ICX/SPR have differing topologies, and so, some parameters within the structure are mutually exclusive, where some apply only to KNL, and others apply only to SNB/IVB/HSX/BDX/SKX/CLX/ICX/SPR).

ai ThreadTopology t

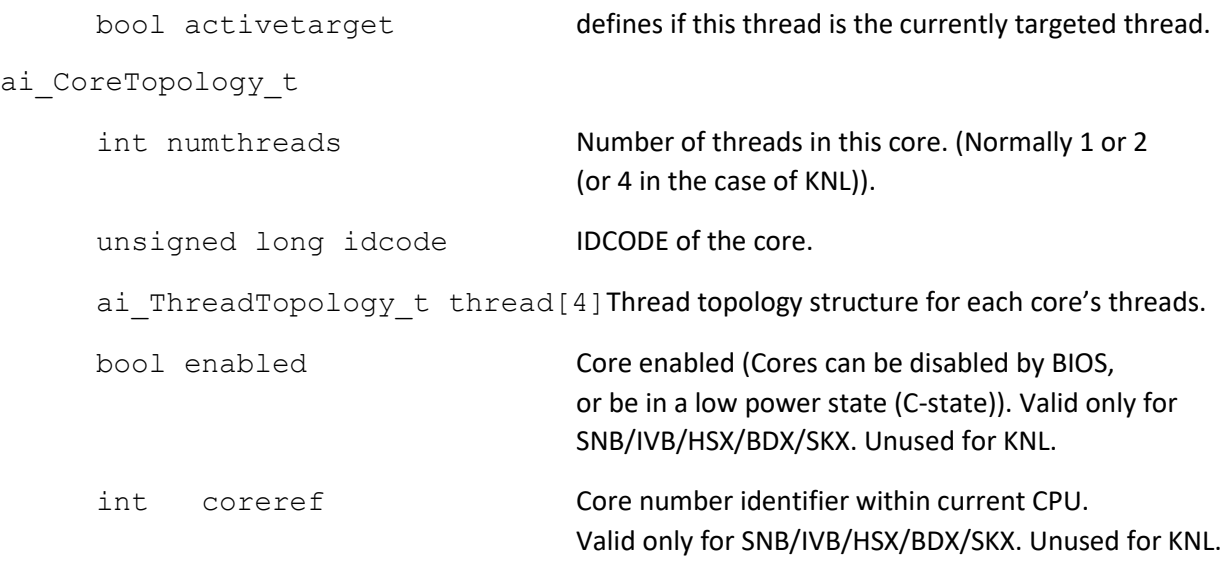

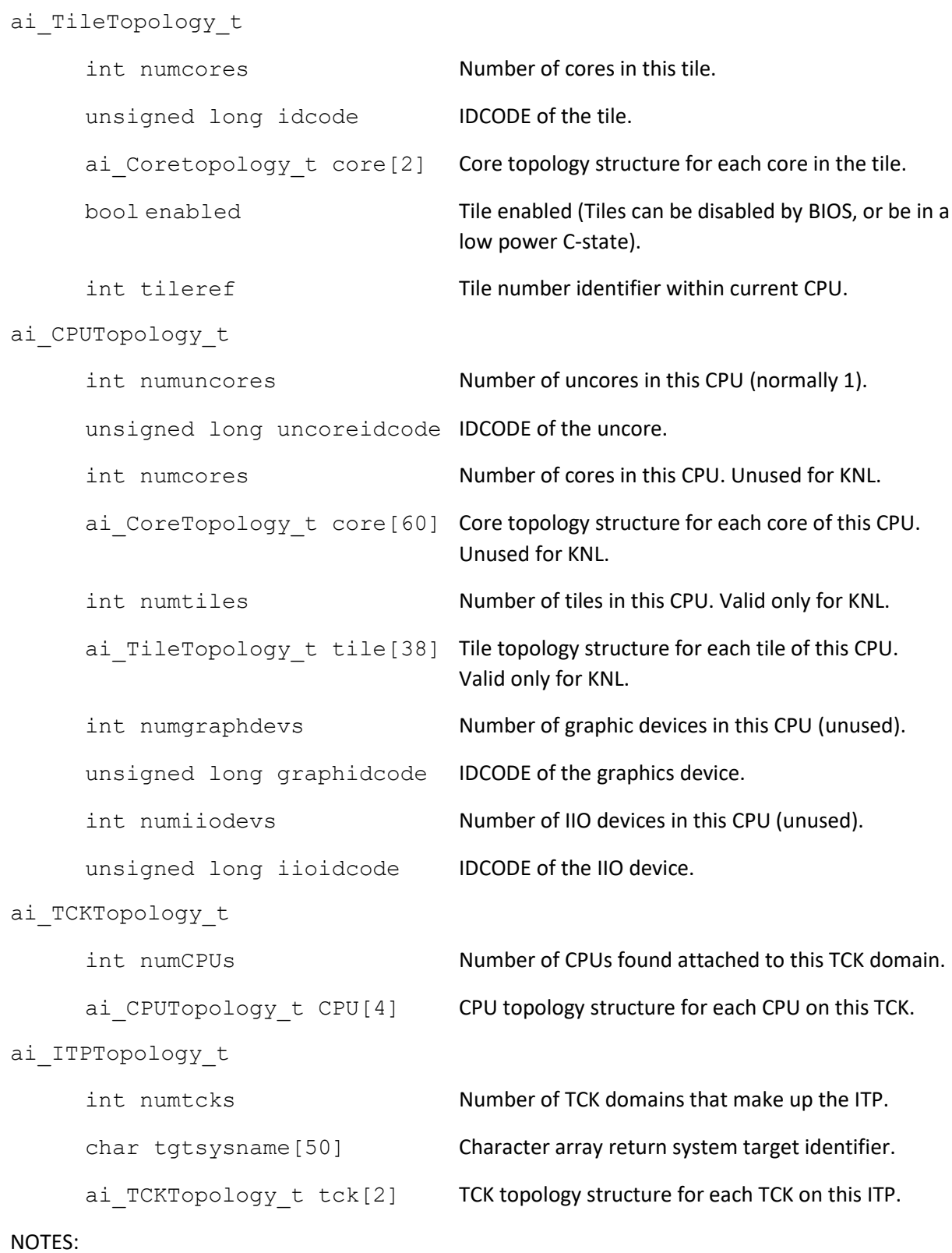

Prior to executing the function, the following actions may be carried out:

By default (if the PowerCheck option is not disabled via  $a$ i mConfig()), ai mGetITPScanChainTopology() will first of all perform a power check on the target.

Also, by default (if the ScanChainSetup option is not disabled via ai\_mConfig()), the function will perform necessary actions to interrogate/bring up and ensure all target devices (cores) are alive on the scan chain.

# **RETURN VALUE**

On success, ai\_mGetITPScanChainTopology() returns 0. On error, it will return one of the following values:

# **ERRORS**

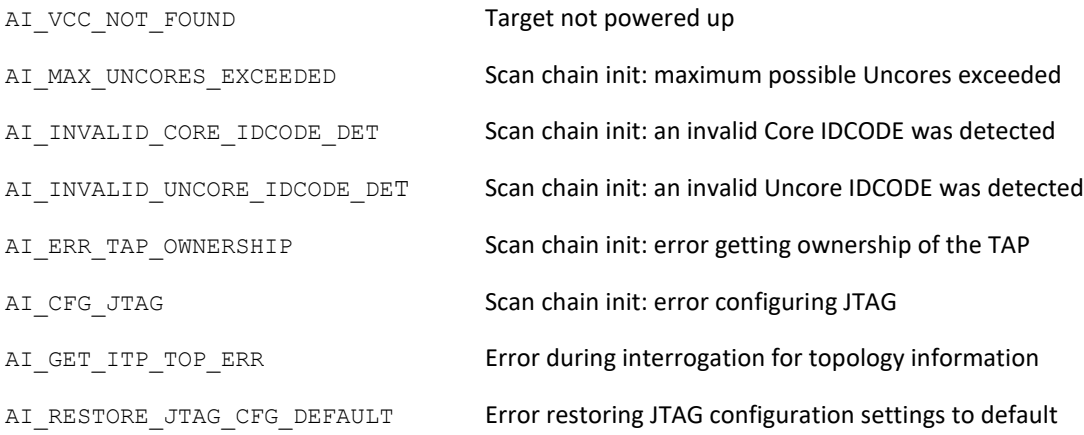

# **SEE ALSO**

N/A

ai\_mGetPriorStateInfo

# **NAME**

# ai\_mGetPriorStateInfo

Return prior state information of the currently targeted core.

# **SYNOPSIS**

#include <itp\_driver.h>

```
int ai mGetPriorStateInfo (int mHandle, unsigned long
*PriorStateInfo);
```
### **DESCRIPTION**

ai mGetPriorStateInfo() returns prior state information (obtained prior to the last entry to debug mode), for the currently targeted core on the node identified by mHandle, with the encoded results being returned through PriorStateInfo.

### NOTES:

Prior to executing the function, the following actions may be carried out:

```
By default (if the PowerCheck option is not disabled via ai mConfig()),
ai mGetPriorStateInfo() will first of all perform a power check on the target.
```
Also, by default (if the ScanChainSetup option is not disabled via ai\_mConfig()), the function will perform necessary actions to interrogate/bring up and ensure all target devices (cores) are alive on the scan chain.

Lastly, by default (if the SaveModifyArch option is not disabled via ai\_mConfig()), and only if the target is in debug mode, the function will save the architectural state of the target core (again, if not already saved previously) to a 'processor state buffer'. The 'processor state buffer' is a storage area in host memory used to temporarily store the architectural state registers of the core, such that these registers can then be used for other debug operations. The action to save the 'processor state buffer' is a one-time only action, which only requires execution/re-execution if the target is reset, the core 'processor state buffer' was previously restored, or a new instance of the driver (.so) is loaded.

The scan chain will be returned to its original state on function completion.

#### **RETURN VALUE**

On success completion of the sequence, ai mGetPriorStateInfo() returns 0. On error, it will return one of the following values:

# **ERRORS**

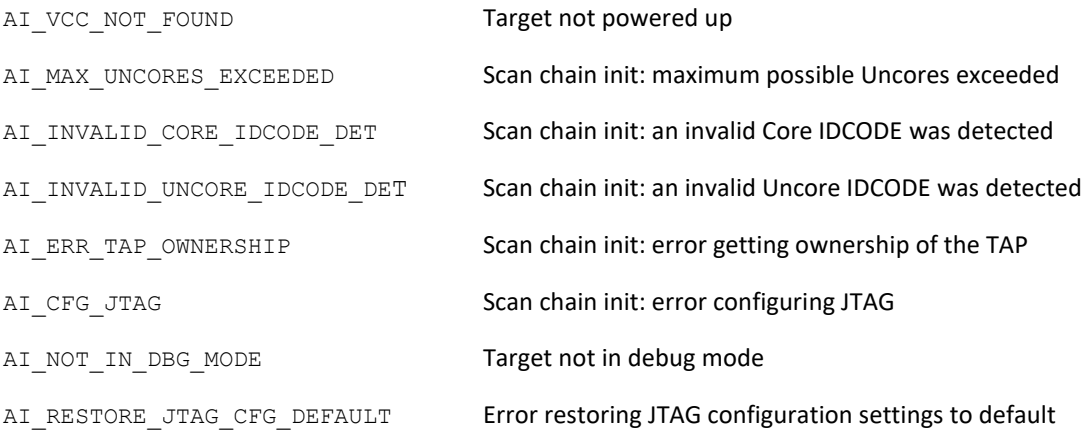

# **SEE ALSO**

N/A

# **NAME**

# ai mIOSFcrashdumpDiscovery

Crashdump Discovery using OOBMSM

## **SYNOPSIS**

#include <itp\_iosf.h>

```
bool ai mIOSFcrashdumpDiscovery(int mHandle, int CPU, uint8 t readLen,
uint8 t subopcode, uint8_t param0, uint16_t param1, uint8_t param2,
uint8 t *data, uint8 t *cc);
```
### **DESCRIPTION**

ai mIOSFcrashdumpDiscovery() reads the Crashdump Discovery information at the given subopcode, param0, param1, and param2 on the given CPU on the node identified by mHandle. readLen specifies the length to read, and should be 1, 2 or 8. \*data is a pointer to a byte array to receive the return value, and should be allocated by the caller.  $data[0]$  will contain the LSB. cc is the condition code returned by the hardware.

### NOTES:

Prior to executing this function, be sure initialize the SED library and call the  $a$ i  $mIOSFTAPinit()$ function, and also wrap a section of IOSF calls with calls to ai\_mIOSFTAPownership().

#### **RETURN VALUE**

On success, ai\_mIOSFcrashdumpDiscovery() returns true. On error, it will return false. Also check the condition code cc for any errors returned by the hardware.

### **SEE ALSO**

# External Design Specification for the processor, vol 1, PECI Functional Description, CrashDump - **Discovery**

- ai mIOSFwritePCIConfigLocal
- ai mIOSFreadEndpointConfig
- ai mIOSFTAPownership
- ai mIOSFTAPinit

### ai\_mIOSFcrashdumpGetFrame

## **NAME**

# ai\_mIOSFcrashdumpGetFrame

Crashdump Data using OOBMSM

# **SYNOPSIS**

#include <itp\_iosf.h>

```
bool ai mIOSFcrashdumpGetFrame(int mHandle, int CPU, uint8 t readLen,
uint16 t param0, uint16 t param1, uint16 t param2, uint8 t* data,
uint8 t *cc);
```
### **DESCRIPTION**

ai mIOSFcrashdumpGetFrame() reads the Crashdump Discovery information at the given param0, param1, and param2 on the given CPU on the node identified by mHandle. readLen specifies the length to read, and should be 8 or 16. \*data is a pointer to a byte array to receive the return value, and should be allocated by the caller.  $data[0]$  will contain the LSB.  $cc$  is the condition code returned by the hardware.

### NOTES:

Prior to executing the function be sure initialize the SED library and call the ai\_mIOSFTAPinit() function and wrap a section of IOSF calls with calls to ai mIOSFTAPownership().

#### **RETURN VALUE**

On success, ai\_mIOSFcrashdumpGetFrame() returns true. On error, it will return false. Also check the condition code cc for any errors returned by the hardware.

#### **SEE ALSO**

### External Design Specification for the processor, vol 1, PECI Functional Description, CrashDump

- ai mIOSFwritePCIConfigLocal
- ai mIOSFreadEndpointConfig
- ai mIOSFTAPownership
- ai mIOSFTAPinit

## **NAME**

# ai mIOSFreadEndpointConfig

Read PCI configuration using OOBMSM.

### **SYNOPSIS**

#include <itp\_iosf.h>

bool ai mIOSFreadEndpointConfig(int mHandle, int CPU, uint8 t readLen, uint8 t msgType, uint8 t EndPointID, uint8 t AddressType, uint8 t segment, uint8 t bus, uint8 t dev, uint8 t fun, uint16 t offset, uint8\_t \*pcireg, uint8 t \*cc);

### **DESCRIPTION**

ai mIOSFreadEndpointConfig() reads the PCI downstream configuration register at the given bus, dev, fun, and offset on the given CPU on the node identified by mHandle. pcireg is a pointer to a byte array to receive the return value, and should be allocated by the caller.  $\text{pcireq}[0]$ will contain the LSB. cc is the condition code returned by the hardware. For  $msqType$ , EndPointID AddressType see the Intel EDS for description.

#### NOTES:

Prior to executing the function be sure initialize the SED library and call the ai\_mIOSFTAPinit() function and wrap a section of IOSF calls with calls to ai\_mIOSFTAPownership().

#### **RETURN VALUE**

On success, ai\_mIOSFreadEndpointConfig() returns true. On error, it will return false. Also check the condition code cc for any errors returned by the hardware.

#### **SEE ALSO**

#### External Design Specification for the processor, vol 1, PECI Functional Description, RdEndPointConfig()

- ai\_mIOSFwritePCIConfig
- ai mIOSFreadConfigLocal
- ai mIOSFTAPownership
- ai mIOSFTAPinit

#### **NAME**

## ai\_mIOSFreadMSR

# ai\_mIOSFreadMSR

# Read MSR using OOBMSM

# **SYNOPSIS**

```
#include <itp_iosf.h>
```

```
bool ai mIOSFreadMSR(int mHandle, int CPU, uint16 t MSRaddr, uint8 t
thread, uint64 t *msrreg, uint8 t *cc);
```
### **DESCRIPTION**

ai mIOSFreadMSR() reads the MSR at the given MSRaddr and thread on the given CPU on the node identified by mHandle. cc is the condition code returned by the hardware.

### NOTES:

Prior to executing the function be sure initialize the SED library and call the ai\_mIOSFTAPinit() function and wrap a section of IOSF calls with calls to ai mIOSFTAPownership().

### **RETURN VALUE**

On success, ai\_mIOSFreadMSR() returns true. On error, it will return false. Also check the condition code cc for any errors returned by the hardware.

# **SEE ALSO**

External Design Specification for the processor, vol 1, PECI Functional Description, RdPCIConfigLocal()

ai mIOSFTAPownership

ai\_mIOSFTAPinit

### ai\_mIOSFreadPCIConfig

### **NAME**

# ai\_mIOSFreadPCIConfig

Read PCI configuration, using OOBMSM

## **SYNOPSIS**

#include <itp\_iosf.h>

```
bool ai mIOSFreadPCIConfig(int mHandle, int CPU, uint8 t bus, uint8 t
dev, uint8 t fun, uint16 t offset, uint8 t *pcireg, uint8 t *cc);
```
### **DESCRIPTION**

ai mIOSFreadPCIConfig() reads the PCI downstream configuration register at the given bus, dev, fun, and offset on the given CPU on the node identified by mHandle. pcireg is a pointer to a byte array to receive the return value, and should be allocated by the caller. poireg [0] will contain the LSB. cc is the condition code returned by the hardware.

### NOTES:

Prior to executing the function be sure initialize the SED library and call the ai\_mIOSFTAPinit() function and wrap a section of IOSF calls with calls to ai\_mIOSFTAPownership().

#### **RETURN VALUE**

On success, ai\_mIOSFreadPCIConfig() returns true. On error, it will return false. Also check the condition code  $cc$  for any errors returned by the hardware.

# **SEE ALSO**

# External Design Specification for the processor, vol 1, PECI Functional Description, RdPCIConfig()

- ai mIOSFwritePCIConfig()
- ai mIOSFreadConfigLocal()
- ai mIOSFTAPownership()
- ai mIOSFTAPinit()
#### ai\_mIOSFreadPCIConfigLocal

#### **NAME**

## ai mIOSFreadPCIConfigLocal

Read PCI configuration, local; using OOBMSM

## **SYNOPSIS**

#include <itp\_iosf.h>

```
bool ai mIOSFreadPCIConfigLocal(int mHandle, int CPU, uint8 t bus,
uint8 t dev, uint8 t fun, uint16 t offset, uint8 t readLen, uint8 t
*pcireg, uint8 t *cc);
```
#### **DESCRIPTION**

ai mIOSFreadPCIConfigLocal() reads the PCI local configuration register at the given bus, dev, fun, and offset on the given CPU on the node identified by mHandle. readLen specifies the length to read, and should be 1, 2 or 4. pcireg is a pointer to a byte array to receive the return value, and should be allocated by the caller.  $\text{picture}$  [0] will contain the LSB. cc is the condition code returned by the hardware.

#### NOTES:

Prior to executing the function be sure initialize the SED library and call the ai\_mIOSFTAPinit() function and wrap a section of IOSF calls with calls to ai mIOSFTAPownership().

#### **RETURN VALUE**

On success, ai\_mIOSFreadPCIConfigLocal() returns true. On error, it will return false. Also check the condition code cc for any errors returned by the hardware.

#### **SEE ALSO**

#### External Design Specification for the processor, vol 1, PECI Functional Description, RdPCIConfigLocal()

- ai mIOSFwritePCIConfigLocal
- ai mIOSFreadEndpointConfig
- ai mIOSFTAPownership
- ai mIOSFTAPinit()

## ai\_mIOSFreadPkgConfig

#### **NAME**

## ai mIOSFreadPkgConfig

Read Package configuration, using OOBMSM

## **SYNOPSIS**

#include <itp\_iosf.h>

```
bool ai mIOSFreadPkgConfig(int mHandle, int CPU, uint8 t readLen,
uint8 t index, uint16 t param, uint8 t *configData, uint8 t *cc);
```
#### **DESCRIPTION**

ai mIOSFreadPkgConfig() reads the package configuration register at the given index and param on the given CPU on the node identified by mHandle. readLen specifies the length to read, and should be 4. configData is a pointer to a byte array to receive the return value, and should be allocated by the caller. configData[0] will contain the LSB. cc is the condition code returned by the hardware.

#### NOTES:

Prior to executing the function be sure initialize the SED library and call the ai\_mIOSFTAPinit() function and wrap a section of IOSF calls with calls to ai mIOSFTAPownership().

#### **RETURN VALUE**

On success, ai\_mIOSFreadPkgConfig() returns true. On error, it will return false. Also check the condition code cc for any errors returned by the hardware.

## **SEE ALSO**

External Design Specification for the processor, vol 1, PECI Functional Description, RdPkgConfig()

ai mIOSFTAPownership

ai mIOSFTAPinit

ai\_mIOSFTAPinit

## **NAME**

# ai\_mIOSFTAPinit

TAP initialization for IOSF/OOBMSM

## **SYNOPSIS**

#include <itp\_iosf.h> bool ai mIOSFTAPinit(int mHandle);

## **DESCRIPTION**

ai mIOSFTAPinit() initializes the software for the IOSF/OOBMSM accesses. It should be called once after SED library initialization and before any other IOSF calls are made.

#### **RETURN VALUE**

On success, ai\_mIOSFTAPinit() returns true. On error, it will return false.

## **SEE ALSO**

ai mIOSFTAPownership

#### ai\_mIOSFTAPownership

## **NAME**

# ai mIOSFTAPownership

Take TAP ownership for OOBMSM

## **SYNOPSIS**

#include <itp\_iosf.h> bool ai mIOSFTAPownership(int mHandle, bool take, int TAPno);

#### **DESCRIPTION**

ai mIOSFTAPownership() takes ownership of the TAP prior to using it for OOBMSM access. It should be called after the call to ai\_mIOSFTAPinit() and prior to a sequence of OOBMSM commands with take = true to acquire ownership of the TAP and called again with take = false at the end of a sequence of commands. TAPno is number of the device on the JTAG scan chain, starting with zero. This will normally be the CPU socket.

NOTES:

N/A

#### **RETURN VALUE**

On success, ai\_mIOSFTAPownership() returns true. On error, it will return false.

#### **SEE ALSO**

ai\_mIOSFTAPinit

## ai\_mIOSFwritePCIConfig

## **NAME**

## ai mIOSFwritePCIConfig

Write PCI configuration, using OOBMSM

## **SYNOPSIS**

#include <itp\_iosf.h>

```
bool ai mIOSFwritePCIConfig(int mHandle, int CPU, uint8 t bus, uint8 t
dev, uint8 t fun, uint16 t offset, uint8 t writeLen, uint32 t newVal,
uint8 t *cc;
```
#### **DESCRIPTION**

ai mIOSFwritePCIConfig() writes the PCI downstream configuration register at the given bus, dev, fun, and offset on the given CPU on the node identified by mHandle. newVal is the new value to write to the register. writeLen is the length to write, and should be 1, 2, or 4. cc is the condition code returned by the hardware.

#### NOTES:

Prior to executing the function be sure initialize the SED library and call the ai\_mIOSFTAPinit() function and wrap a section of IOSF calls with calls to ai mIOSFTAPownership().

#### **RETURN VALUE**

On success, ai\_mIOSFwritePCIConfig() returns true. On error, it will return false. Also check the condition code cc for any errors returned by the hardware.

#### **SEE ALSO**

## External Design Specification for the processor, vol 1, PECI Functional Description, RdPCIConfig()

ai\_mIOSFreadPCIConfig

ai mIOSFTAPownership

ai\_mIOSFTAPinit

## **NAME**

# ai mIOSFwritePCIConfigLocal

Write PCI configuration, local; using OOBMSM

## **SYNOPSIS**

#include <itp\_iosf.h>

bool ai mIOSFwritePCIConfigLocal(int mHandle, int CPU, uint8 t bus, uint8 t dev, uint8 t fun, uint16 t offset, uint8 t writeLen, uint32 t newVal, uint8 t \*cc);

## **DESCRIPTION**

ai mIOSFwritePCIConfigLocal() writes the PCI local configuration register at the given bus, dev, fun, and offset on the given CPU on the node identified by mHandle. writeLen specifies the length to write, and should be 1, 2 or 4. newVal is the value to write. cc is the condition code returned by the hardware.

## NOTES:

Prior to executing the function be sure initialize the SED library and call the ai\_mIOSFTAPinit() function and wrap a section of IOSF calls with calls to ai mIOSFTAPownership().

## **RETURN VALUE**

On success, ai\_mIOSFwritePCIConfigLocal() returns true. On error, it will return false. Also check the condition code  $cc$  for any errors returned by the hardware.

## **SEE ALSO**

## External Design Specification for the processor, vol 1, PECI Functional Description, WrPCIConfigLocal()

ai mIOSFreadPCIConfigLocal

ai mIOSFTAPownership

ai\_mIOSFTAPinit

## ai\_mIOSFwritePkgConfig

#### **NAME**

## ai mIOSFwritePkgConfig

Write Package configuration, using OOBMSM

#### **SYNOPSIS**

#include <itp\_iosf.h>

```
bool ai mIOSFwritePkgConfig(int mHandle, int CPU, uint8 t index,
uint16 t param, uint32 t newValue, uint8 t writeLen, uint8 t *cc);
```
#### **DESCRIPTION**

ai mIOSFwritePkgConfig() writes the package configuration register at the given index and param on the given CPU on the node identified by mHandle. writeLen specifies the length to written, and should be 4. newValue is the data to be written. cc is the condition code returned by the hardware.

#### NOTES:

Prior to executing the function be sure initialize the SED library and call the ai\_mIOSFTAPinit() function and wrap a section of IOSF calls with calls to ai\_mIOSFTAPownership().

#### **RETURN VALUE**

On success, ai\_mIOSFwritePkgConfig() returns true. On error, it will return false. Also check the condition code cc for any errors returned by the hardware.

#### **SEE ALSO**

## External Design Specification for the processor, vol 1, PECI Functional Description, WrPkgConfig()

ai mIOSFTAPownership

ai\_mIOSFTAPinit

ai\_mIsPowerOn

## **NAME**

ai\_mIsPowerOn

Check if target is powered up.

# **SYNOPSIS**

#include <itp\_driver.h> int ai mIsPowerOn (int mHandle);

## **DESCRIPTION**

ai mIsPowerOn() checks if the target identified by mHandle is powered up by evaluating the level on the HOOK0 pin of the XDP interface.

## **RETURN VALUE**

On success, ai\_mIsPowerOn() returns 0 (i.e. target is powered up). On error, it will return one of the following values:

## **ERRORS**

AI\_VCC\_NOT\_FOUND Target not powered up.

## **SEE ALSO**

N/A

#### ai\_mNavigatetoTAPState

#### **NAME**

## ai mNavigatetoTAPState

Navigate JTAG controller to a state

#### **SYNOPSIS**

```
#include <itp_driver.h>
```
int ai mNavigatetoTAPState(int mHandle, AI tapendstate endState);

#### **DESCRIPTION**

ai mNavigatetoTAPState() navigates the JTAG state machine from its current JTAG state to the requested JTAG end state. mHandle identifies the node to be executed on.

endState specifies the end state for the JTAG state machine to navigate to. endState takes one of the following arguments:

AI tlr Test-Logic-Reset.

AI rti Run-Test-Idle.

Caution should be exercised when using ai mNavigatetoTAPState() as it may cause undefined/erratic behavior in other ITP Driver functions.

#### **RETURN VALUE**

On success, ai mNavigatetoTAPState() returns 0. On error, it will return one of the following values:

#### **ERRORS**

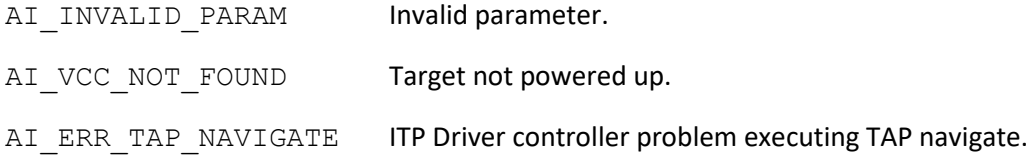

#### **SEE ALSO**

ai mScanDr

ai\_mScanIr

#### **NAME**

## ai mOpen

Initialize communication channel with ITP Driver FPGA controller device.

#### **SYNOPSIS**

```
#include <itp_driver.h>
int ai mOpen (AI pdcselector PdcNo, BOOL QuietAttach, int *mHandle);
```
## **DESCRIPTION**

ai\_mOpen() initializes the ITP Driver FPGA controller device for use and initializes the required ITP Driver support structures and classes.

The function opens up a new mapping to the ITP Driver controller device/IP block specified by PdcNo. PdcNo refers to the logical node number, which the function then uses to map to a LOC device. A number of different types of LOC devices are now supported (new LOC types typically being added with new processor family support). The search order for the different type of LOC devices is KLOC, QLOC, LOC.

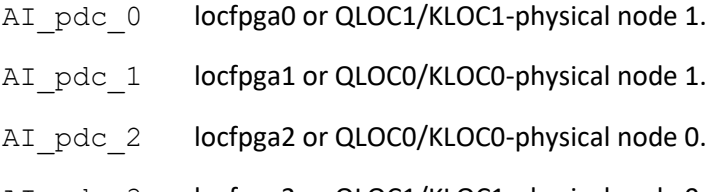

AI pdc 3 **locfpga3 or QLOC1/KLOC1-physical node 0.** 

QuietAttach is a dummy parameter (for now!).

On successful completion of the function, mHandle will provide a unique identifier 'connection' to the specified PdcNo. This parameter should be used when calling any other subsequent ITP driver 'ai\_m' functions.

The first call with a specific PdcNo to ai\_mOpen()/ ai\_mOpenEx() (after first instantiation), will result in a self-test on the ITP Driver controller device logic. Subsequent calls to  $a$ i mOpen()/ ai\_mOpenEx() (with the same PdcNo, where the driver is still memory-resident) will bypass the selftest section. ai\_mOpen()/ ai\_mOpenEx() must be called before calling any functions that utilize the ITP Driver controller device.

## **RETURN VALUE**

On success, ai\_mOpen() returns 0. On error, it will return one of the following values:

# ai\_mOpen

# **ERRORS**

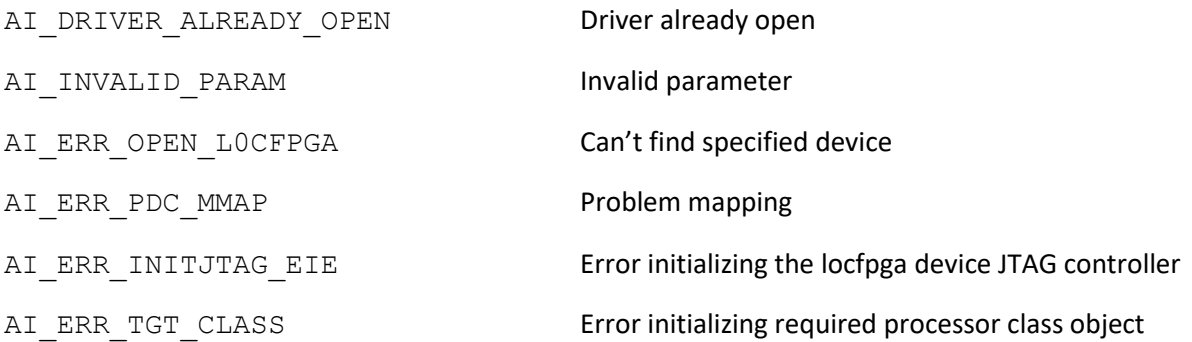

# **SEE ALSO**

ai\_mOpenEx

ai\_mClose

## **NAME**

## ai\_mOpenEx

Initialize communication channel with ITP Driver controller device - an alternative futureproof function.

#### **SYNOPSIS**

#include <itp\_driver.h>

```
int ai mOpenEx (const char *devname, unsigned int PctOffset, unsigned
int ir mask num, AI pdcse- lector PdcNo, int *mHandle);
```
#### **DESCRIPTION**

ai mOpenEx () provides a method (an alternative to ai mOpen) for initialization of the ITP Driver controller device and initialization of the required ITP Driver support structures and classes.

The function opens up a path with the ITP Driver FPGA controller specified by devname (e.g. /dev/qlocf-pga1), and proceeds to set up a new mapping to the device/IP block specified by PctOffset.

ir mask num specifies the PCT interrupt mask register to be associated with the opened device (for use with ITP breakpoints, etc..)..  $ir$  mask num can take on the following values:

- 0 IREQ
- 1 USRA (LOC->PDC/QLOC->QPDC/HLOC->HPDC/KLOC->KPDC physical node 0)
- 2 USRB
- 3 USRA1 (QLOC->QPDC/HLOC->HPDC/KLOC->KPDC physical node 1)
- 4 USRB1

The input PdcNo provides a unique logical node number to be associated with the combined set of devname, PctOffset and ir\_mask\_num parameters. Accepted values are AI\_pdc\_0, AI\_pdc\_1, AI\_pdc\_2 or AI\_pdc\_3.

On successful completion of the function, mHandle will provide a unique identifier 'connection' to the specified PdcNo. This parameter should be used when calling any other subsequent ITP driver 'ai\_m' functions.

The first call with a specific PdcNo to ai\_mOpen()/ ai\_mOpenEx() (after first instantiation), will result in a self-test on the ITP Driver controller device logic. Subsequent calls to  $a$ i mOpen()/ ai\_mOpenEx() (with the same PdcNo, where the driver is still memory-resident) will bypass the selftest section. ai\_mOpen()/ ai\_mOpenEx() must be called before calling any functions that utilize the ITP Driver controller device.

# **RETURN VALUE**

On success, ai\_mOpenEx() returns 0. On error, it will return one of the following values:

## **ERRORS**

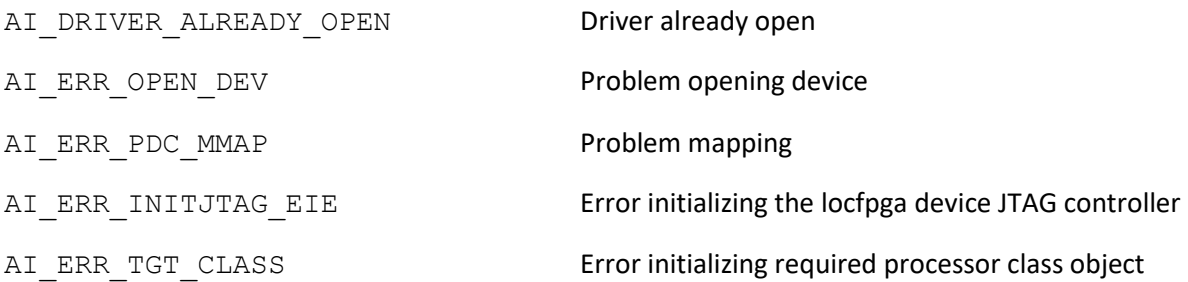

## **SEE ALSO**

ai\_mOpen

ai\_mClose

ai\_mRamBusTest

## **NAME**

# ai\_mRamBusTest

Execute a RAM Bus Test diagnostic.

## **SYNOPSIS**

#include <itp\_driver.h>

```
int ai mRamBusTest (int mHandle, uint64 t StartAddress, uint64 t
EndAddress, char* ErrorString);
```
## **DESCRIPTION**

ai mRamBusTest() executes a test to diagnose the data and address buses between the CPU and a RAM area.

mHandle identifies the node to execute on.

StartAddress specifies the start address of the range and EndAddress specifies the end address of the range, within which, operations will be carried out to perform the diagnostic algorithm(s).

ai mRamBusTest() assumes a 64-bit data bus width (for data bus and byte enable lane testing). If an error is diagnosed, ErrorString will return the diagnostic information.

NOTES:

Prior to executing the function, the following actions may be carried out:

By default (if the PowerCheck option is not disabled via ai\_mConfig()), ai\_mRamBusTest() will first of all perform a power check on the target.

Also, by default (if the ScanChainSetup option is not disabled via ai\_mConfig()), the function will perform necessary actions to interrogate/bring up and ensure all target devices (cores) are alive on the scan chain.

Lastly, by default (if the SaveModifyArch option is not disabled via ai\_mConfig()), the function will perform necessary actions to force all connected devices (cores) in to debug mode (if not already in debug mode), and save the architectural state of the target core (again, if not already saved previously) to a 'processor state buffer'. The 'processor state buffer' is a storage area in host memory used to temporarily store the architectural state registers of the core, such that these registers can then be used for other debug operations. The action to save the 'processor state buffer' is a one-time only action, which only requires execution/re-execution if the target is reset, the core 'processor state buffer' was previously restored, or a new instance of the driver (.so) is loaded.

ai mRamBusTest() is divided in to 4 sub-tests, executed in sequence.

1. Data bus hi/lo test.

#### ai\_mRamBusTest

- 2. Data bus shorts test.
- 3. Byte enables test.
- 4. Address bus test.

If any sub-test fails the diagnostic, it returns immediately, skipping execution of any subsequent subtests.

#### **RETURN VALUE**

On successful completion of the diagnostic with no errors, ai\_mRamBusTest() returns 0. On error, it will return one of the following values:

#### **ERRORS**

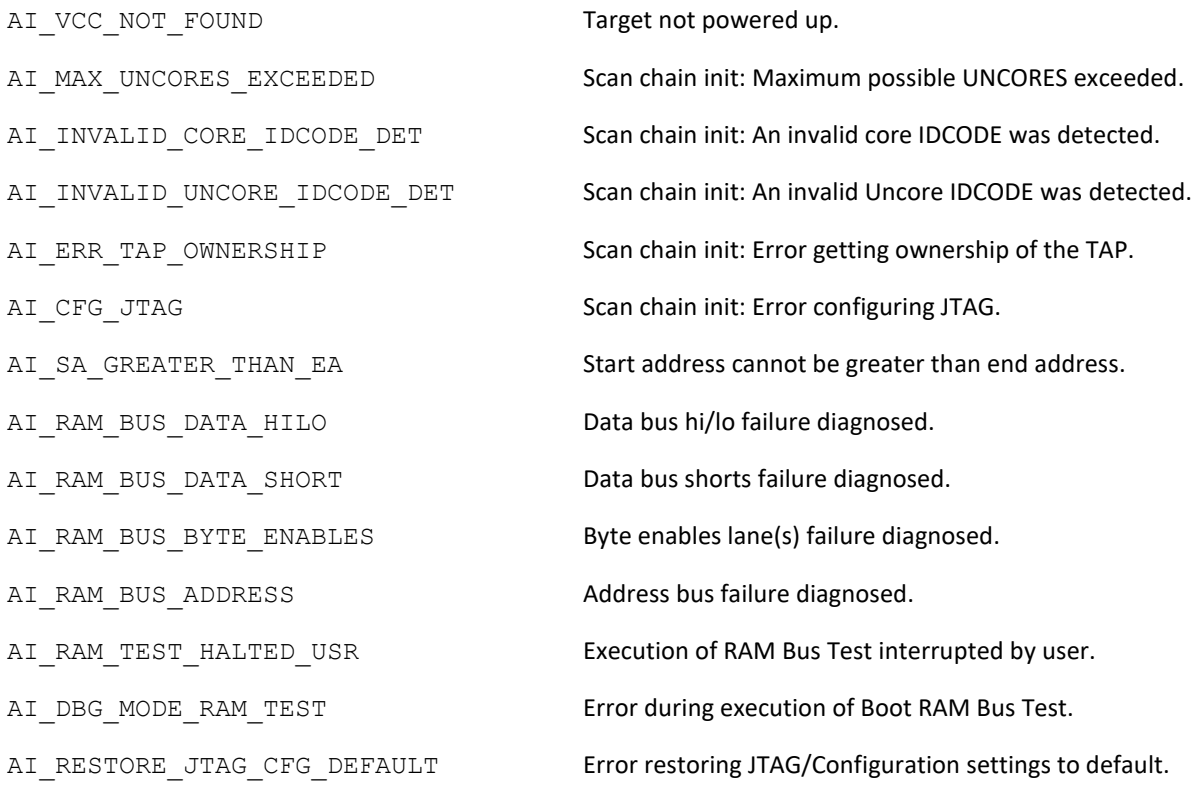

#### **SEE ALSO**

ai mRamBusTestChannel ai mRamBusTestviaFIFO ai\_mBasicRWRamBusTest

# ai\_mRamBusTest

- ai\_mRWRamTest
- ai\_mDRamRefreshTest

#### ai\_mRamBusTestChannel

#### **NAME**

## ai mRamBusTestChannel

Execute a RAM Bus Test Channel diagnostic.

#### **SYNOPSIS**

#include <itp\_driver.h>

```
int ai mRamBusTestChannel (int mHandle, uint64 t StartAddress,
uint64 t EndAddress, AI buswidth BusWidth, uint64 t ChannelSize,
AI nooframchannels NoOfChannels, char* ErrorString);
```
#### **DESCRIPTION**

ai mRamBusTestChannel() executes a test to diagnose the data and address buses between the CPU and a RAM area.

mHandle identifies the node to execute on.

StartAddress specifies the start address of the range and EndAddress specifies the end address of the range, within which, operations will be carried out to perform the diagnostic algorithm(s).

BusWidth takes on one of the following values to specify the data bus width for the data and byte enable lanes testing.

8 8-bit operation width

16 16-bit operation width

32 32-bit operation width

64 64-bit operation width

ChannelSize and NoOfChannels are used to form a mask for the address bus test algorithm.

NoOfChannels takes on one of the following values:

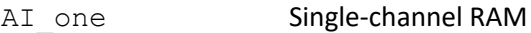

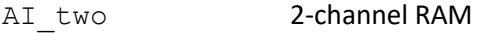

AI\_four 4-channel RAM

AI eight 8-channel RAM

If an error is diagnosed, ErrorString will return the diagnostic information.

ai mRamBusTestChannel() is functionally similar to ai mRamBusTest(), except that the user can specify the data bus width, and the algorithm to do address bus testing differs.

## NOTES:

Prior to executing the function, the following actions may be carried out:

By default (if the PowerCheck option is not disabled via  $a$ i mConfig()), ai\_mRamBusTestChannel() will first of all perform a power check on the target.

Also, by default (if the ScanChainSetup option is not disabled via ai\_mConfig()), the function will perform necessary actions to interrogate/bring up and ensure all target devices (cores) are alive on the scan chain.

Lastly, by default (if the SaveModifyArch option is not disabled via ai\_mConfig()), the function will perform necessary actions to force all connected devices (cores) in to debug mode (if not already in debug mode), and save the architectural state of the target core (again, if not already saved previously) to a 'processor state buffer'. The 'processor state buffer' is a storage area in host memory used to temporarily store the architectural state registers of the core, such that these registers can then be used for other debug operations. The action to save the 'processor state buffer' is a one-time only action, which only requires execution/re-execution if the target is reset, the core 'processor state buffer' was previously restored, or a new instance of the driver (.so) is loaded.

ai mRamBusTestChannel() is divided in to 4 sub-tests, executed in sequence.

- 1. Data bus hi/lo test.
- 2. Data bus shorts test.
- 3. Byte enables test.
- 4. Address bus channel test.

If any sub-test fails the diagnostic returns immediately, skipping execution of any subsequent sub-tests.

## **RETURN VALUE**

On successful completion of the diagnostic with no errors, ai\_mRamBusTestChannel() returns 0. On error, it will return one of the following values:

## **ERRORS**

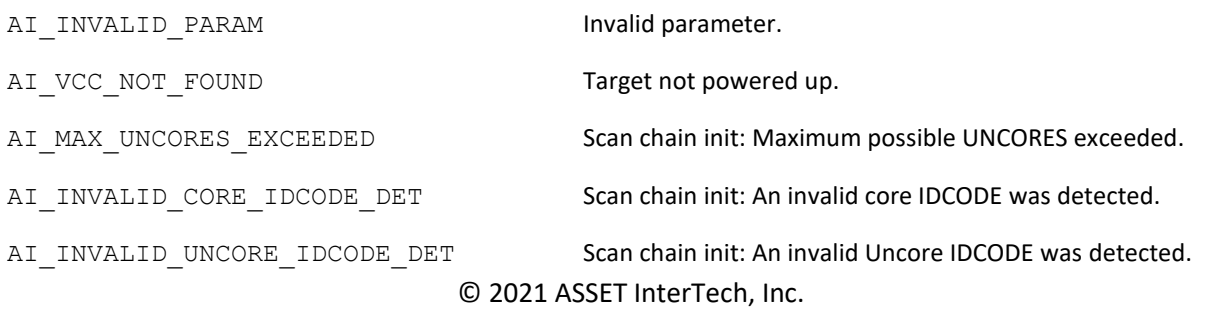

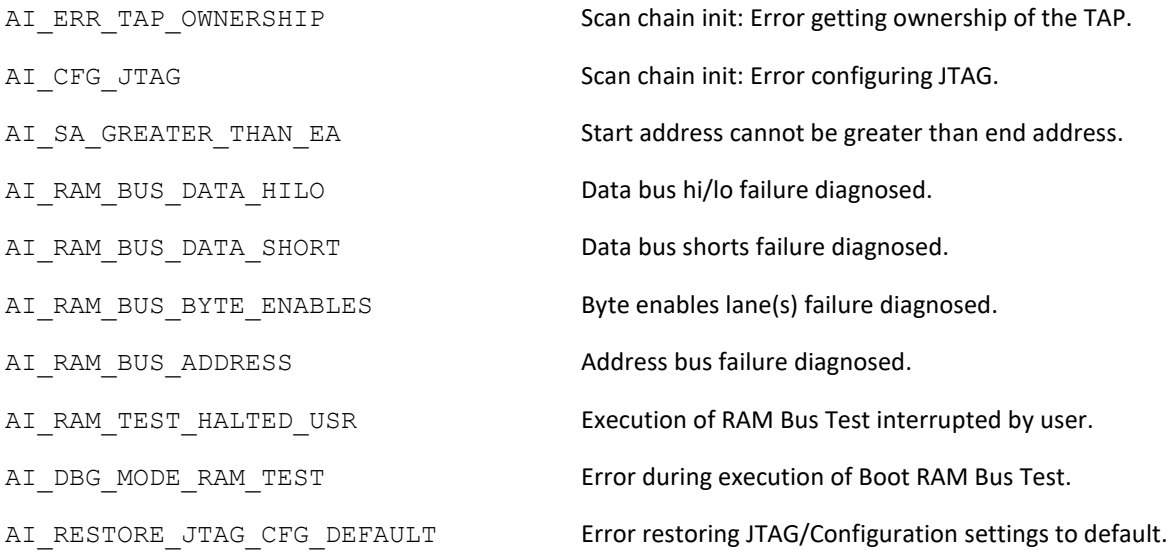

## **SEE ALSO**

- ai\_mRamBusTest
- ai\_mRamBusTestviaFIFO
- ai\_mBasicRWRamBusTest
- ai\_mRWRamTest
- ai\_mDRamRefreshTest

ai\_mRamBusTestviaFIFO

#### **NAME**

## ai mRamBusTestviaFIFO

Execute a RAM Bus Test via FIFO diagnostic.

#### **SYNOPSIS**

#include <itp\_driver.h>

```
int ai mRamBusTestviaFIFO (int mHandle, uint64 t StartAddress,
uint64 t EndAddress, uint64 t FIFOLimit, char* ErrorString);
```
#### **DESCRIPTION**

ai mRamBusTestviaFIFO() executes a test to diagnose the data and address buses between the CPU and a RAM area.

mHandle identifies the node to execute on.

StartAddress specifies the start address of the range and EndAddress specifies the end address of the range, within which, operations will be carried out to perform the diagnostic algorithm(s).

FIFOLimit specifies the depth of FIFO for data bus testing.

If an error is diagnosed, ErrorString will return the diagnostic information.

NOTES:

Prior to executing the function, the following actions may be carried out:

By default (if the PowerCheck option is not disabled via  $a$ i mConfig()), ai mRamBusTestviaFIFO() will first of all perform a power check on the target.

Also, by default (if the ScanChainSetup option is not disabled via ai\_mConfig()), the function will perform necessary actions to interrogate/bring up and ensure all target devices (cores) are alive on the scan chain.

Lastly, by default (if the SaveModifyArch option is not disabled via ai\_mConfig()), the function will perform necessary actions to force all connected devices (cores) in to debug mode (if not already in debug mode), and save the architectural state of the target core (again, if not already saved previously) to a 'processor state buffer'. The 'processor state buffer' is a storage area in host memory used to temporarily store the architectural state registers of the core, such that these registers can then be used for other debug operations. The action to save the 'processor state buffer' is a one-time only action, which only requires execution/re-execution if the target is reset, the core 'processor state buffer' was previously restored, or a new instance of the driver (.so) is loaded.

ai mRamBusTestviaFIFO() is divided in to 3 sub-tests, executed in sequence.

- 1. Data bus integrity test.
- 2. Byte enables test.
- 3. Address bus channel test.

If any sub-test fails the diagnostic returns immediately, skipping execution of any subsequent sub-tests.

For CPUs that have built-in FIFOs, FIFOLimit informs the data bus testing algorithm the amount of transactions required to propagate data on to the actual data bus, so that the data bus can be properly diagnosed.

#### **RETURN VALUE**

On successful completion of the diagnostic with no errors, ai\_mRamBusTestviaFIFO() returns 0. On error, it will return one of the following values:

#### **ERRORS**

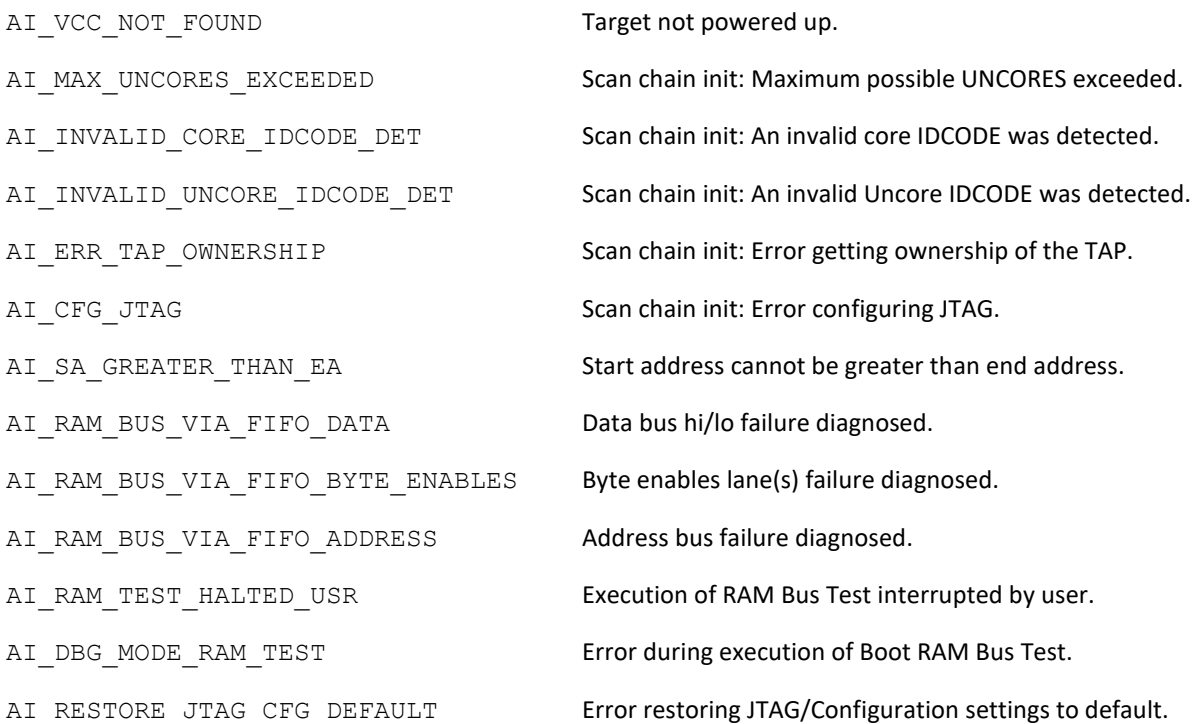

## **SEE ALSO**

- ai\_mRamBusTest
- ai mRamBusTestChannel

# ai\_mRamBusTestviaFIFO

- ai\_mBasicRWRamBusTest
- ai\_mRWRamTest
- ai\_mDRamRefreshTest

ai\_mReadCR

## **NAME**

ai\_mReadCR Read from a CR register.

## **SYNOPSIS**

#include <itp\_driver.h>

```
int ai mReadCR (int mHandle, ai crregister crreg, uint64 t
*RegisterData);
```
## **DESCRIPTION**

ai mReadCR() retrieves RegisterData from crreg on the currently targeted core, on the node identified by mHandle.

crreg specifies the CR register to be read. crreg takes one of the following arguments;

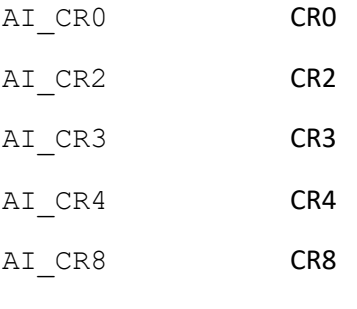

NOTES:

Prior to executing the function, the following actions may be carried out:

By default (if the PowerCheck option is not disabled via ai\_mConfig()), ai\_mReadCR() will first of all perform a power check on the target.

Also, by default (if the ScanChainSetup option is not disabled via ai\_mConfig()), the function will perform necessary actions to interrogate/bring up and ensure all target devices (cores) are alive on the scan chain.

Lastly, by default (if the SaveModifyArch option is not disabled via ai\_mConfig()), the function will perform necessary actions to force all connected devices (cores) in to debug mode (if not already in debug mode), and save the architectural state of the target core (again, if not already saved previously) to a 'processor state buffer'. The 'processor state buffer' is a storage area in host memory used to temporarily store the architectural state registers of the core, such that these registers can then be used for other debug operations. The action to save the 'processor state buffer' is a one-time only action, which only requires execution/re-execution if the target is reset, the core 'processor state buffer' was previously restored, or a new instance of the driver (.so) is loaded.

# **RETURN VALUE**

On success, ai\_mReadCR() returns 0. On error, it will return one of the following values:

## **ERRORS**

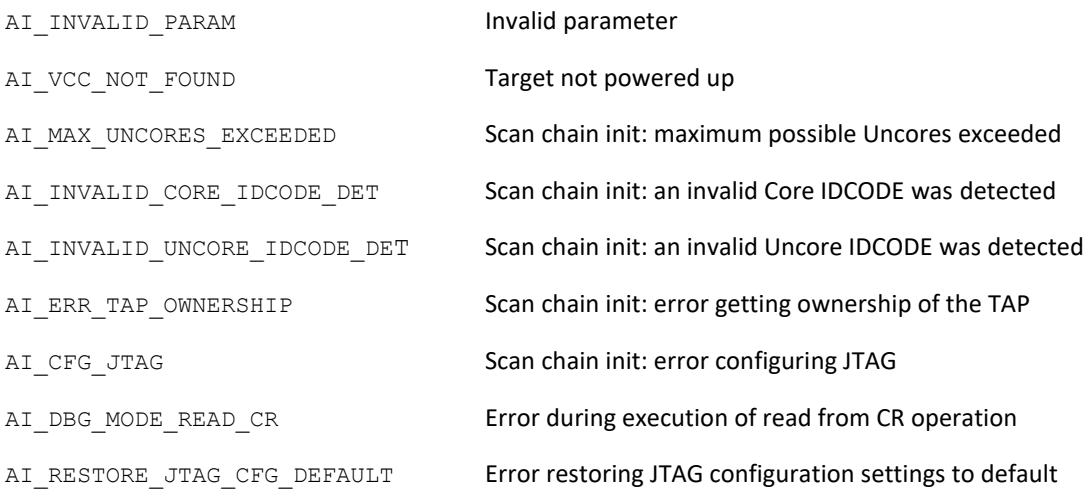

#### **SEE ALSO**

ai mWriteCR

ai\_mReadCSR

**NAME**

ai\_mReadCSR

Read from a CSR.

# **SYNOPSIS**

#include <itp\_driver.h>

int ai mReadCSR (int mHandle, uint16 t DeviceNo, uint16 t FunctionNo, uint16 t Offset, uint32 t

\*RegisterData);

## **DESCRIPTION**

ai mReadCSR() retrieves RegisterData from the targeted CSR on the currently targeted CPU, on the node identified by mHandle.

The targeted CSR is made up by combining the DeviceNo, FunctionNo and Offset fields to form the CSR register address.

NOTES:

Prior to executing the function, the following actions may be carried out:

By default (if the PowerCheck option is not disabled via ai\_mConfig()), ai\_mReadCSR() will first of all perform a power check on the target.

Also, by default (if the ScanChainSetup option is not disabled via ai\_mConfig()), the function will perform necessary actions to interrogate/bring up and ensure all target devices (cores) are alive on the scan chain.

ai\_mReadCSR() submits instructions via a non-debug mode related JTAG access mechanism. It does not require the target CPU to be in debug mode to operate successfully.

This non-debug mode related JTAG access mechanism only exists on **Nehalem** targets. Attempts to use this function on other targets will result in a 'Function not supported' error. See the IOSF routines for more current JTAG access mechanisms that do not require a halt.

## **RETURN VALUE**

On success, ai\_mReadCSR() returns 0. On error, it will return one of the following values:

## **ERRORS**

# ai\_mReadCSR

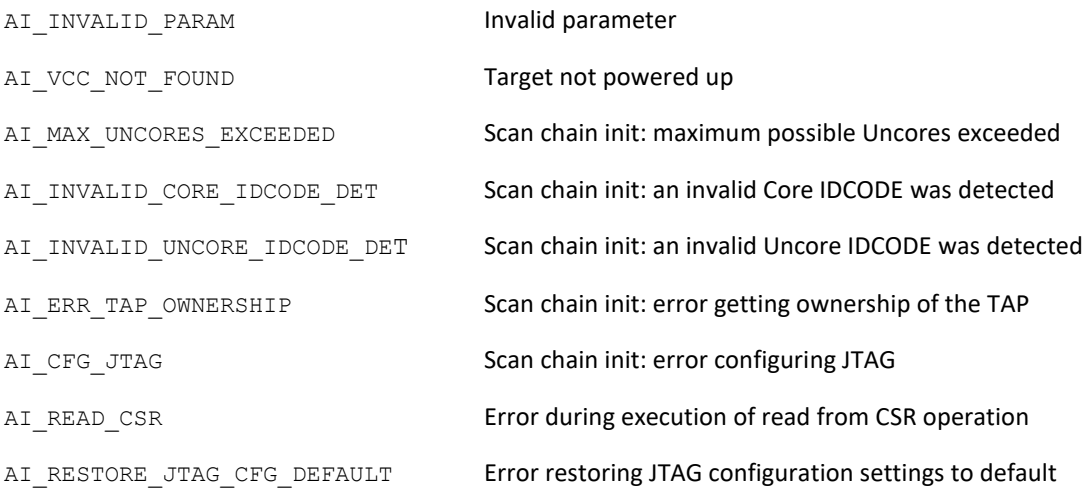

# **SEE ALSO**

ai\_mWriteCSR

#### ai\_mReadDescriptorTableRegister

#### **NAME**

## ai mReadDescriptorTableRegister

Read from a descriptor table register.

## **SYNOPSIS**

#include <itp\_driver.h>

```
int ai mReadDescriptorTableRegister (int mHandle, ai dtrregister
dtrreg, uint64 t *Base, uint64 t *Limit, uint64 t *Selector, uint64 t
*Attributes);
```
#### **DESCRIPTION**

ai mReadDescriptorTableRegister() retrieves the descriptor table register fields Base, Limit, Selector, Attributes from the descriptor table register specified by dtrreg on the currently targeted core, on the node identified by mHandle.

dtrreg takes one of the following arguments:

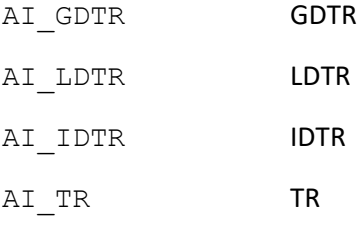

NOTES:

Prior to executing the function, the following actions may be carried out:

By default (if the PowerCheck option is not disabled via  $a$ i mConfig()), ai\_mReadDescriptorTableRegis- ter() will first of all perform a power check on the target.

Also, by default (if the ScanChainSetup option is not disabled via ai\_mConfig()), the function will perform necessary actions to interrogate/bring up and ensure all target devices (cores) are alive on the scan chain.

Lastly, by default (if the SaveModifyArch option is not disabled via ai\_mConfig()), the function will perform necessary actions to force all connected devices (cores) in to debug mode (if not already in debug mode), and save the architectural state of the target core (again, if not already saved previously) to a 'processor state buffer'. The 'processor state buffer' is a storage area in host memory used to temporarily store the architectural state registers of the core, such that these registers can then be used for other debug operations. The action to save the 'processor state buffer' is a one-time only action, which only requires execution/re-execution if the target is reset, the core 'processor state buffer' was previously restored, or a new instance of the driver (.so) is loaded.

## **RETURN VALUE**

On success, ai\_mReadDescriptorTableRegister() returns 0. On error, it will return one of the following values:

## **ERRORS**

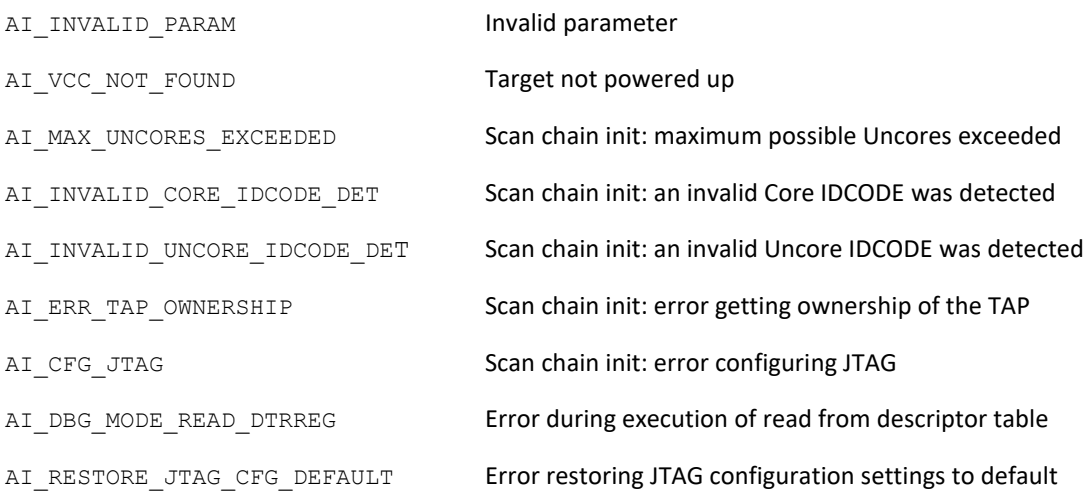

## **SEE ALSO**

ai\_mWriteDescriptorTableRegister

ai\_mReadDR

#### **NAME**

ai\_mReadDR Read from a debug register.

## **SYNOPSIS**

#include <itp\_driver.h>

```
int ai mReadDR (int mHandle, ai drregister drreg, uint64 t
*RegisterData);
```
#### **DESCRIPTION**

ai mReadDR() retrieves RegisterData from drreg on the currently targeted core, on the node identified by mHandle.

drreg specifies the DR register to be read. drreg takes one of the following arguments:

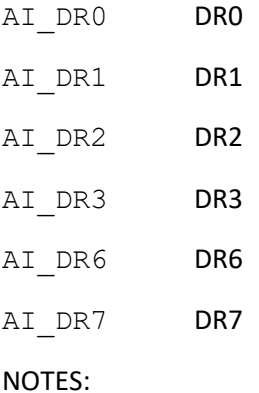

Prior to executing the function, the following actions may be carried out:

By default (if the PowerCheck option is not disabled via ai\_mConfig()), ai\_mReadDR() will first of all perform a power check on the target.

Also, by default (if the ScanChainSetup option is not disabled via ai\_mConfig()), the function will perform necessary actions to interrogate/bring up and ensure all target devices (cores) are alive on the scan chain.

Lastly, by default (if the SaveModifyArch option is not disabled via ai\_mConfig()), the function will perform necessary actions to force all connected devices (cores) in to debug mode (if not already in debug mode), and save the architectural state of the target core (again, if not already saved previously) to a 'processor state buffer'. The 'processor state buffer' is a storage area in host memory used to temporarily store the architectural state registers of the core, such that these registers can then be used for other debug operations. The action to save the 'processor state buffer' is a one-time only action,

which only requires execution/re-execution if the target is reset, the core 'processor state buffer' was previously restored, or a new instance of the driver (.so) is loaded.

#### **RETURN VALUE**

On success, ai\_mReadDR() returns 0. On error, it will return one of the following values:

#### **ERRORS**

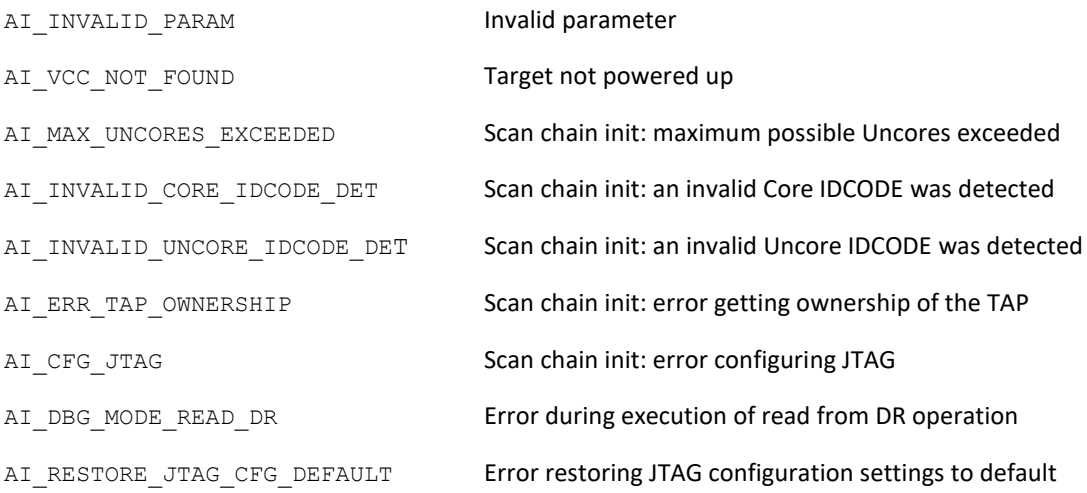

#### **SEE ALSO**

ai\_mWriteDR

**NAME**

ai\_mReadGPR

Read from a GPR.

## **SYNOPSIS**

#include <itp\_driver.h>

```
int ai mReadGPR (int mHandle, AI gprregister GprNo, uint64 t
*RegisterData);
```
#### **DESCRIPTION**

ai mReadGPR() retrieves RegisterData from GprNo on the currently targeted core, on the node identified by mHandle.

If GprNo is within the RAX - R15 range, then RegisterData will be read directly from the register on the target core. Otherwise RegisterData will be read from the target core register space in the 'processor state buffer'.

NOTES:

Prior to executing the function, the following actions may be carried out:

By default (if the PowerCheck option is not disabled via ai\_mConfig()), ai\_mReadGPR() will first of all perform a power check on the target.

Also, by default (if the ScanChainSetup option is not disabled via ai\_mConfig()), the function will perform necessary actions to interrogate/bring up and ensure all target devices (cores) are alive on the scan chain.

Lastly, by default (if the SaveModifyArch option is not disabled via ai\_mConfig()), the function will perform necessary actions to force all connected devices (cores) in to debug mode (if not already in debug mode), and save the architectural state of the target core (again, if not already saved previously) to a 'processor state buffer'. The 'processor state buffer' is a storage area in host memory used to temporarily store the architectural state registers of the core, such that these registers can then be used for other debug operations. The action to save the 'processor state buffer' is a one-time only action, which only requires execution/re-execution if the target is reset, the core 'processor state buffer' was previously restored, or a new instance of the driver (.so) is loaded.

#### **RETURN VALUE**

On success, ai\_mReadGPR() returns 0. On error, it will return one of the following values:

# ai\_mReadGPR

# **ERRORS**

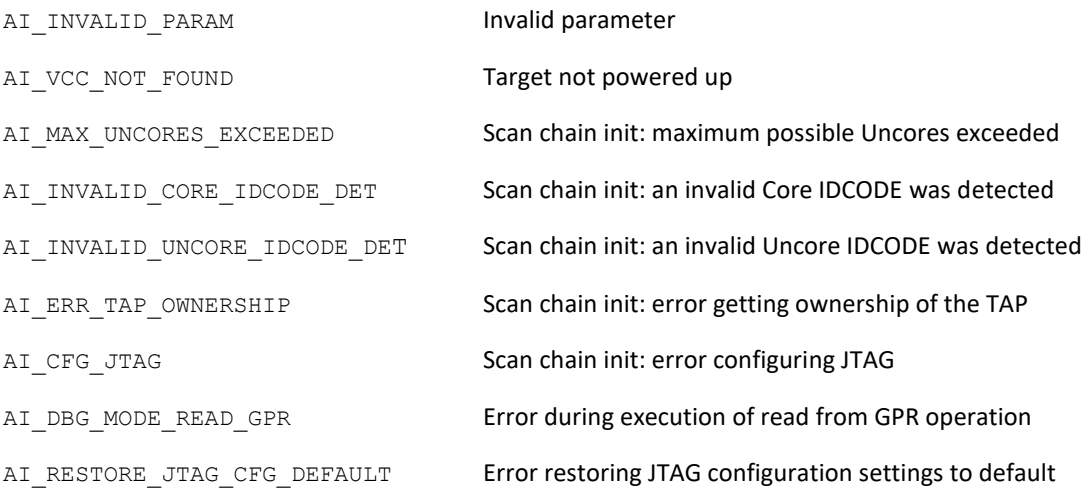

## **SEE ALSO**

ai\_mWriteGPR

ai\_mReadIO

## **NAME**

ai mReadIO Read from an I/O location.

## **SYNOPSIS**

#include <itp\_driver.h>

```
int ai mReadIO (int mHandle, uint16 t IoAddress, void *IoData,
ai mBuswidth BusWidth);
```
## **DESCRIPTION**

ai mReadIO() submits instruction(s) to the target core to read the data at the I/O location specified in IoAddress, on the node identified by mHandle. The data read will be returned through IoData. The BusWidth argument defines the width of operation to be carried out.

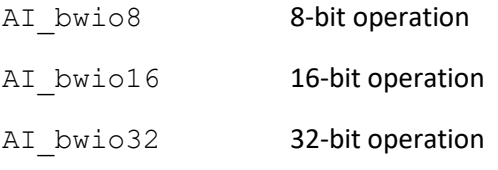

NOTES:

Prior to executing the function, the following actions may be carried out:

By default (if the PowerCheck option is not disabled via ai\_mConfig()), ai\_mReadIO() will first of all perform a power check on the target.

Also, by default (if the ScanChainSetup option is not disabled via ai\_mConfig()), the function will perform necessary actions to interrogate/bring up and ensure all target devices (cores) are alive on the scan chain.

Lastly, by default (if the SaveModifyArch option is not disabled via ai\_mConfig()), the function will perform necessary actions to force all connected devices (cores) in to debug mode (if not already in debug mode), and save the architectural state of the target core (again, if not already saved previously) to a 'processor state buffer'. The 'processor state buffer' is a storage area in host memory used to temporarily store the architectural state registers of the core, such that these registers can then be used for other debug operations. The action to save the 'processor state buffer' is a one-time only action, which only requires execution/re-execution if the target is reset, the core 'processor state buffer' was previously restored, or a new instance of the driver (.so) is loaded.

## **RETURN VALUE**

On success, ai\_mReadIO() returns 0. On error, it will return one of the following values:

# **ERRORS**

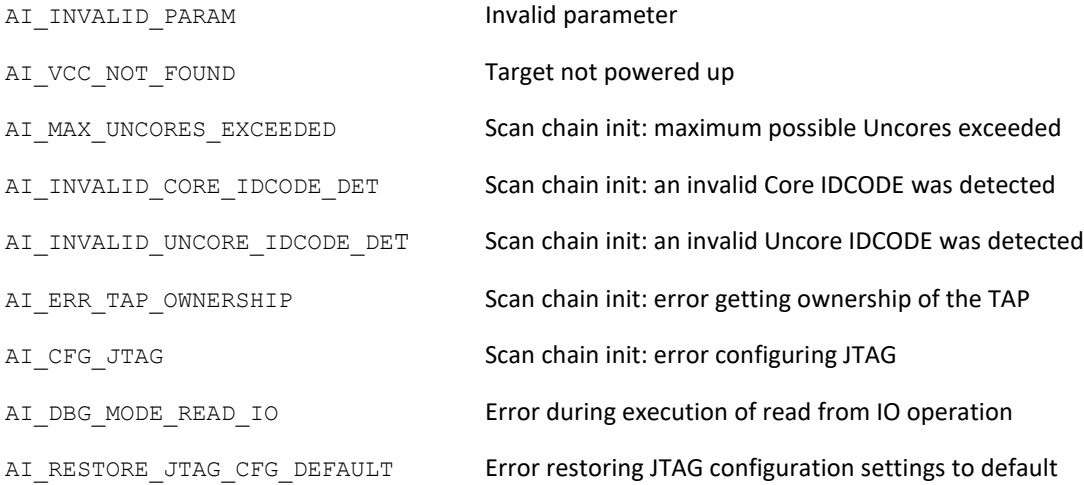

## **SEE ALSO**

ai mWriteIO

ai\_mReadMemory

#### **NAME**

ai mReadMemory

Read from a memory location.

## **SYNOPSIS**

#include <itp\_driver.h>

```
int ai mReadMemory (int mHandle, uint64 t MemoryAddress, void
*MemoryData, AI buswidth
```
BusWidth);

#### **DESCRIPTION**

ai  $m$ ReadMemory() submits instruction(s) to the target core to read the data at the memory location speci-fied in MemoryAddress, on the node identified by mHandle. The data read will be returned through MemoryData.

The BusWidth argument defines the width of operation to be carried out.

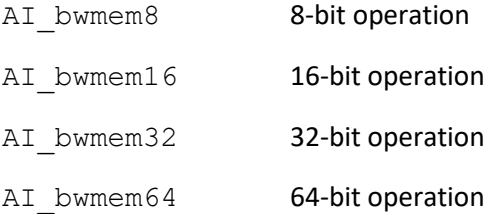

Normal debug mode operations are performed with the target core in 32-bit operating mode. If MemoryAddress is greater than Oxffffffff, or BusWidth equals AI bwmem64 then the function will switch the target core to 64-bit mode, prior to execution of the read operation. On completion of the operation, a flag will be set to return the target core back to 32-bit on the next debug operation (if the next operation does not require 64-bit mode).

## NOTES:

Prior to executing the function, the following actions may be carried out:

By default (if the PowerCheck option is not disabled via ai\_mConfig()), ai\_mReadMemory() will first of all perform a power check on the target.

Also, by default (if the ScanChainSetup option is not disabled via ai\_mConfig()), the function will perform necessary actions to interrogate/bring up and ensure all target devices (cores) are alive on the scan chain.

Lastly, by default (if the SaveModifyArch option is not disabled via ai\_mConfig()), the function will perform necessary actions to force all connected devices (cores) in to debug mode (if not already in

debug mode), and save the architectural state of the target core (again, if not already saved previously) to a 'processor state buffer'. The 'processor state buffer' is a storage area in host memory used to temporarily store the architectural state registers of the core, such that these registers can then be used for other debug operations. The action to save the 'processor state buffer' is a one-time only action, which only requires execution/re-execution if the target is reset, the core 'processor state buffer' was previously restored, or a new instance of the driver (.so) is loaded.

#### **RETURN VALUE**

On success, ai\_mReadMemory() returns 0. On error, it will return one of the following values:

#### **ERRORS**

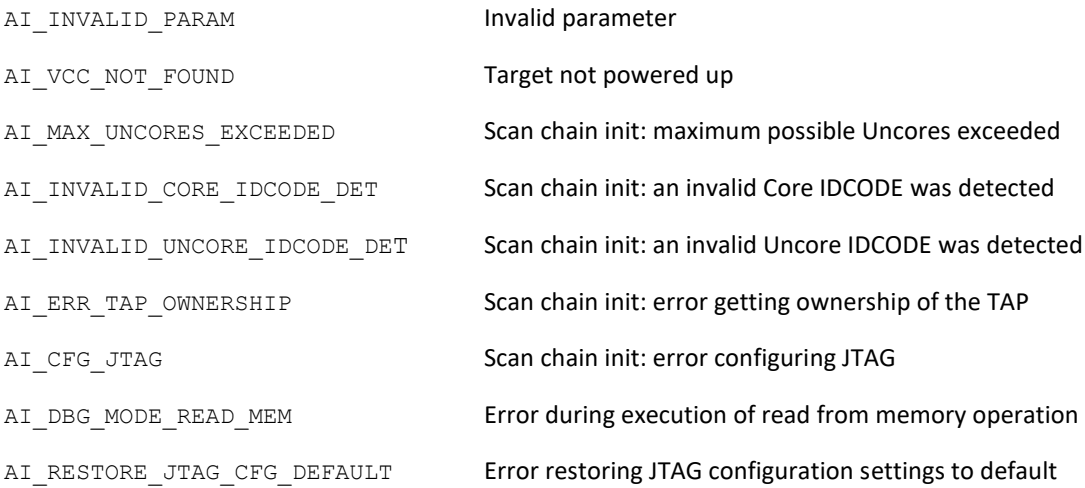

#### **SEE ALSO**

ai mWriteMemory
#### ai\_mReadMSR

#### **NAME**

ai mReadMSR

Read from an MSR.

#### **SYNOPSIS**

#include <itp\_driver.h>

```
int ai mReadMSR (int mHandle, uint64 t MsrAddress, uint64 t
*RegisterData);
```
#### **DESCRIPTION**

ai mReadMSR() retrieves RegisterData from MsrAddress on the currently targeted core, on the node identified by mHandle.

#### NOTES:

Prior to executing the function, the following actions may be carried out:

By default (if the PowerCheck option is not disabled via ai\_mConfig()), ai\_mReadMSR() will first of all perform a power check on the target.

Also, by default (if the ScanChainSetup option is not disabled via ai\_mConfig()), the function will perform necessary actions to interrogate/bring up and ensure all target devices (cores) are alive on the scan chain.

Lastly, by default (if the SaveModifyArch option is not disabled via ai\_mConfig()), the function will perform necessary actions to force all connected devices (cores) in to debug mode (if not already in debug mode), and save the architectural state of the target core (again, if not already saved previously) to a 'processor state buffer'. The 'processor state buffer' is a storage area in host memory used to temporarily store the architectural state registers of the core, such that these registers can then be used for other debug operations. The action to save the 'processor state buffer' is a one-time only action, which only requires execution/re-execution if the target is reset, the core 'processor state buffer' was previously restored, or a new instance of the driver (.so) is loaded.

#### **RETURN VALUE**

On success, ai\_mReadMSR() returns 0. On error, it will return one of the following values:

#### **ERRORS**

AI\_VCC\_NOT\_FOUND Target not powered up

# ai\_mReadMSR

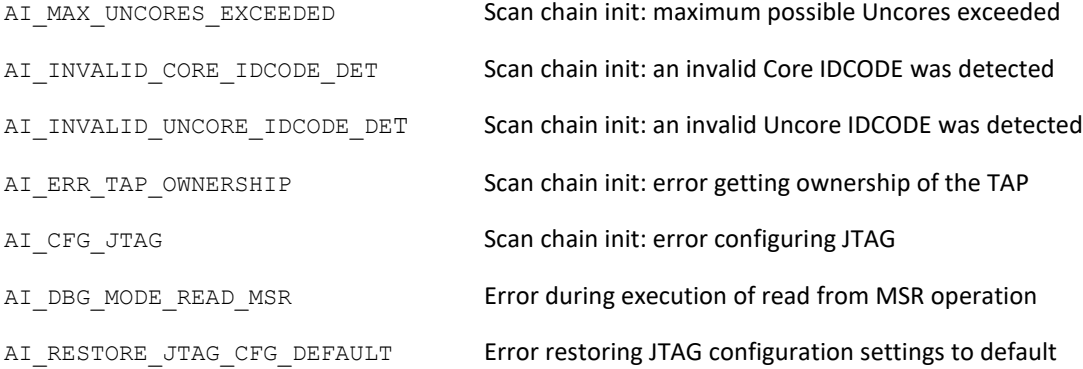

### **SEE ALSO**

ai\_mWriteMSR

ai\_mReadSegmentRegister

### **NAME**

### ai mReadSegmentRegister

Read from a segment register.

### **SYNOPSIS**

#include <itp\_driver.h>

```
int ai mReadSegmentRegister (int mHandle, ai segmentregister segreg,
uint64 t *Base, uint64 t *Limit, uint64 t *Selector, uint64 t
*Attributes);
```
#### **DESCRIPTION**

ai mReadSegmentRegister() retrieves the segment register fields Base, Limit, Selector, Attributes from the segment register specified by segreg on the currently targeted core, on the node identified by mHandle.

segreg takes one of the following arguments:

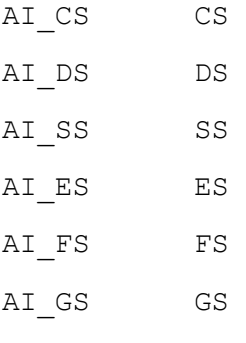

NOTES:

Prior to executing the function, the following actions may be carried out:

By default (if the PowerCheck option is not disabled via  $\alpha$  mConfig()),

ai mReadSegmentRegister() will first of all perform a power check on the target.

Also, by default (if the ScanChainSetup option is not disabled via ai\_mConfig()), the function will perform necessary actions to interrogate/bring up and ensure all target devices (cores) are alive on the scan chain.

Lastly, by default (if the SaveModifyArch option is not disabled via ai\_mConfig()), the function will perform necessary actions to force all connected devices (cores) in to debug mode (if not already in debug mode), and save the architectural state of the target core (again, if not already saved previously) to a 'processor state buffer'. The 'processor state buffer' is a storage area in host memory used to temporarily store the architectural state registers of the core, such that these registers can then be used ai\_mReadSegmentRegister

for other debug operations. The action to save the 'processor state buffer' is a one-time only action, which only requires execution/re-execution if the target is reset, the core 'processor state buffer' was previously restored, or a new instance of the driver (.so) is loaded.

#### **RETURN VALUE**

On success, ai\_mReadSegmentRegister() returns 0. On error, it will return one of the following values:

#### **ERRORS**

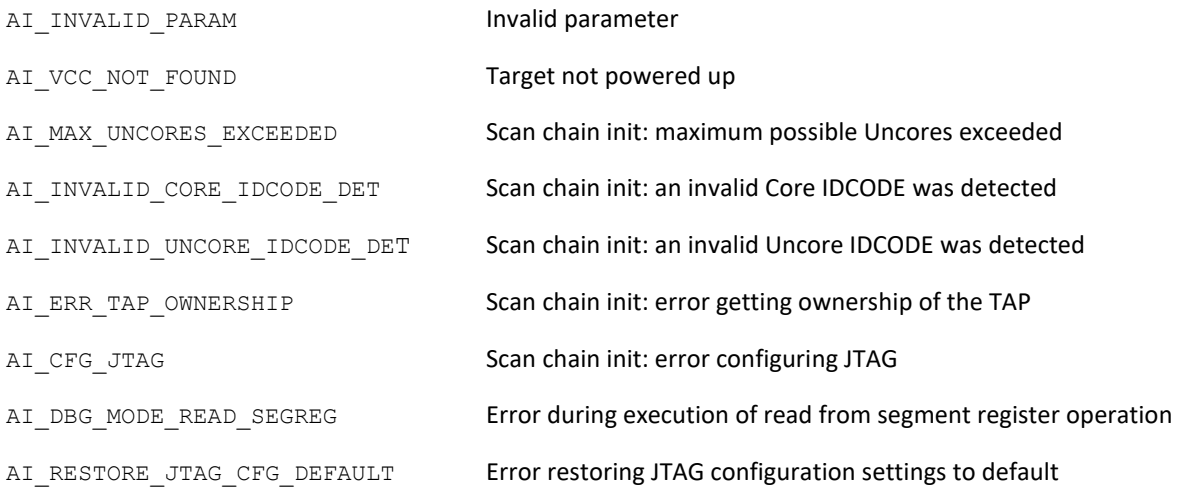

#### **SEE ALSO**

ai mWriteSegmentRegister

ai\_mResetDetect

#### **NAME**

### ai\_mResetDetect

Set/check target reset detection circuitry.

#### **SYNOPSIS**

```
#include <itp_driver.h>
```
int ai mResetDetect (int mHandle, AI resetdetectoption mode);

#### **DESCRIPTION**

ai mResetDetect() gives options to be able to clear and detect resets that may occur on the target, on the node specified by mHandle.

mode defines the operation to be carried out:

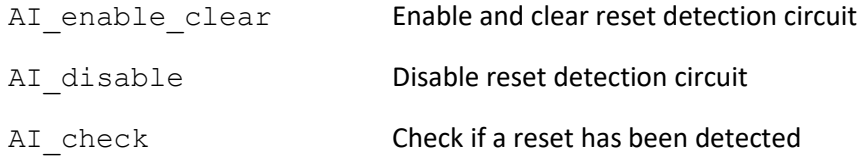

#### NOTES:

It has been noticed that external agents cause problems for the ITP driver. One of these problems is the occurrence of resets driven by external agents (i.e. other than the reset driven by ai\_mResetUUT() or ai\_mRunUUT() functions). The occurrence of such resets generally cause undefined behavior with the ITP driver library. ai\_mResetDetect() allows the ability to detect if such a reset occurred.

#### **RETURN VALUE**

On success, ai\_mResetDetect() returns 0. On error, it will return one of the following values:

#### **ERRORS**

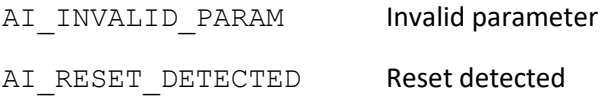

#### **SEE ALSO**

N/A

### **NAME**

## ai\_mResetUUT

Apply a DBR reset to the connected target(s) and hold them in debug mode.

### **SYNOPSIS**

```
#include <itp_driver.h>
int ai mResetUUT (int mHandle);
```
### **DESCRIPTION**

ai mResetUUT() applies a reset pulse to the connected target(s) on the node identified by mHandle via the DBR (HOOK7) line on the ITP Driver FPGA controller device. The length of reset pulse applied to DBR can be adjusted using ResetPulseDuration via ai\_mConfig(). Before applying the pulse to the DBR line, the ITP FGPA controller is primed to halt the CPU core(s) on detection of activity on the CPU RESET (HOOK6) signal. (i.e. a ' debug mode at reset condition' will be trapped). Any subsequent activity on the CPU RESET signal will also trap a ' debug mode at reset condtion'. However, execution of ai\_mClose() will negate the ability to halt the CPU core(s) on the occurrence of a CPU RESET.

Debug mode status is not checked on completion of the reset operation. (i.e. the function does not check that all connected CPU core(s) have entered debug mode).

NOTES:

Prior to executing the function, the following actions may be carried out:

By default (if the PowerCheck option is not disabled via ai\_mConfig()), ai\_mResetUUT() will first of all perform a power check on the target.

### **BUGS**

Intel have reported a silicon bug with some versions of SandyBridge, where the CPU cores do not remain in debug mode thru and after reset. The recommended workaround is to apply a follow-on pulse to the PREQ (OBSFN\_n0) line(s) shortly after RESET (HOOK6) de-assertion. Although this workaround will also be applied to unaffected CPUs, it will have no adverse effect for them.

#### **RETURN VALUE**

On success completion of the sequence,  $a_i$  mResetUUT() returns 0. On error, it will return one of the following values:

### **ERRORS**

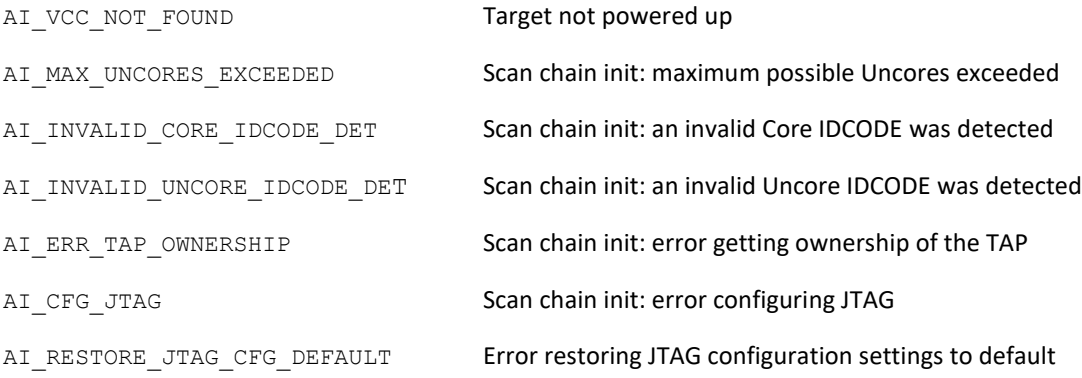

# **SEE ALSO**

ai\_mRunUUT

#### ai\_mReturnIDCode

#### **NAME**

ai\_mReturnIDCode Return the TAP IDCODE.

#### **SYNOPSIS**

#include <itp\_driver.h> int ai mReturnIDCode (int mHandle, uint32 t \*IDCode);

#### **DESCRIPTION**

ai mReturnIDCode() retrieves the TAP IDCODE from the currently targeted core on the node identified by mHandle and returns it in IDCode.

NOTES:

Prior to executing the function, the following actions may be carried out:

By default (if the PowerCheck option is not disabled via ai\_mConfig()), ai\_mReturnIDCode() will first of all perform a power check on the target.

Also, by default (if the ScanChainSetup option is not disabled via ai\_mConfig()), the function will perform necessary actions to interrogate/bring up and ensure all target devices (cores) are alive on the scan chain.

The scan chain will be returned to its original state on function completion.

### **RETURN VALUE**

On success, ai\_mReturnIDCode() returns 0. On error, it will return one of the following values:

#### **ERRORS**

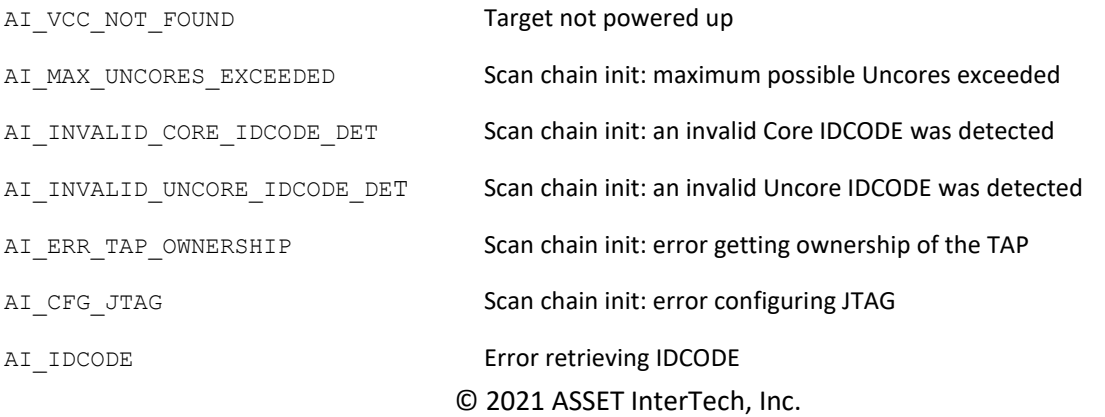

AI\_RESTORE\_JTAG\_CFG\_DEFAULT Error restoring JTAG configuration settings to default

### **SEE ALSO**

ai\_mReturnIDCodewithOverscan

#### ai\_mReturnIDCodewithOverscan

#### **NAME**

#### ai mReturnIDCodewithOverscan

Return the TAP IDCODE while executing and checking an overscan pattern.

#### **SYNOPSIS**

#include <itp\_driver.h> int ai\_mReturnIDCodewithOverscan (int mHandle, uint32 t \*IDCode);

#### **DESCRIPTION**

ai mReturnIDCodewithOverscan() retrieves the TAP IDCODE from the currently targeted core on the node identified by mHandle and returns it in IDCode. While executing the scan an overscan pattern will be attached to the TDI for the DR scan. The overscan pattern received at TDO is checked to ensure it matches the input pattern.

#### NOTES:

Prior to executing the function, the following actions may be carried out:

```
By default (if the PowerCheck option is not disabled via ai mConfig()),
ai mReturnIDCodewithOverscan() will first of all perform a power check on the target.
```
Also, by default (if the ScanChainSetup option is not disabled via ai\_mConfig()), the function will perform necessary actions to interrogate/bring up and ensure all target devices (cores) are alive on the scan chain.

The scan chain will be returned to its original state on function completion.

#### **RETURN VALUE**

On success, ai\_mReturnIDCodewithOverscan() returns 0. On error, it will return one of the following values:

#### **ERRORS**

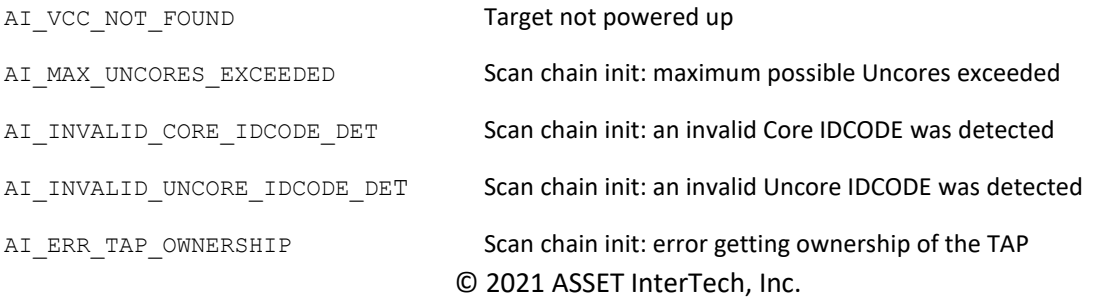

# ai\_mReturnIDCodewithOverscan

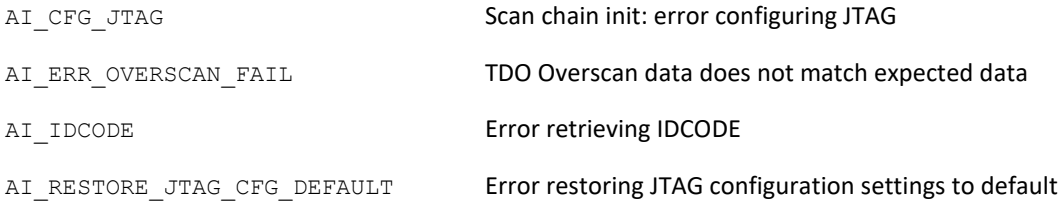

# **SEE ALSO**

ai\_mReturnIDCode

ai\_mReturnSiliconID

### **NAME**

ai mReturnSiliconID

Return the silicon ID values.

### **SYNOPSIS**

#include <itp\_driver.h>

```
int ai mReturnSiliconID (int mHandle, uint32 t *RepoID, uint32 t
*DieCfg);
```
#### **DESCRIPTION**

ai mReturnSiliconID() retrieves the silicon ID parameters from the currently targeted CPU on the node identified by mHandle. The data read will be returned through RepoID and DieCfg.

#### NOTES:

Prior to executing the function, the following actions may be carried out:

By default (if the PowerCheck option is not disabled via  $a$ i mConfig()), ai mReturnSiliconID() will first of all perform a power check on the target.

Also, by default (if the ScanChainSetup option is not disabled via ai\_mConfig()), the function will perform necessary actions to interrogate/bring up and ensure all target devices (cores) are alive on the scan chain.

The scan chain will be returned to its original state on function completion.

#### **RETURN VALUE**

On success, ai\_mReturnSiliconID() returns 0. On error, it will return one of the following values:

#### **ERRORS**

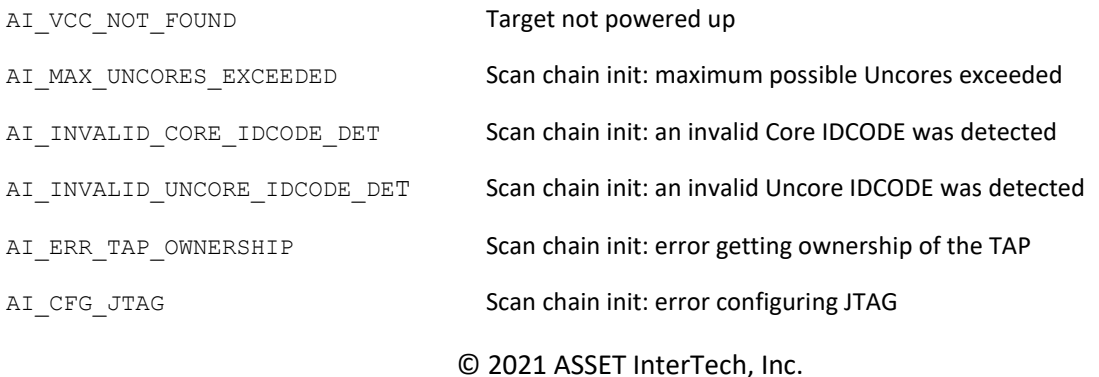

# ai\_mReturnSiliconID

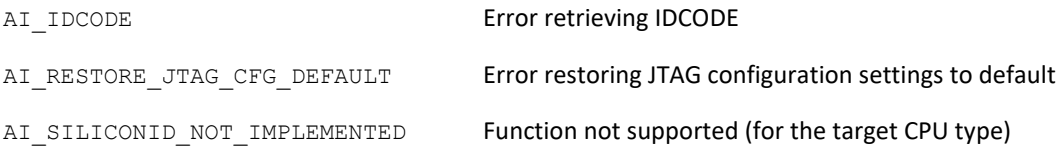

# **SEE ALSO**

N/A

ai\_mRomCrcTest

### **NAME**

## ai\_mRomCrcTest

Execute a CRC test on a memory block/range.

### **SYNOPSIS**

#include <itp\_driver.h>

```
int ai mRomCrcTest (int mHandle, uint64 t StartAddress, uint64 t
EndAddress, uint16_t* CrcValue);
```
### **DESCRIPTION**

ai mRomCrcTest() submits instruction(s) to the target core to execute the 'CRC computation' machine code routine on the target core, on the node identified by mHandle, to compute of a memory block starting at StartAddress and ending at EndAddress. The computed value is returned on successful completion in CrcValue.

During execution of the 'CRC computation' machine code routine the target core will exit debug mode. The function will not return until the core has re-entered debug mode. Upon completion, the target core should immediately re-enter debug mode, at which point, the target core can then service ITP driver functions normally again.

Should the user wish to force re-entry to debug mode during execution of the 'CRC computation' machine code routine, he/she can do so by calling ai\_mStopTest() via a forked child process. ai mStopTest() will force debug mode re-entry, which will cause ai\_mRomCrcTest() to subsequently return.

No other ITP Driver functions (other than ai\_mStopTest()) should be called while ai mRomCrcTest() is running. Because the target core is not in debug mode during user diagnostic execution, execution of other ITP Driver functions can force the target core to re-enter debug mode. In this case, ai\_mRomCrcTest() behavior is undefined.

The 'CRC computation' machine code routine forms part of a collection of machine code routines which the ITP driver can execute. Since the routines are machine code, they must be downloaded and run from an area of memory accessible by the target core. UUTDiagsHexFile from ai\_mConfig() provides the ITP driver library with a pointer to the machine code file, and UUTDiagsBaseAddress, also from ai  $mConfig()$ , defines the memory base address from which the machine code will be run. Prior to calling the 'CRC computation' machine code routine, the function will check if the machine code routines exist at UUTDiagsBaseAddress, and if not, will proceed to download the file pointed to by UUTDiagsHexFile.

NOTES:

Prior to executing the function, the following actions may be carried out:

By default (if the PowerCheck option is not disabled via ai\_mConfig()), ai\_mRomCrcTest() will first of all perform a power check on the target.

Also, by default (if the ScanChainSetup option is not disabled via ai\_mConfig()), the function will perform necessary actions to interrogate/bring up and ensure all target devices (cores) are alive on the scan chain.

Lastly, by default (if the SaveModifyArch option is not disabled via ai\_mConfig()), the function will perform necessary actions to force all connected devices (cores) in to debug mode (if not already in debug mode), and save the architectural state of the target core (again, if not already saved previously) to a 'processor state buffer'. The 'processor state buffer' is a storage area in host memory used to temporarily store the architectural state registers of the core, such that these registers can then be used for other debug operations. The action to save the 'processor state buffer' is a one-time only action, which only requires execution/re-execution if the target is reset, the core 'processor state buffer' was previously restored, or a new instance of the driver (.so) is loaded.

The machine code routines operate in 32-bit mode only, therefore any machine code routines will only operate in the bottom 4G memory space (i.e 0x0-0xFFFFFFFF). Behavior is undefined if the range specified extends outside this area.

When calling  $a_i$  mRomCrcTest(), the user should ensure that memory range specified does not overlap into the UUTDiagsBaseAddress memory area reserved for execution of the machine code routines. Also, the user should ensure that memory has been initialized sufficiently to allow the machine code routines to run properly. In both cases, the function may fail to return normally (i.e. unless forced using ai\_mStopTest()).

### **RETURN VALUE**

On success, ai\_mRomCrcTest() returns 0. On error, it will return one of the following values:

#### **ERRORS**

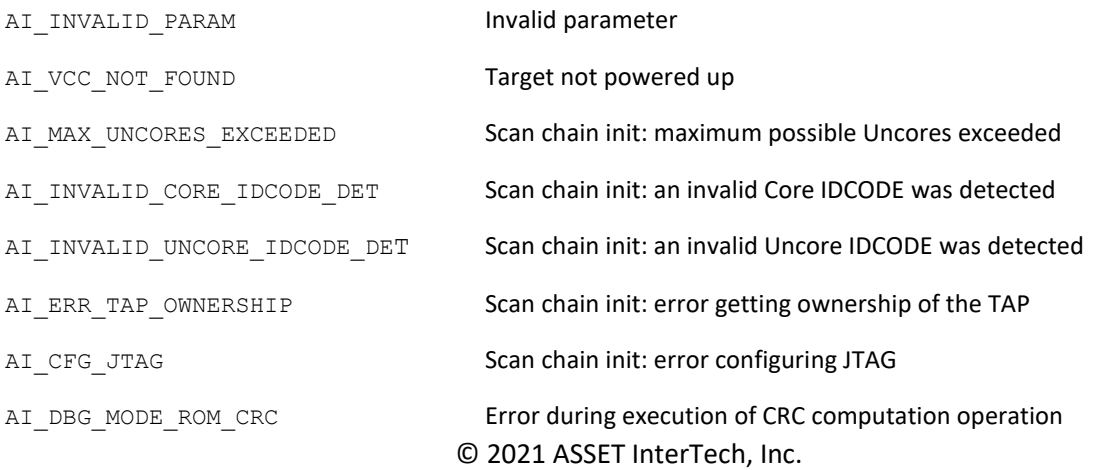

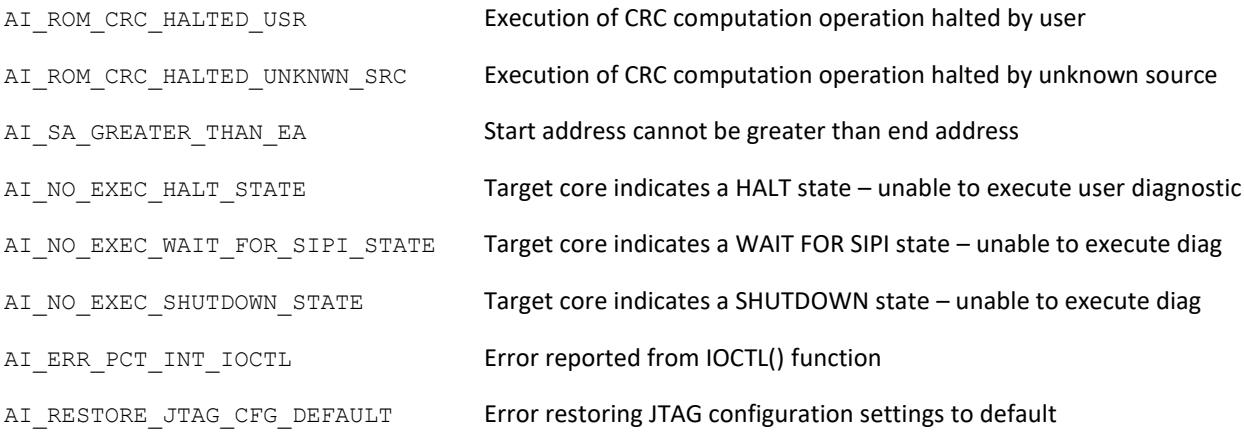

### **FILES**

Pentcode.hex - machine code routines collection. Can be installed to any directory. UUTDiagsHexFile from ai\_mConfig() provides the ITP driver library with a pointer to the machine code file.

## **SEE ALSO**

ai\_mStopTest

### **NAME**

### ai mRunUUT

Apply a DBR reset to the connected target(s) and allow them to boot.

### **SYNOPSIS**

```
#include <itp_driver.h>
int ai mRunUUT (int mHandle);
```
### **DESCRIPTION**

ai mRunUUT() applies a reset pulse to the connected target(s) on the node identified by mHandle via the DBR (HOOK7) line on the ITP Driver FPGA controller device. The length of reset pulse applied to DBR can be adjusted using ResetPulseDuration via ai\_mConfig(). Before applying the pulse to the DBR line, the ITP controller is primed to allow the CPU core(s) free run on de-assertion of the CPU RESET (HOOK6) signal. Any subsequent activity on the CPU RESET signal will also allow the CPU cores to free run. (i.e. debug mode will not be entered).

Debug mode status is not checked on completion of the reset operation. (i.e. the function does not check that all connected CPU core(s) are running).

NOTES:

Prior to executing the function, the following actions may be carried out:

By default (if the PowerCheck option is not disabled via ai\_mConfig()), ai\_mRunUUT() will first of all perform a power check on the target.

#### **RETURN VALUE**

On success completion of the sequence, ai\_mRunUUT() returns 0. On error, it will return one of the following values:

#### **ERRORS**

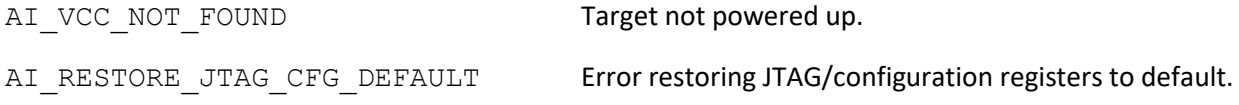

#### **SEE ALSO**

ai mResetUUT

### **NAME**

ai\_mRWRamTest

Execute a R/W RAM Test diagnostic.

## **SYNOPSIS**

#include <itp\_driver.h>

```
int ai mRWRamTest (int mHandle, uint64 t StartAddress, uint64 t
EndAddress, char* ErrorString);
```
### **DESCRIPTION**

ai mRWRamTest() executes a test to find and diagnose cell problems on a RAM area. mHandle identifies the node to execute on.

StartAddress specifies the start address of the range and EndAddress specifies the end address of the range, within which, operations will be carried out to perform the diagnostic algorithm(s).

If an error is diagnosed, ErrorString will return the diagnostic information.

NOTES:

Prior to executing the function, the following actions may be carried out:

By default (if the PowerCheck option is not disabled via ai\_mConfig()), ai\_mRWRamTest() will first of all perform a power check on the target.

Also, by default (if the ScanChainSetup option is not disabled via ai\_mConfig()), the function will perform necessary actions to interrogate/bring up and ensure all target devices (cores) are alive on the scan chain.

Lastly, by default (if the SaveModifyArch option is not disabled via ai\_mConfig()), the function will perform necessary actions to force all connected devices (cores) in to debug mode (if not already in debug mode), and save the architectural state of the target core (again, if not already saved previously) to a 'processor state buffer'. The 'processor state buffer' is a storage area in host memory used to temporarily store the architectural state registers of the core, such that these registers can then be used for other debug operations. The action to save the 'processor state buffer' is a one-time only action, which only requires execution/re-execution if the target is reset, the core 'processor state buffer' was previously restored, or a new instance of the driver (.so) is loaded.

The ai\_mRWRamTest() function uses machine code routines that operate in 32-bit mode only. Therefore this diagnostic can only operate on the bottom 4G memory space (i.e 0x0-0xFFFFFFFF).

### **RETURN VALUE**

On successful completion of the diagnostic with no errors, ai\_mRWRamTest() returns 0. On error, it will return one of the following values:

#### **ERRORS**

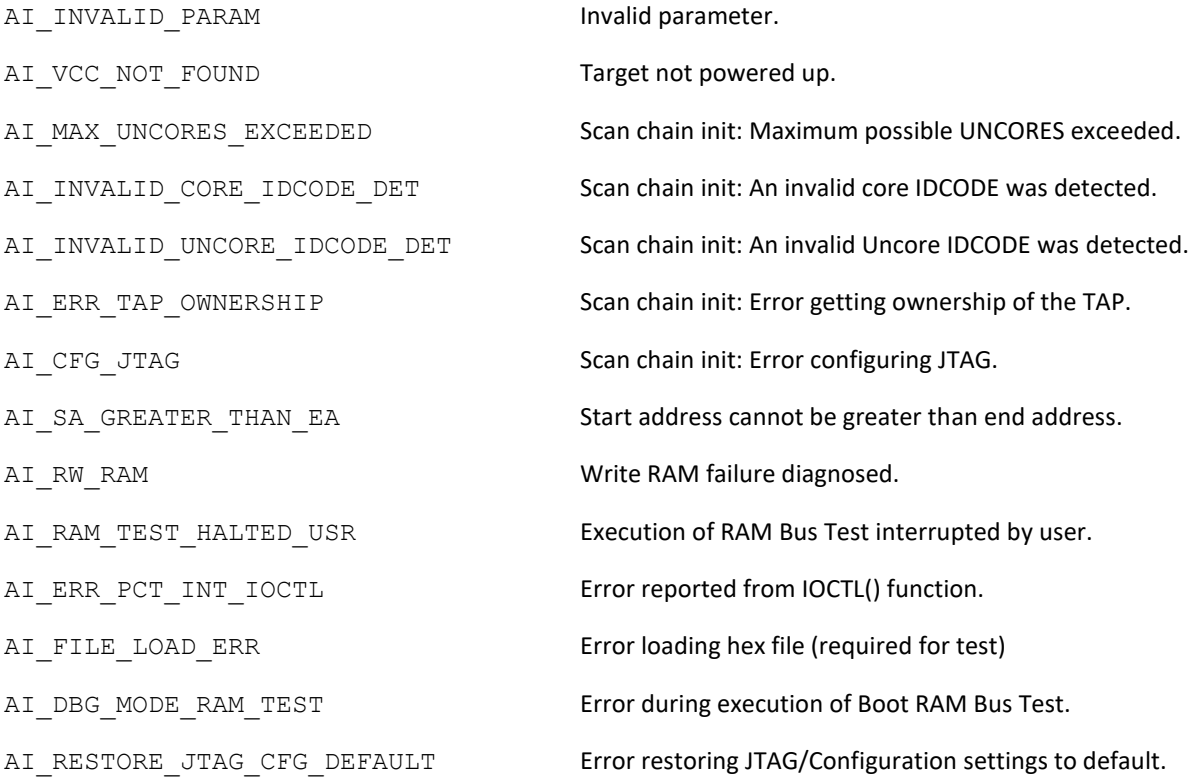

#### **SEE ALSO**

- ai\_mRamBusTest
- ai\_mRamBusTestChannel
- ai\_mRamBusTestviaFIFO
- ai\_mBasicRWRamTest
- ai\_mDRamRefreshTest

### **NAME**

# ai mScanDr

Execute a JTAG DR Scan sequence

### **SYNOPSIS**

```
#include <itp_driver.h>
int ai mScanDr(int mHandle, uint32_t count, uint32_t *tdi, uint32_t
*tdo, AI_tapendstate endState);
```
### **DESCRIPTION**

ai mScanDr() executes a JTAG DR scan sequence on the JTAG lines attached to current target (ITP Driver controller device).

mHandle identifies the node to be executed on.

count specifies the no of DR bits to be transmitted.

tdi is a pointer to the input data. If tdi is NULL then binary 1's will be used as the input data.

tdo is a pointer for the output data. If tdo is NULL then the function assumes no output data is to be returned.

endState specifies the end state for the JTAG state machine will return to on completion of the scan. endState takes one of the following arguments;

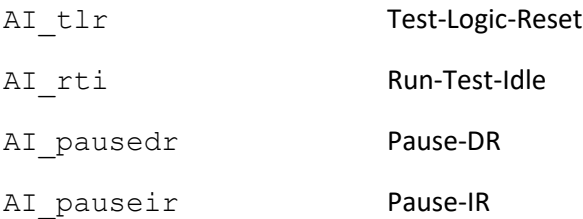

Caution should be exercised when using ai\_mScanDr() as it may cause undefined/erratic behavior of other ITP Driver functions.

### **RETURN VALUE**

On success, ai\_mScanDr() returns 0. On error, it will return one of the following values:

### **ERRORS**

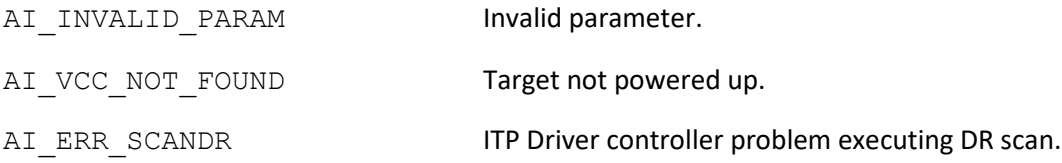

ai\_mScanDr

# **SEE ALSO**

ai\_mScanIr

ai\_mScanIr

### **NAME**

ai\_mScanIr Execute a JTAG IR Scan sequence

## **SYNOPSIS**

#include <itp\_driver.h>

```
int ai mScanIr(int mHandle, uint32 t count, uint32 t *tdi, uint32 t
*tdo, AI tapendstate endState);
```
### **DESCRIPTION**

ai mScanIr() executes a JTAG IR scan sequence on the JTAG bus attached to current target (ITP Driver controller device).

mHandle identifies the node to be executed on.

count specifies the no of IR bits to be transmitted.

tdi is a pointer to the input data. If  $tdi$  is NULL, then binary 1's will be used as the input data.

tdo is a pointer for the output data. If tdo is NULL, then the function assumes no output data is to be returned.

endState specifies the end state for the JTAG state machine will return to on completion of the scan. endState takes one of the following arguments;

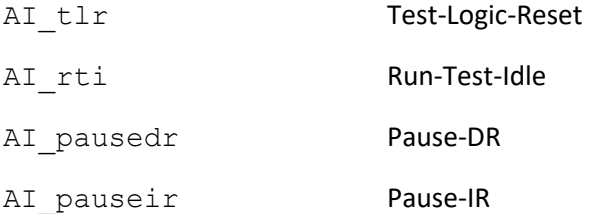

Caution should be exercised when using  $\alpha i$  mScanIr() as it may cause undefined/erratic behavior in other ITP Driver functions.

### **RETURN VALUE**

On success, ai\_mScanIr() returns 0. On error, it will return one of the following values:

#### **ERRORS**

AI INVALID PARAM **Invalid parameter.** 

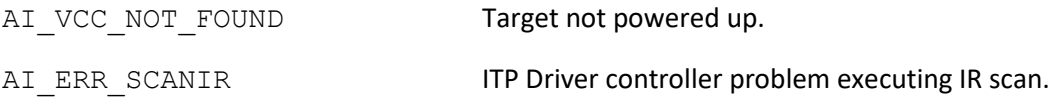

# **SEE ALSO**

ai\_mScanDr

ai\_mSetActiveCore

#### **NAME**

ai\_mSetActiveCore

Set the currently targeted core.

### **SYNOPSIS**

#include <itp\_driver.h> int ai mSetActiveCore (int mHandle, uint16 t ActiveCore);

#### **DESCRIPTION**

ai mSetActiveCore() sets ActiveCore as the core that is to be targeted by the ITP driver, on the node identified by mHandle.

Valid values for ActiveCore are 1 thru 76.

#### NOTES:

The active core will always return to the default value (1) after ai\_mResetUUT(), ai\_mRunUUT(), or on first loading of the ITP driver library to memory.

#### **RETURN VALUE**

On success, ai\_mSetActiveCore() returns 0. On error, it will return one of the following values:

#### **ERRORS**

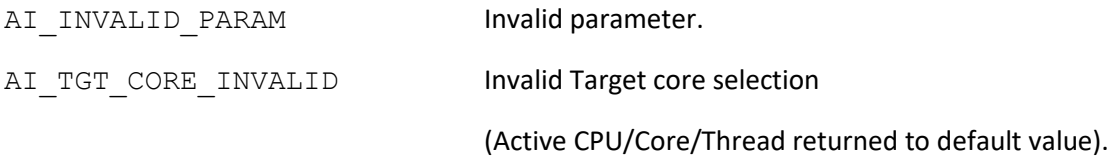

#### **SEE ALSO**

- ai\_mGetActiveCore
- ai\_mGetActiveCPU
- ai mGetActiveThread
- ai\_mSetActiveCPU
- ai\_mSetActiveThread

### **NAME**

ai\_mSetActiveCPU Set the currently targeted CPU.

#### **SYNOPSIS**

#include <itp\_driver.h>

int ai mSetActiveCPU (int mHandle, uint16 t ActiveCPU);

#### **DESCRIPTION**

ai mSetActiveCPU() sets ActiveCPU as the CPU that is to be targeted by the ITP driver, on the node identified by mHandle.

Valid values for ActiveCPU are 1 thru 4.

#### NOTES:

The active CPU will always return to the default value (1) after ai\_mResetUUT() , ai\_mRunUUT(), or on first loading of the ITP driver library to memory.

#### **RETURN VALUE**

On success, ai\_mSetActiveCPU() returns 0. On error, it will return one of the following values:

#### **ERRORS**

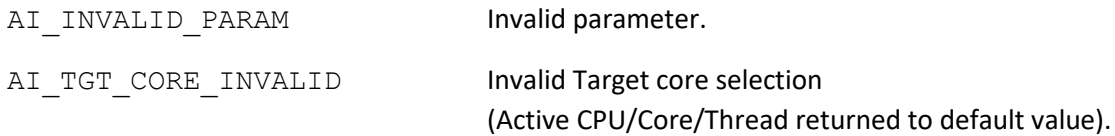

#### **SEE ALSO**

- ai\_mGetActiveCore
- ai\_mGetActiveCPU
- ai\_mGetActiveThread
- ai\_mSetActiveCore

# ai\_mSetActiveThread

#### ai\_mSetActiveThread

#### **NAME**

ai\_mSetActiveThread

Set the currently targeted thread.

### **SYNOPSIS**

#include <itp\_driver.h>

int ai mSetActiveThread (int mHandle, uint16 t ActiveThread);

#### **DESCRIPTION**

ai mSetActiveThread() sets ActiveThread as the thread that is to be targeted by the ITP driver, on the node identified by mHandle.

Valid values for ActiveThread are 0 thru 3.

#### NOTES:

The active thread will always return to the default value (1) after  $a$ i mResetUUT(), ai mRunUUT(), or, on first loading of the ITP driver library to memory.

#### **RETURN VALUE**

On success, ai\_mSetActiveThread() returns 0. On error, it will return one of the following values:

#### **ERRORS**

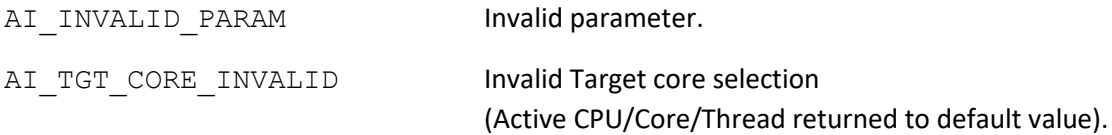

#### **SEE ALSO**

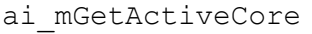

ai\_mGetActiveCPU

ai\_mGetActiveThread

ai\_mSetActiveCore

ai\_mSetActiveCPU

ai\_mSetBreakpoint

### **NAME**

ai mSetBreakpoint

Set up breakpoint(s).

### **SYNOPSIS**

#include <itp\_driver.h>

```
int ai mSetBreakpoint (int mHandle, uint64 t BreakpointAddr0,
AI Breakpointtype BreakpointType0, uint64 t BreakpointAddr1,
AI Breakpointtype BreakpointType1, uint64 t BreakpointAddr2,
AI Breakpointtype BreakpointType2, uint64 t BreakpointAddr3,
AI Breakpointtype BreakpointType3);
```
#### **DESCRIPTION**

ai mSetBreakpoint() sets up the associated target core 'processor state buffer' registers with breakpoint address registers as specified by BreakpointAddr0, BreakpointAddr1, BreakpointAddr2 and BreakpointAddr3 and the breakpoint types as specified by BreakpointType0, BreakpointType1, BreakpointType2 and BreakpointType3.

mHandle identifies the node for the operation to be executed on.

The BreakpointTypen argument defines the type of breakpoint to be set on the target core.

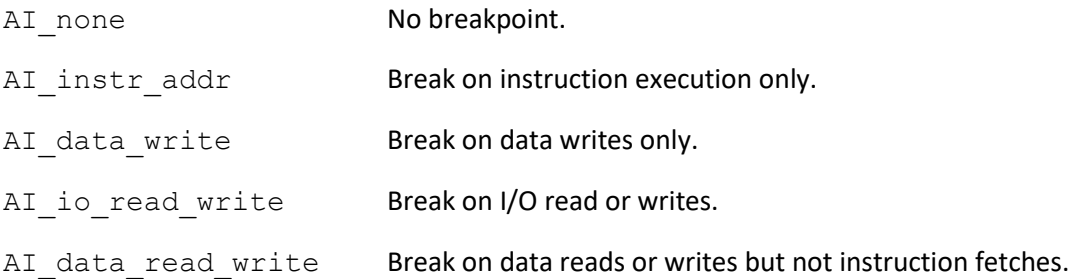

Execution of ai\_mSetBreakpoint() will disable single step mode if previously set up by ai mSetRunMode(). However, ai mSetBreakpoint() and ai mSetRunMode() can still be used in sequence to debug suspect areas of code.

Refer to Intel 64 and IA-32 Architectures Software Developer's Manual Volume 3A for more information on debug registers and setting breakpoints.

NOTES:

Prior to executing the function, the following actions may be carried out:

By default (if the PowerCheck option is not disabled via  $a$ i mConfig()), ai mSetBreakpoint() will first of all perform a power check on the target.

Also, by default (if the ScanChainSetup option is not disabled via ai\_mConfig()), the function will perform necessary actions to interrogate/bring up and ensure all target devices (cores) are alive on the scan chain.

Lastly, by default (if the SaveModifyArch option is not disabled via ai\_mConfig()), the function will perform necessary actions to force all connected devices (cores) in to debug mode (if not already in debug mode), and save the architectural state of the target core (again, if not already saved previously) to a 'processor state buffer'. The 'processor state buffer' is a storage area in host memory used to temporarily store the architectural state registers of the core, such that these registers can then be used for other debug operations. The action to save the 'processor state buffer' is a one-time only action, which only requires execution/re-execution if the target is reset, the core 'processor state buffer' was previously restored, or a new instance of the driver (.so) is loaded.

Breakpoints can only be set on the bottom 4G memory space (i.e. 0x0-0xFFFFFFFF).

#### **RETURN VALUE**

On success, ai\_mSetBreakpoint() returns 0. On error, it will return one of the following values:

#### **ERRORS**

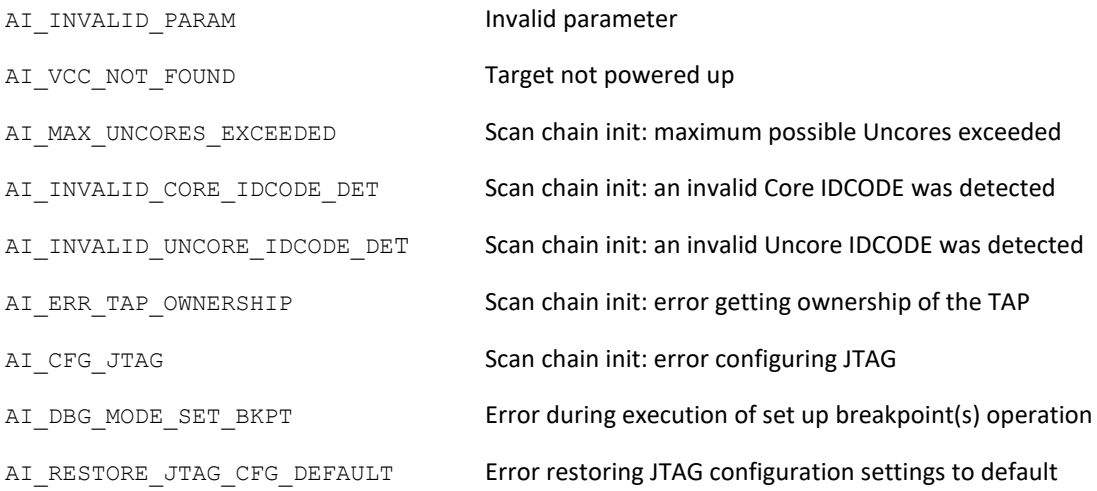

#### **SEE ALSO**

- ai mGetBreakpoint
- ai mExitDebugMode
- ai\_mWaitforDebugMode

### **NAME**

# ai mSetDebugModeCheckFlag

Set the debug mode check flag.

### **SYNOPSIS**

#include <itp\_driver.h>

int ai mSetDebugModeCheckFlag (int mHandle, bool EnableDMCheck);

### **DESCRIPTION**

ai SetDebugModeCheckFlag() sets EnableDMCheck to indicate to the ITP driver whether debug mode should be checked during ITP driver function operation, for the node specified by mHandle. On first loading the ITP driver library, EnableDMCheck takes on a default value of true.

### **RETURN VALUE**

ai\_SetDebugModeCheckFlag() always returns 0.

### **ERRORS**

N/A

ai\_mSetinitbreak

### **NAME**

ai\_mSetinitbreak Set the init break flag.

### **SYNOPSIS**

#include <itp\_driver.h> int ai mSetinitbreak (int mHandle, bool initbreak);

#### **DESCRIPTION**

ai mSetinitbreak() sets the initbreak flag, for the node identified by mHandle.

initbreak specifies how the init break flag internal to the target is to be set. Set to true, the target will redirect to debug mode after all state initialization, but before branching to the reset vector. Set to false, there will be no redirect to debug mode after all state initialization.

#### NOTES:

The actual update from the flag to target processor/core register(s) is linked to the SaveModifyArch global parameter being set to true. Only when this parameter is true, and an ITP driver library function that executes/requires the SaveModifyArch procedure, will the registers get updated. (i.e. the register(s) will only get updated by ITP driver library function(s) that require the target processor to be in debug mode).

By default, when the ITP driver library is first loaded into memory, initbreak is set to false. Also, any use of ai\_mSetTargetCPUType to change the target CPU to a new type will reset initbreak to false.

#### **RETURN VALUE**

On success, ai\_mSetinitbreak() returns 0. On error, it will return one of the following values:

#### **ERRORS**

N/A

### **SEE ALSO**

ai mSetmachinecheckbreak

ai mSetsmmentrybreak

# ai\_mSetinitbreak

# ai\_mSetshutdownbreak

ai\_mConfig

ai\_mSetmachinecheckbreak

### **NAME**

### ai\_mSetmachinecheckbreak

Set the machine check break flag.

### **SYNOPSIS**

#include <itp\_driver.h>

int ai metmachinecheckbreak (int mHandle, bool machinecheckbreak);

#### **DESCRIPTION**

ai mSetmachinecheckbreak() sets the machinecheckbreak flag, for the node identified by mHandle.

machinecheckbreak specifies how the machine check break flag internal to the target is to be set. Set to true, the target will redirect to debug mode before the exception handler occurs. Set to false, there will be no redirect to debug mode before exception handling.

### NOTES:

The actual update from the flag to target processor/core register(s) is linked to the SaveModifyArch global parameter being set to true. Only when this parameter is true, and an ITP driver library function that executes/requires the SaveModifyArch procedure, will the registers get updated. (i.e. the register(s) will only get updated by ITP driver library function(s) that require the target processor to be in debug mode).

By default, when the ITP driver library is first loaded into memory, machinecheckbreak is set to false. Also, any use of ai\_mSetTargetCPUType to change the target CPU to a new type will reset machinecheckbreak to false.

### **RETURN VALUE**

On success, ai mSetmachinecheckbreak() returns 0. On error, it will return one of the following values:

### **ERRORS**

N/A

**SEE ALSO**

# ai\_mSetmachinecheckbreak

- ai\_mSetinitbreak
- ai\_mSetsmmentrybreak
- ai\_mSetshutdownbreak

ai\_mConfig

#### ai\_mSetRunMode

#### **NAME**

# ai\_mSetRunMode

Set the target execution mode.

### **SYNOPSIS**

```
#include <itp_driver.h>
int ai mSetRunMode (int mHandle, AI runmode RunMode);
```
### **DESCRIPTION**

ai mSetRunMode() changes the target core/CPU execution mode behavior, on the node specified by mHandle, when it is next set to run again (i.e. when debug mode is next exited).

If RunMode is equal to  $AT\_run$ , when debug mode is next exited, the target will start/restart processing its instruction queue. Otherwise, if RunMode is equal to AI step, when debug mode is next exited, the target will only process the next instruction in its queue, and then immediately re-enter debug mode again (i.e. a single-step).

Any breakpoint conditions previously set up by ai\_mSetBreakpoint() will still remain valid if RunMode is set to AI\_run.

Refer to the Intel 64 and IA-32 Architectures Software Developer's Manual Volume 3A for more information on debug registers and single-step mode.

### NOTES:

Prior to executing the function, the following actions may be carried out:

By default (if the PowerCheck option is not disabled via ai\_mConfig()), ai\_mSetRunMode() will first of all perform a power check on the target.

Also, by default (if the ScanChainSetup option is not disabled via ai\_mConfig()), the function will perform necessary actions to interrogate/bring up and ensure all target devices (cores) are alive on the scan chain.

Lastly, by default (if the SaveModifyArch option is not disabled via ai\_mConfig()), the function will perform necessary actions to force all connected devices (cores) in to debug mode (if not already in debug mode), and save the architectural state of the target core (again, if not already saved previously) to a 'processor state buffer'. The 'processor state buffer' is a storage area in host memory used to temporarily store the architectural state registers of the core, such that these registers can then be used for other debug operations. The action to save the 'processor state buffer' is a one-time only action, which only requires execution/re-execution if the target is reset, the core 'processor state buffer' was previously restored, or a new instance of the driver (.so) is loaded.

### **RETURN VALUE**

On success, ai\_mSetRunMode() returns 0. On error, it will return one of the following values:

### **ERRORS**

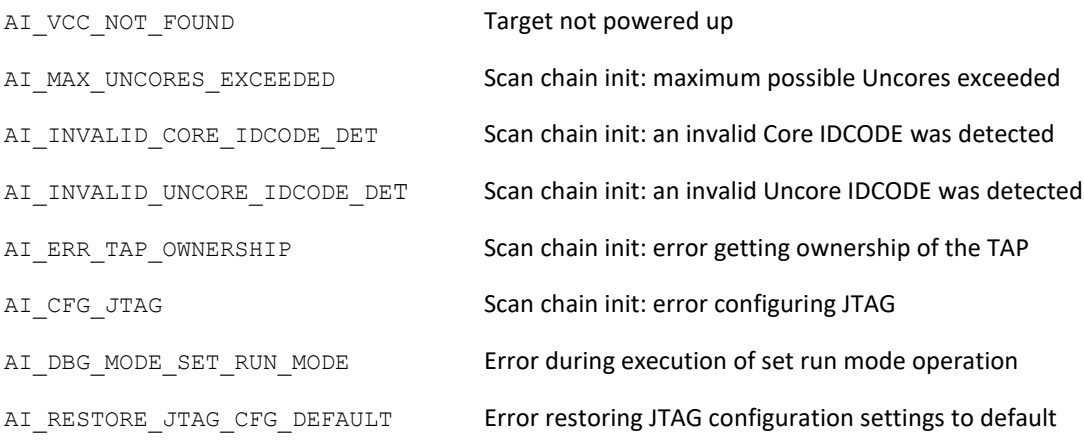

#### **SEE ALSO**

ai\_mExitDebugMode

ai\_mWaitforDebugMode
#### ai\_mSetshutdownbreak

### **NAME**

ai\_mSetshutdownbreak

Set the shutdown break flag.

### **SYNOPSIS**

#include <itp\_driver.h> int ai mSetshutdownbreak (int mHandle, bool shutdownbreak);

### **DESCRIPTION**

ai mSetshutdownbreak() sets the shutdownbreak flag, for the node identified by mHandle.

shutdownbreak specifies how the shutdown break flag internal to the target is to be set. Set to true, the target will redirect to debug mode just prior to issuing a special bus cycle, and disabling processing. Set to false, there will be no redirect to debug mode prior to issuing the special bus cycle.

### NOTES:

The actual update from the flag to target processor/core register(s) is linked to the SaveModifyArch global parameter being set to true. Only when this parameter is true, and an ITP driver library function that executes/requires the SaveModifyArch procedure, will the registers get updated. (i.e. the register(s) will only get updated by ITP driver library function(s) that require the target processor to be in debug mode).

By default, when the ITP driver library is first loaded into memory, shutdownbreak is set to false. Also, any use of ai\_mSetTargetCPUType to change the target CPU to a new type will reset shutdownbreak to false.

### **RETURN VALUE**

On success, ai mSetshutdownbreak () returns 0. On error, it will return one of the following values:

#### **ERRORS**

N/A

### **SEE ALSO**

ai\_mSetinitbreak

# ai\_mSetshutdownbreak

- ai\_mSetmachinecheckbreak
- ai\_mSetsmmentrybreak
- ai\_mConfig

ai\_mSetsmmentrybreak

### **NAME**

ai mSetsmmentrybreak Set the SMM entry break flag.

### **SYNOPSIS**

#include <itp\_driver.h> int ai mSetsmmentrybreak (int mHandle, bool smmentrybreak);

### **DESCRIPTION**

ai mSetsmmentrybreak() sets the smmentrybreak flag, for the node identified by mHandle

smmentrybreak specifies how the SMM entry break flag internal to the target is to be set. Set to true, the target will redirect to debug mode after completing an SMI handler macro operation. Set to false, there will be no redirect to debug mode after the SMI macro handler.

### NOTES:

The actual update from the flag to target processor/core register(s) is linked to the SaveModifyArch global parameter being set to true. Only when this parameter is true, and an ITP driver library function that executes/requires the SaveModifyArch procedure, will the registers get updated. (i.e. the register(s) will only get updated by ITP driver library function(s) that require the target processor to be in debug mode).

By default, when the ITP driver library is first loaded into memory, smmentrybreak is set to false. Also, any use of ai\_mSetTargetCPUType to change the target CPU to a new type will reset smmentrybreak to false.

### **RETURN VALUE**

On success, ai mSetsmmentrybreak () returns 0. On error, it will return one of the following values:

#### **ERRORS**

N/A

### **SEE ALSO**

ai\_mSetinitbreak

# ai\_mSetsmmentrybreak

- ai\_mSetmachinecheckbreak
- ai\_mSetshutdownbreak
- ai\_mConfig

ai\_mSetTap

## **NAME**

ai mSetTap Select the target TAP.

### **SYNOPSIS**

#include <itp\_driver.h> int ai\_mSetTap (int mHandle, int tap);

### **DESCRIPTION**

ai mSetTap() informs the ITP driver of the target TAP selection, on the node specified by mHandle.

tap can take on the following values:

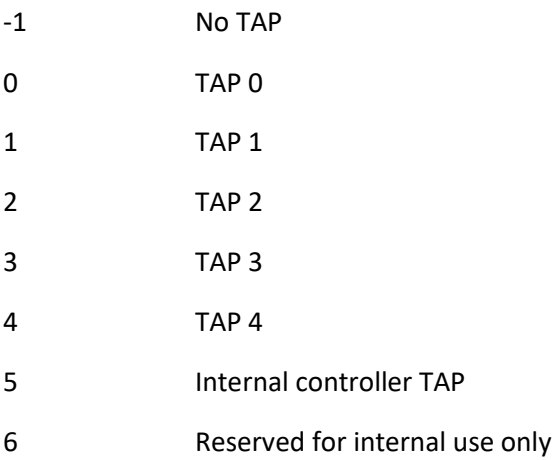

### **RETURN VALUE**

On success, ai\_mSetTap() returns 0.

#### **SEE ALSO**

N/A

### ai\_mSetTargetCPUType

#### **NAME**

ai mSetTargetCPUType Select the target CPU.

### **SYNOPSIS**

#include <itp\_driver.h>

int ai mSetTargetCPUType (int mHandle, AI CPUtype CPUtype);

#### **DESCRIPTION**

ai mSetTargetCPUType() informs the ITP driver of the target CPU selection, on the node specified by mHandle.

CPUtype can take on the following values:

- AI nehalem **Nehalem target**.
- AI sandybridge Sandybridge/Ivybridge/Haswell/Broadwell/Skylake/Cascade Lake/Ice Lake/Sapphire Rapids target. (ITP Driver can transparently determine between Sandybridge, Ivybridge, Haswell, Broadwell, Skylake, Ice Lake, and Sapphire Rapids targets. Note that the SED library can, as of Haswell and beyond, automatically detect the type of processor; thus this is a legacy API and should always be invoked with AI sandybridge on current platforms).

Default value (on ITP driver library load) is AI nehalem.

#### **RETURN VALUE**

On success, ai\_mSetTargetCPUType() returns 0. On error, it will return one of the following values:

#### **ERRORS**

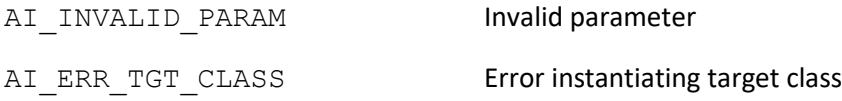

#### **SEE ALSO**

N/A

ai\_mSetTargetCPUType

ai\_mStopTest

### **NAME**

## ai mStopTest

Stop/Interrupt a currently running test.

## **SYNOPSIS**

```
#include <itp_driver.h>
int ai mStopTest (int mHandle);
```
## **DESCRIPTION**

ai mStopTest() informs the ITP Driver to cease any currently running diagnostic routines on the node identified by mHandle (applies to ITP driver functions that operate on a range mainly).

### NOTES:

ai mStopTest() should be invoked via a child process, to halt/return and force any required cleanup of any functions currently being run by the parent process. ai\_mStopTest() only supplies notification to stop the parent process function. Its return does not indicate the parent process's function completion. Wait for the parent process function to return to indicate completion.

### **RETURN VALUE**

ai mStopTest() always returns 0.

## **SEE ALSO**

- ai mFillMemory
- ai mCheckMemory
- ai\_mRomCrcTest
- ai\_mBootRomBusTest
- ai\_mRamBusTest
- ai mRamBusTestChannel
- ai mRamBusTestViaFifo
- ai\_mBasicR-WRamTest
- ai\_mRWRamTest
- ai\_mDRamRefreshTest

ai\_muregraw

### **NAME**

### ai muregraw

Execute a uregraw operation.

### **SYNOPSIS**

#include <itp\_ureg\_raw.h>

int ai muregraw (int mHandle, uint32 t device, uint32 t portID, char\* registerType, uint32 t bar, uint32 t deviceNumber, uint32 t function, uint32 t address, uint32 t iascope, uint32 t\* wrValue, uint32 t\* rdValue);

### **DESCRIPTION**

ai muregraw () executes a uregraw operation on the targeted CPU, on the node specified by mHandle. This function is provided mainly as an interface for Intel CScripts.

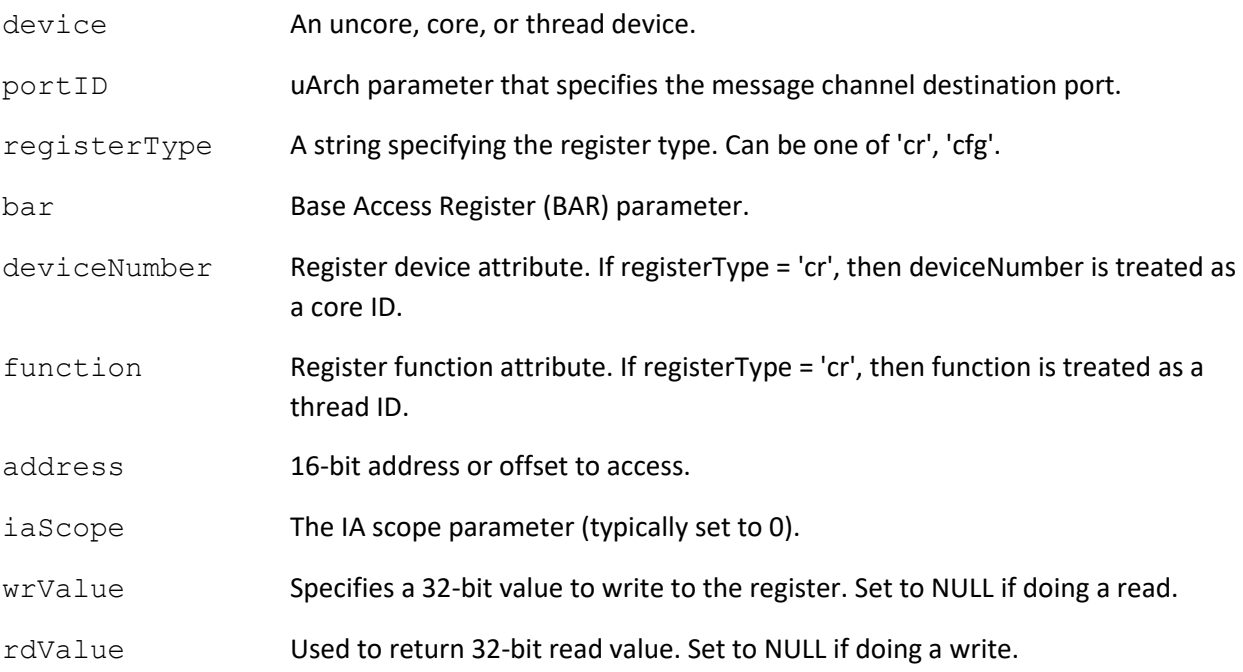

#### NOTES:

Prior to executing the function, the following actions may be carried out:

By default (if the PowerCheck option is not disabled via ai\_mConfig()), ai\_muregraw() will first of all perform a power check on the target.

Also, by default (if the ScanChainSetup option is not disabled via ai\_mConfig()), the function will perform necessary actions to interrogate/bring up and ensure all target devices (cores) are alive on the scan chain.

The scan chain will be returned to its original state on function completion.

### **RETURN VALUE**

On successful completion of the diagnostic with no errors, ai\_muregraw() returns 0. On error, it will return one of the following values:

#### **ERRORS**

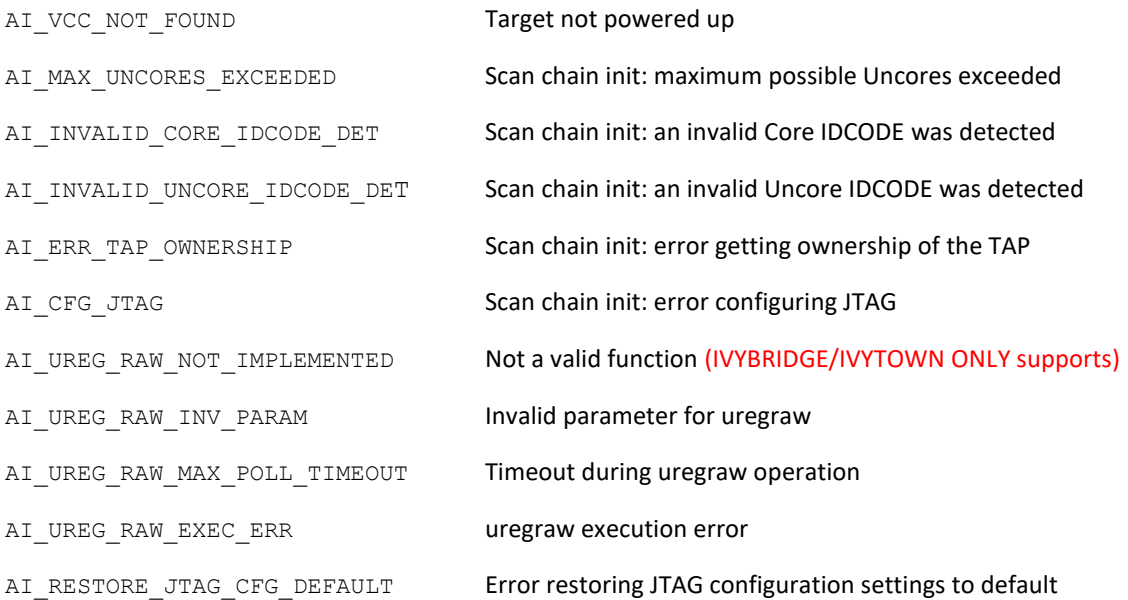

#### **SEE ALSO**

ai mEnableoxmdebug

ai muregraw64

### **NAME**

ai muregraw64 Execute a uregraw operation.

#### **SYNOPSIS**

#include <itp ureg\_raw.h>

```
int ai muregraw64 (int mHandle, uint32 t device, uint32 t portID,
char* registerType, uint32_t bar, uint32_t deviceNumber, uint32_t 
function, uint32 t address, uint32 t iascope, uint64 t* wrValue,
uint64_t* rdValue);
```
### **DESCRIPTION**

ai muregraw64() executes a uregraw operation on the targeted CPU, on the node specified by mHandle. This function is provided mainly as an interface for Intel CScripts.

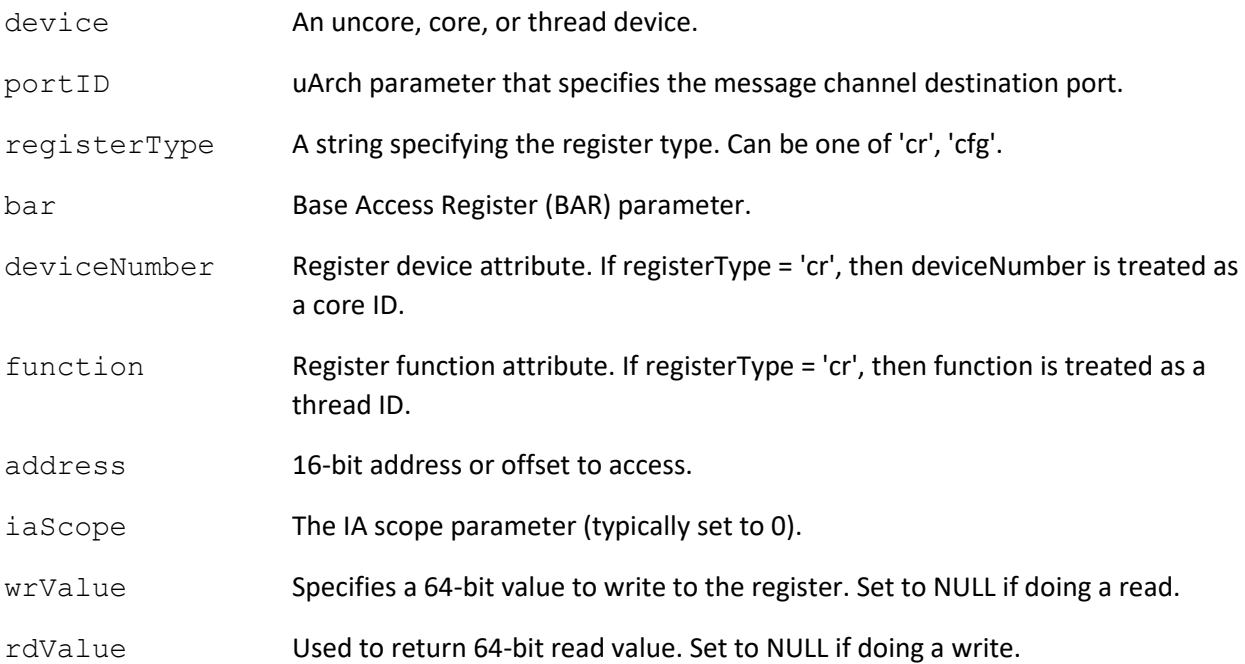

#### NOTES:

Prior to executing the function, the following actions may be carried out:

By default (if the PowerCheck option is not disabled via ai\_mConfig()), ai\_muregraw64() will first of all perform a power check on the target.

Also, by default (if the ScanChainSetup option is not disabled via ai\_mConfig()), the function will perform necessary actions to interrogate/bring up and ensure all target devices (cores) are alive on the scan chain.

The scan chain will be returned to its original state on function completion.

### **RETURN VALUE**

On successful completion of the diagnostic with no errors,  $\mathtt{ai\_muregrav64}$  () returns 0. On error, it will return one of the following values:

### **ERRORS**

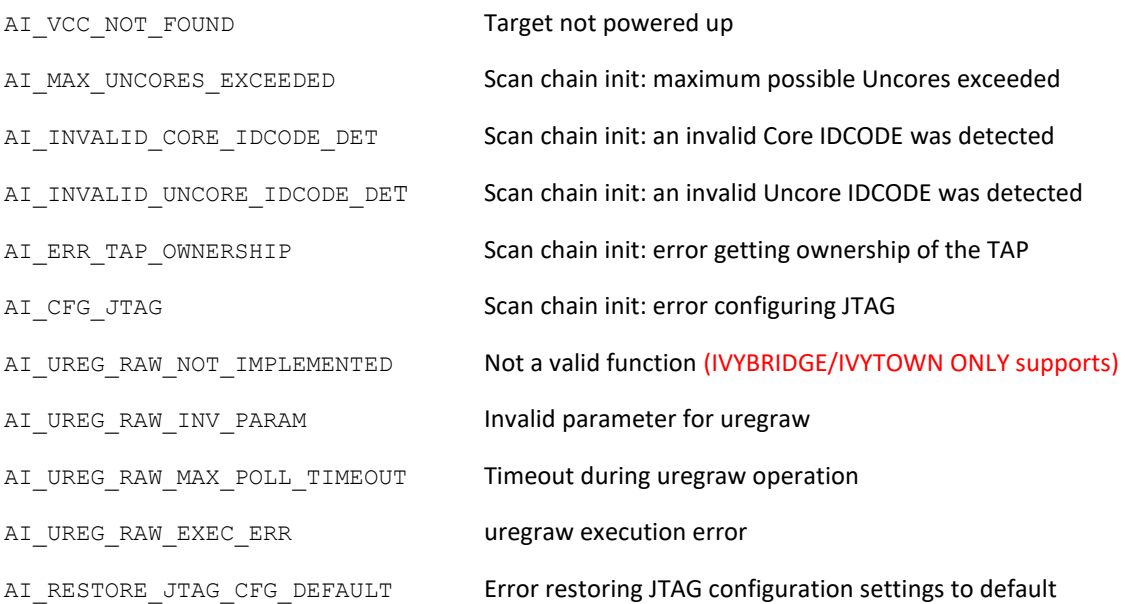

## **SEE ALSO**

ai mEnableoxmdebug

ai\_muregraw

### ai\_mWaitforDebugMode

### **NAME**

ai mWaitforDebugMode

Wait for debug mode re-entry.

### **SYNOPSIS**

#include <itp\_driver.h> int ai mWaitforDebugMode (int mHandle);

## **DESCRIPTION**

ai mWaitforDebugMode() waits for the targeted core on the node identified by mHandle to reenter debug mode. This function would typically be used to capture when a single step or breakpoint condition has been met. During execution, the process is suspended until a PRDY interrupt condition occurs. Upon this, the currently targeted core's debug mode status is checked. If in debug mode the function returns, and if the target core is not in debug mode the function loops and re-enters the suspended state again.

Should the user wish to force re-entry to debug mode during execution of the 'wait for debug mode' routine, he/she can do so by calling ai\_mStopTest() via a forked child process. ai\_mStopTest() will force debug mode re-entry, which will cause ai\_mWaitforDebugMode() to subsequently return.

No other ITP Driver functions (other than ai\_mStopTest()) should be called while ai mWaitforDebugMode() is running. Because the target core is not in debug mode, execution of other ITP Driver functions can force the target core to re-enter debug mode. In this case, ai mWaitforDebugMode() behavior is undefined.

### NOTES:

Prior to executing the function, the following actions may be carried out:

By default (if the PowerCheck option is not disabled via  $a$ i mConfig()), ai mWaitforDebugMode() will first of all perform a power check on the target.

Also, by default (if the ScanChainSetup option is not disabled via ai\_mConfig()), the function will perform necessary actions to interrogate/bring up and ensure all target devices (cores) are alive on the scan chain.

### **RETURN VALUE**

On success completion of the sequence, ai\_mWaitforDebugMode() returns 0. On error, it will return one of the following values:

### **ERRORS**

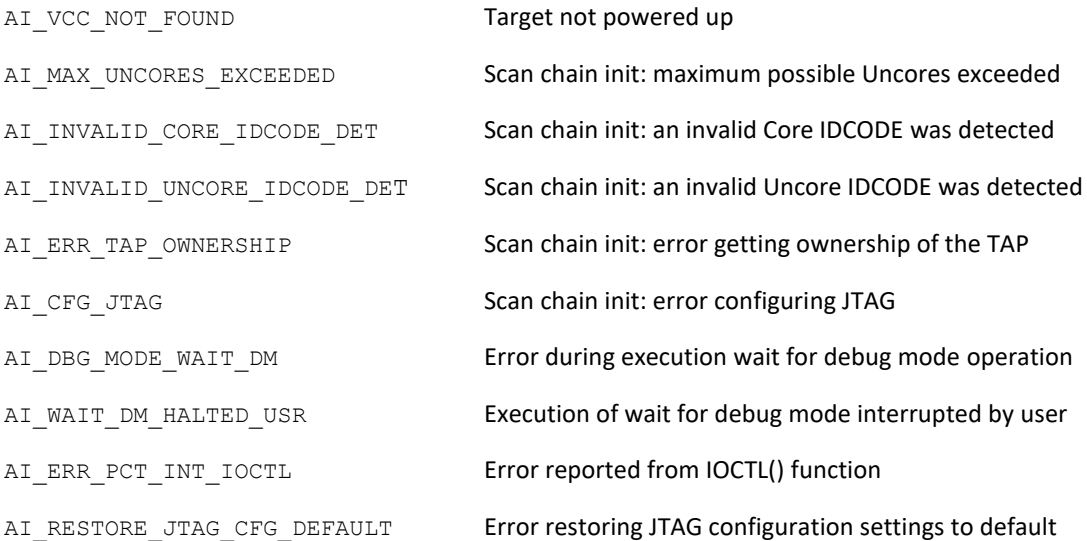

# **SEE ALSO**

ai\_mStopTest

ai\_mWBINVD

Execute the WBINVD instruction.

### **SYNOPSIS**

```
#include <itp_driver.h>
int ai mWBINVD (int mHandle);
```
### **DESCRIPTION**

ai mWBINVD() executes the WBINVD instruction on the currently targeted core, on the node identified by mHandle.

NOTES:

Prior to executing the function, the following actions may be carried out:

By default (if the PowerCheck option is not disabled via ai\_mConfig()), ai\_mWBINVD() will first of all perform a power check on the target.

Also, by default (if the ScanChainSetup option is not disabled via ai\_mConfig()), the function will perform necessary actions to interrogate/bring up and ensure all target devices (cores) are alive on the scan chain.

Lastly, by default (if the SaveModifyArch option is not disabled via ai\_mConfig()), the function will perform necessary actions to force all connected devices (cores) in to debug mode (if not already in debug mode), and save the architectural state of the target core (again, if not already saved previously) to a 'processor state buffer'. The 'processor state buffer' is a storage area in host memory used to temporarily store the architectural state registers of the core, such that these registers can then be used for other debug operations. The action to save the 'processor state buffer' is a one-time only action, which only requires execution/re-execution if the target is reset, the core 'processor state buffer' was previously restored, or a new instance of the driver (.so) is loaded.

#### **RETURN VALUE**

On success, ai\_mWBINVD() returns 0. On error, it will return one of the following values:

#### **ERRORS**

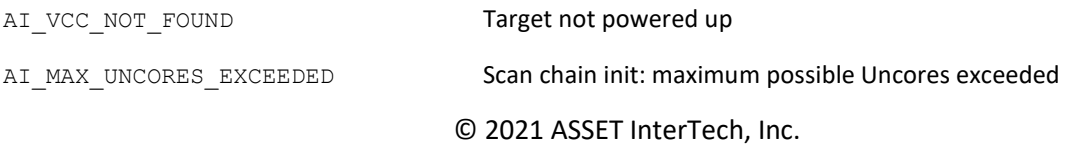

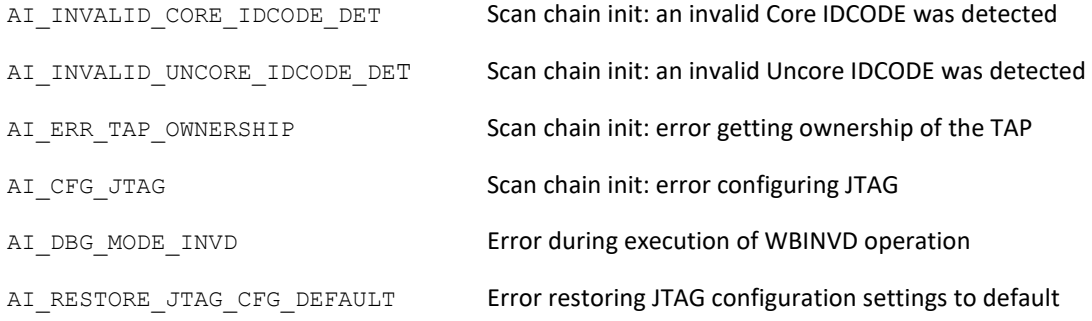

### **SEE ALSO**

N/A

ai mWriteCR Write to a CR register.

### **SYNOPSIS**

#include <itp\_driver.h>

```
int ai mWriteCR (int mHandle, ai crregister crreg, uint64 t
RegisterData);
```
### **DESCRIPTION**

ai mWriteCR() writes RegisterData to crreg of the currently targeted core, on the node identified by mHandle.

crreg specifies the CR register to be written. crreg takes one of the following arguments:

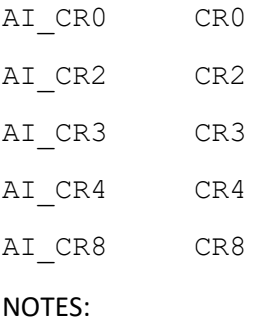

Prior to executing the function, the following actions may be carried out:

By default (if the PowerCheck option is not disabled via ai\_mConfig()), ai\_mWriteCR() will first of all perform a power check on the target.

Also, by default (if the ScanChainSetup option is not disabled via ai\_mConfig()), the function will perform necessary actions to interrogate/bring up and ensure all target devices (cores) are alive on the scan chain.

Lastly, by default (if the SaveModifyArch option is not disabled via ai\_mConfig()), the function will perform necessary actions to force all connected devices (cores) in to debug mode (if not already in debug mode), and save the architectural state of the target core (again, if not already saved previously) to a 'processor state buffer'. The 'processor state buffer' is a storage area in host memory used to temporarily store the architectural state registers of the core, such that these registers can then be used for other debug operations. The action to save the 'processor state buffer' is a one-time only action, which only requires execution/re-execution if the target is reset, the core 'processor state buffer' was previously restored, or a new instance of the driver (.so) is loaded.

## **RETURN VALUE**

On success, ai\_mWriteCR() returns 0. On error, it will return one of the following values:

### **ERRORS**

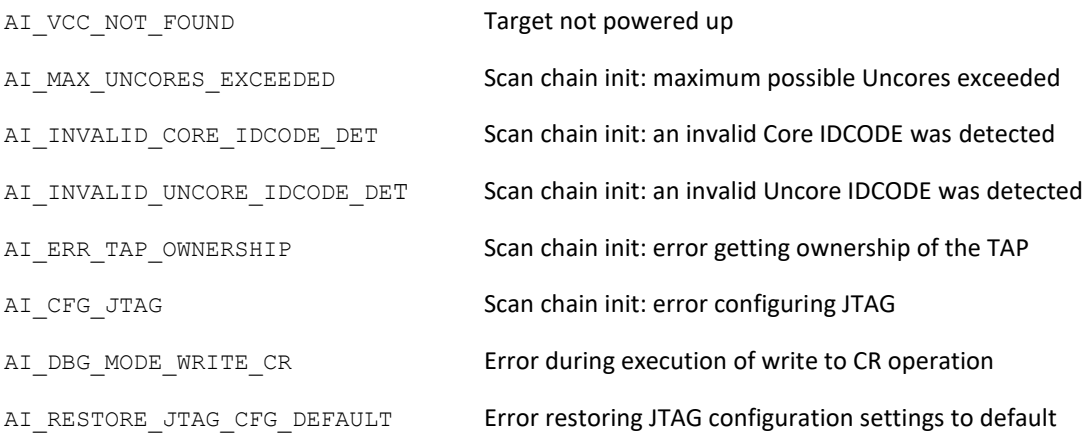

#### **SEE ALSO**

ai\_mReadCR

ai mWriteCSR Write to a CSR.

#### **SYNOPSIS**

#include <itp\_driver.h>

int ai mWriteCSR (int mHandle, uint16 t DeviceNo, uint16 t FunctionNo, uint16 t Offset, uint32 t RegisterData);

#### **DESCRIPTION**

ai mWriteCSR() writes RegisterData to the targeted CSR on the currently targeted CPU, on the node identified by mHandle.

The targeted CSR is made up by combining the DeviceNo, FunctionNo and Offset fields to form the CSR register address.

#### NOTES:

Prior to executing the function, the following actions may be carried out:

By default (if the PowerCheck option is not disabled via ai\_mConfig()), ai\_mWriteCSR() will first of all perform a power check on the target.

Also, by default (if the ScanChainSetup option is not disabled via ai\_mConfig()), the function will perform necessary actions to interrogate/bring up and ensure all target devices (cores) are alive on the scan chain.

ai mWriteCSR() submits instructions via a non-debug mode related JTAG access mechanism. It does not require the target CPU to be in debug mode to operate successfully.

The non-debug mode related JTAG access mechanism only exists on Nehalem targets. Attempts to use this function on other targets will result in a 'Function not supported' error.

#### **RETURN VALUE**

On success, ai\_mWriteCSR() returns 0. On error, it will return one of the following values:

#### **ERRORS**

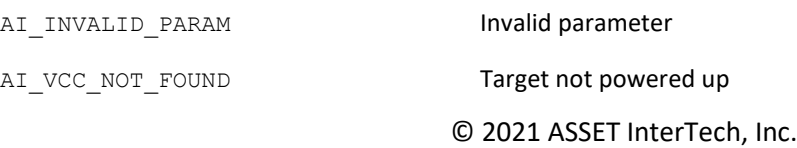

# ai\_mWriteCSR

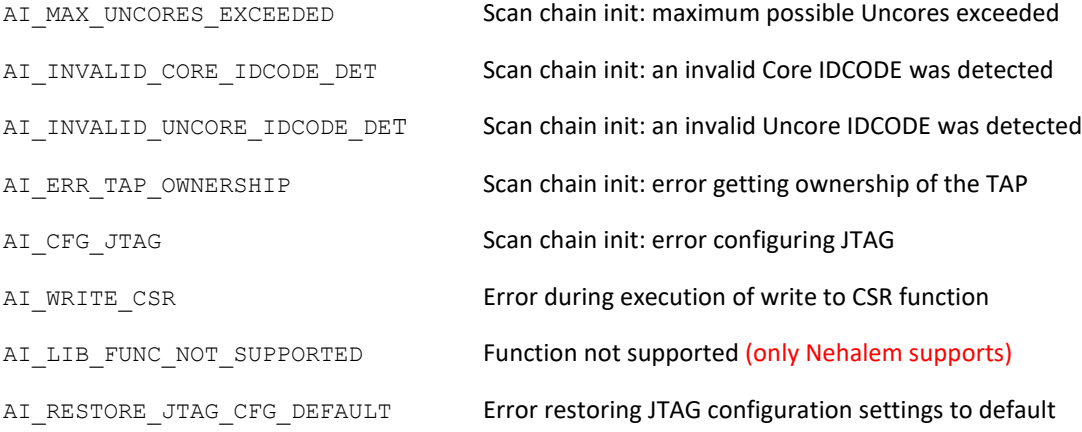

### **SEE ALSO**

ai\_mReadCSR

## ai mWriteDescriptorTableReqister

Write to a descriptor table register.

### **SYNOPSIS**

#include <itp\_driver.h>

```
int ai mWriteDescriptorTableRegister (int mHandle, ai dtrregister
dtrreg, uint64 t *Base, uint64 t *Limit, uint64 t *Selector, uint64 t
*Attributes);
```
#### **DESCRIPTION**

ai mWriteDescriptorTableRegister() writes the descriptor table register fields Base, Limit, Selector, Attributes to the descriptor table register specified by dtrreg of the currently targeted core, on the node identified by mHandle.

dtrreg takes one of the following arguments:

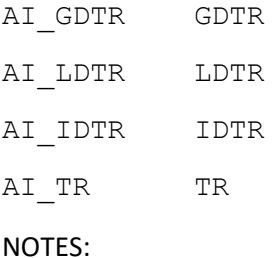

Prior to executing the function, the following actions may be carried out:

By default (if the PowerCheck option is not disabled via  $a$ i mConfig()), ai mWriteDescriptorTableRegister() will first of all perform a power check on the target.

Also, by default (if the ScanChainSetup option is not disabled via ai\_mConfig()), the function will perform necessary actions to interrogate/bring up and ensure all target devices (cores) are alive on the scan chain.

Lastly, by default (if the SaveModifyArch option is not disabled via ai\_mConfig()), the function will perform necessary actions to force all connected devices (cores) in to debug mode (if not already in debug mode), and save the architectural state of the target core (again, if not already saved previously) to a 'processor state buffer'. The 'processor state buffer' is a storage area in host memory used to temporarily store the architectural state registers of the core, such that these registers can then be used for other debug operations. The action to save the 'processor state buffer' is a one-time only action, which only requires execution/re-execution if the target is reset, the core 'processor state buffer' was previously restored, or a new instance of the driver (.so) is loaded.

### **RETURN VALUE**

On success, ai\_mWriteDescriptorTableRegister() returns 0. On error, it will return one of the following values:

### **ERRORS**

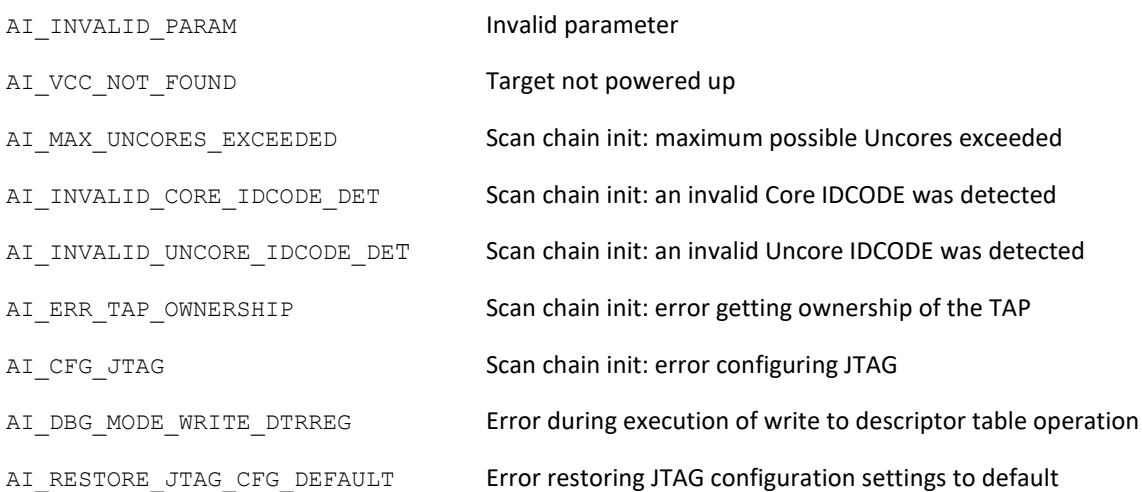

### **SEE ALSO**

ai\_mReadDescriptorTableRegister

ai\_mWriteDR Write to a DR register.

## **SYNOPSIS**

#include <itp\_driver.h>

```
int ai mWriteDR (int mHandle, ai drregister drreg, uint64 t
RegisterData);
```
### **DESCRIPTION**

ai mWriteDR() writes RegisterData to drreg of the currently targeted core, on the node identified by mHandle.

drreg specifies the CR register to be written. drreg takes one of the following arguments:

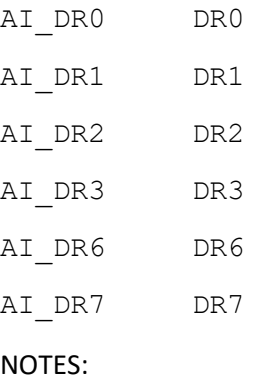

Prior to executing the function, the following actions may be carried out:

By default (if the PowerCheck option is not disabled via ai\_mConfig()), ai\_mWriteDR() will first of all perform a power check on the target.

Also, by default (if the ScanChainSetup option is not disabled via ai\_mConfig()), the function will perform necessary actions to interrogate/bring up and ensure all target devices (cores) are alive on the scan chain.

Lastly, by default (if the SaveModifyArch option is not disabled via ai\_mConfig()), the function will perform necessary actions to force all connected devices (cores) in to debug mode (if not already in debug mode), and save the architectural state of the target core (again, if not already saved previously) to a 'processor state buffer'. The 'processor state buffer' is a storage area in host memory used to temporarily store the architectural state registers of the core, such that these registers can then be used for other debug operations. The action to save the 'processor state buffer' is a one-time only action,

which only requires execution/re-execution if the target is reset, the core 'processor state buffer' was previously restored, or a new instance of the driver (.so) is loaded.

### **RETURN VALUE**

On success, ai\_mWriteDR() returns 0. On error, it will return one of the following values:

#### **ERRORS**

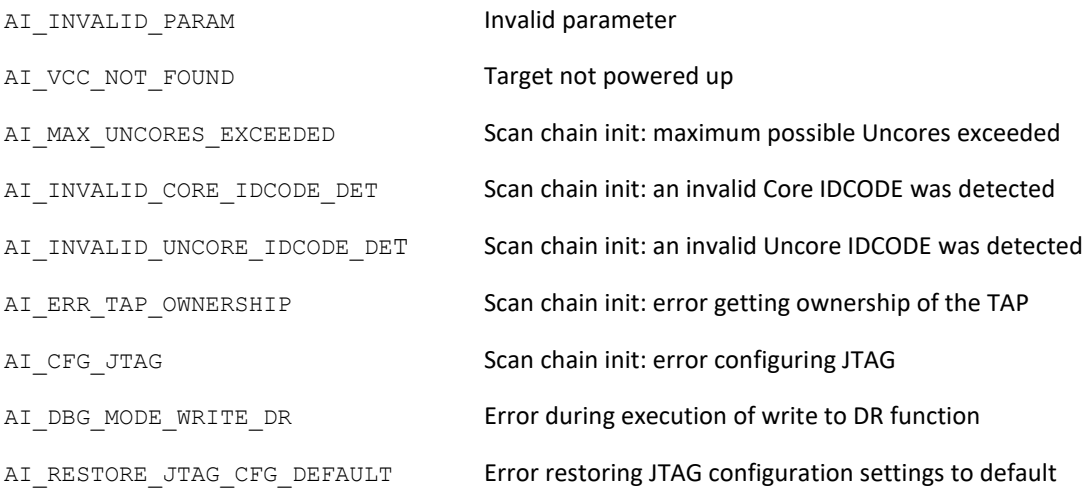

#### **SEE ALSO**

ai\_mReadDR

ai\_mWriteGPR Write to a GPR.

#### **SYNOPSIS**

#include <itp\_driver.h>

int ai mWriteGPR (int mHandle, AI gprregister GprNo, uint64 t RegisterData);

### **DESCRIPTION**

ai mWriteGPR() writes RegisterData to GprNo of the currently targeted core, on the node identified by mHandle.

If GprNo is within the RAX - R15 range, then RegisterData will be written directly to the register on the target core. Otherwise RegisterData will be written to the target core register space in the 'processor state buffer' held.

NOTES:

Prior to executing the function, the following actions may be carried out:

By default (if the PowerCheck option is not disabled via ai\_mConfig()), ai\_mWriteGPR() will first of all perform a power check on the target.

Also, by default (if the ScanChainSetup option is not disabled via ai\_mConfig()), the function will perform necessary actions to interrogate/bring up and ensure all target devices (cores) are alive on the scan chain.

Lastly, by default (if the SaveModifyArch option is not disabled via ai\_mConfig()), the function will perform necessary actions to force all connected devices (cores) in to debug mode (if not already in debug mode), and save the architectural state of the target core (again, if not already saved previously) to a 'processor state buffer'. The 'processor state buffer' is a storage area in host memory used to temporarily store the architectural state registers of the core, such that these registers can then be used for other debug operations. The action to save the 'processor state buffer' is a one-time only action, which only requires execution/re-execution if the target is reset, the core 'processor state buffer' was previously restored, or a new instance of the driver (.so) is loaded.

#### **RETURN VALUE**

On success, ai\_mWriteGPR() returns 0. On error, it will return one of the following values:

# ai\_mWriteGPR

# **ERRORS**

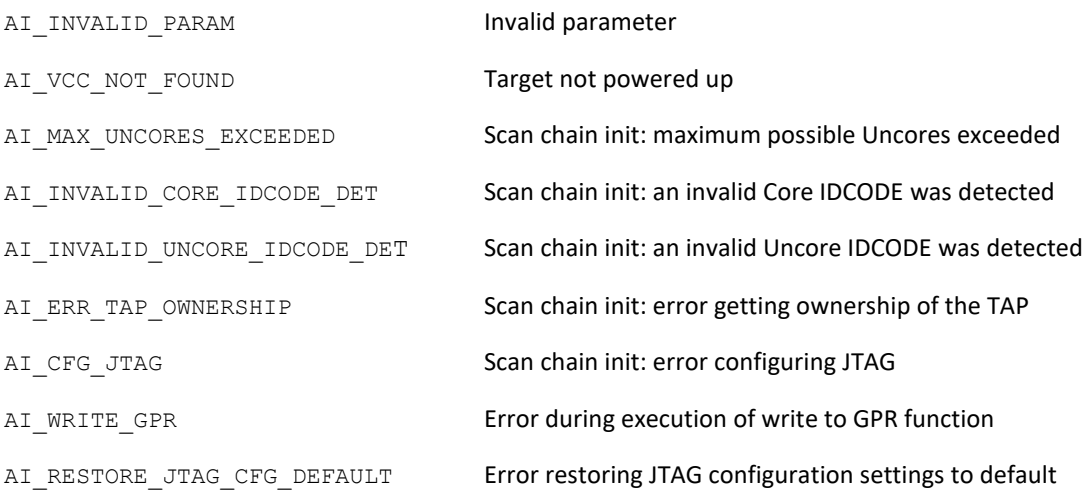

## **SEE ALSO**

ai\_mReadGPR

ai mWriteIO Write to an I/O location.

## **SYNOPSIS**

#include <itp\_driver.h>

int ai mWriteIO (int mHandle, uint16 t IoAddress, void \*IoData, ai mBuswidth BusWidth);

### **DESCRIPTION**

ai mWriteIO() submits instruction(s) to the target core to write data specified in IoData to the I/O location specified in IoAddress, on the node identified by mHandle.

The BusWidth argument defines the width of operation to be carried out.

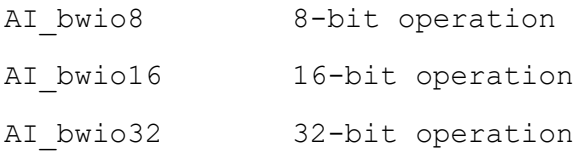

NOTES:

Prior to executing the function, the following actions may be carried out:

By default (if the PowerCheck option is not disabled via ai\_mConfig()), ai\_mWriteIO() will first of all perform a power check on the target.

Also, by default (if the ScanChainSetup option is not disabled via ai\_mConfig()), the function will perform necessary actions to interrogate/bring up and ensure all target devices (cores) are alive on the scan chain.

Lastly, by default (if the SaveModifyArch option is not disabled via ai\_mConfig()), the function will perform necessary actions to force all connected devices (cores) in to debug mode (if not already in debug mode), and save the architectural state of the target core (again, if not already saved previously) to a 'processor state buffer'. The 'processor state buffer' is a storage area in host memory used to temporarily store the architectural state registers of the core, such that these registers can then be used for other debug operations. The action to save the 'processor state buffer' is a one-time only action, which only requires execution/re-execution if the target is reset, the core 'processor state buffer' was previously restored, or a new instance of the driver (.so) is loaded.

## **RETURN VALUE**

On success, ai\_mWriteIO() returns 0. On error, it will return one of the following values:

### **ERRORS**

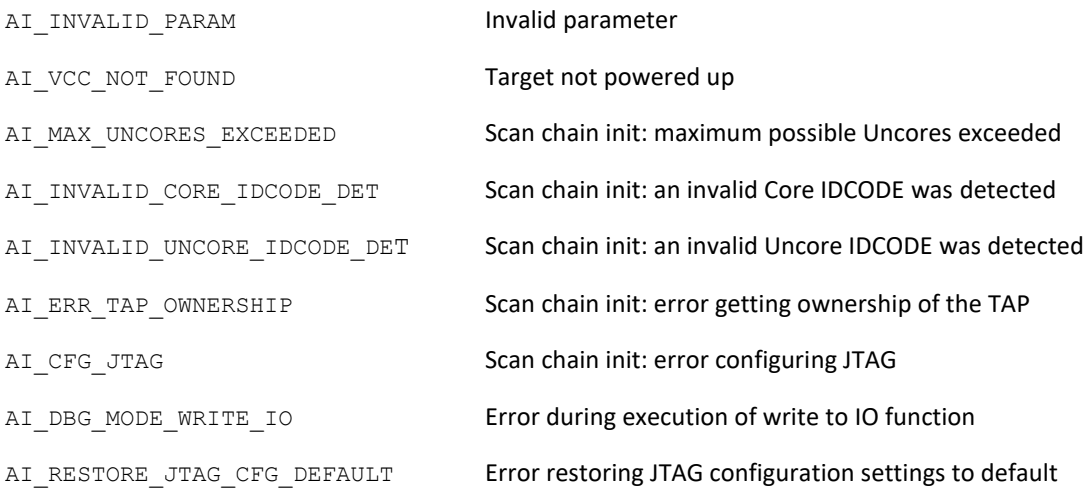

## **SEE ALSO**

ai mWriteIO

ai\_mWriteMemory

### **NAME**

ai\_mWriteMemory

Write to a memory location.

### **SYNOPSIS**

#include <itp\_driver.h>

```
int ai mWriteMemory (int mHandle, uint64 t MemoryAddress, void
*MemoryData, ai mBuswidth BusWidth);
```
### **DESCRIPTION**

ai mWriteMemory() submits instruction(s) to the target core to write data specified in MemoryData to the memory location specified in MemoryAddress, on the node identified by mHandle. The BusWidth argument defines the width of operation to be carried out.

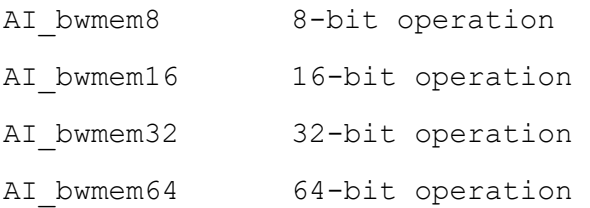

Normal debug mode operations are performed with the target core in 32-bit operating mode. If MemoryAddress is greater than Oxffffffff, or BusWidth equals AI bwmem64, the function will switch the target core to 64-bit mode prior to execution of the write operation. On completion of the operation, a flag will be set to return the target core back to 32-bit on the next debug operation (if the next operation does not require 64-bit mode).

### NOTES:

Prior to executing the function, the following actions may be carried out:

By default (if the PowerCheck option is not disabled via ai\_mConfig()), ai\_mWriteMemory() will first of all perform a power check on the target.

Also, by default (if the ScanChainSetup option is not disabled via ai\_mConfig()), the function will perform necessary actions to interrogate/bring up and ensure all target devices (cores) are alive on the scan chain.

Lastly, by default (if the SaveModifyArch option is not disabled via ai\_mConfig()), the function will perform necessary actions to force all connected devices (cores) in to debug mode (if not already in debug mode), and save the architectural state of the target core (again, if not already saved previously) to a 'processor state buffer'. The 'processor state buffer' is a storage area in host memory used to temporarily store the architectural state registers of the core, such that these registers can then be used

for other debug operations. The action to save the 'processor state buffer' is a one-time only action, which only requires execution/re-execution if the target is reset, the core 'processor state buffer' was previously restored, or a new instance of the driver (.so) is loaded.

#### **RETURN VALUE**

On success, ai\_mWriteMemory() returns 0. On error, it will return one of the following values:

### **ERRORS**

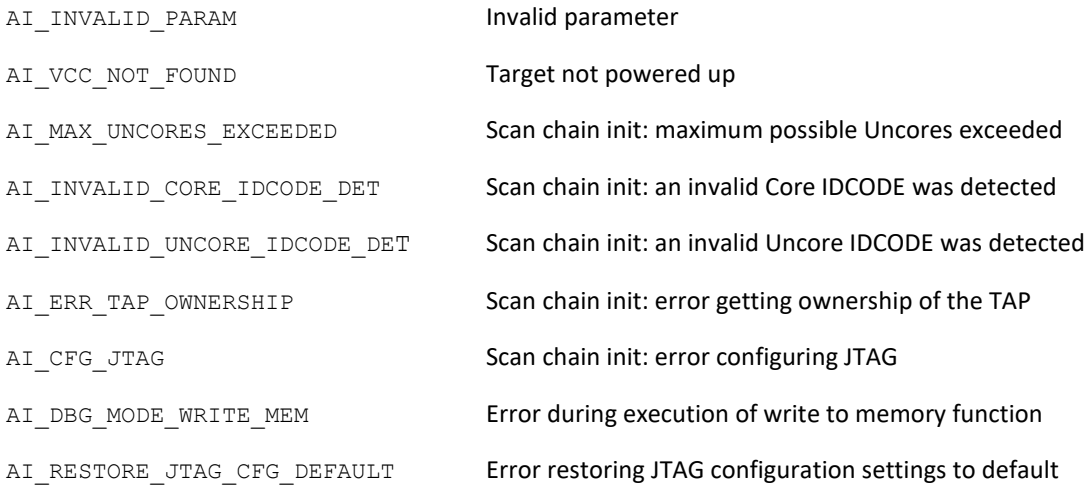

#### **SEE ALSO**

ai mReadMemory

ai\_mWriteMSR

Write to an MSR.

### **SYNOPSIS**

#include <itp\_driver.h>

```
int ai mWriteMSR (int mHandle, uint64 t MsrAddress, uint64 t
RegisterData);
```
### **DESCRIPTION**

ai mWriteMSR() writes RegisterData to MsrAddress of the currently targeted core, on the node identified by mHandle.

### NOTES:

Prior to executing the function, the following actions may be carried out:

By default (if the PowerCheck option is not disabled via ai\_mConfig()), ai\_mWriteMSR() will first of all perform a power check on the target.

Also, by default (if the ScanChainSetup option is not disabled via ai\_mConfig()), the function will perform necessary actions to interrogate/bring up and ensure all target devices (cores) are alive on the scan chain.

Lastly, by default (if the SaveModifyArch option is not disabled via ai\_mConfig()), the function will perform necessary actions to force all connected devices (cores) in to debug mode (if not already in debug mode), and save the architectural state of the target core (again, if not already saved previously) to a 'processor state buffer'. The 'processor state buffer' is a storage area in host memory used to temporarily store the architectural state registers of the core, such that these registers can then be used for other debug operations. The action to save the 'processor state buffer' is a one-time only action, which only requires execution/re-execution if the target is reset, the core 'processor state buffer' was previously restored, or a new instance of the driver (.so) is loaded.

### **RETURN VALUE**

On success, ai\_mWriteMSR() returns 0. On error, it will return one of the following values:

#### **ERRORS**

AI\_INVALID\_PARAM **invalid parameter** 

# ai\_mWriteMSR

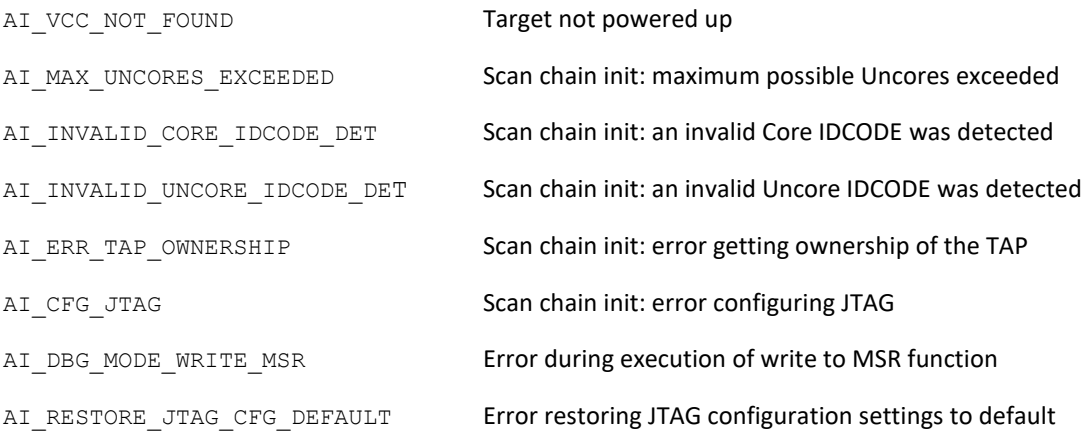

# **SEE ALSO**

ai\_mReadMSR

ai\_mWriteSegmentRegister

### **NAME**

ai mWriteSegmentRegister

Write to a segment register.

## **SYNOPSIS**

#include <itp\_driver.h>

```
int ai mWriteSegmentRegister (int mHandle, ai segmentregister segreg,
uint64 t *Base, uint64 t *Limit, uint64 t *Selector, uint64 t
*Attributes);
```
### **DESCRIPTION**

ai mWriteSegmentRegister() writes the segment register fields Base, Limit, Selector, and Attributes to the segment register specified by segreg of the currently targeted core, on the node identified by mHandle.

segreg takes one of the following arguments:

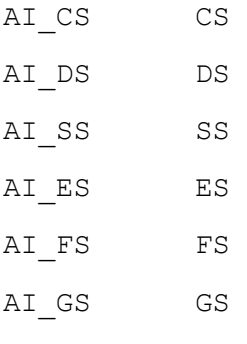

NOTES:

Prior to executing the function, the following actions may be carried out:

By default (if the PowerCheck option is not disabled via  $\alpha$  mConfig()), ai mWriteSegmentRegister() will first of all perform a power check on the target.

Also, by default (if the ScanChainSetup option is not disabled via ai\_mConfig()), the function will perform necessary actions to interrogate/bring up and ensure all target devices (cores) are alive on the scan chain.

Lastly, by default (if the SaveModifyArch option is not disabled via ai\_mConfig()), the function will perform necessary actions to force all connected devices (cores) in to debug mode (if not already in debug mode), and save the architectural state of the target core (again, if not already saved previously) to a 'processor state buffer'. The 'processor state buffer' is a storage area in host memory used to temporarily store the architectural state registers of the core, such that these registers can then be used ai\_mWriteSegmentRegister

for other debug operations. The action to save the 'processor state buffer' is a one-time only action, which only requires execution/re-execution if the target is reset, the core 'processor state buffer' was previously restored, or a new instance of the driver (.so) is loaded.

#### **RETURN VALUE**

On success, ai\_mWriteSegmentRegister() returns 0. On error, it will return one of the following values:

#### **ERRORS**

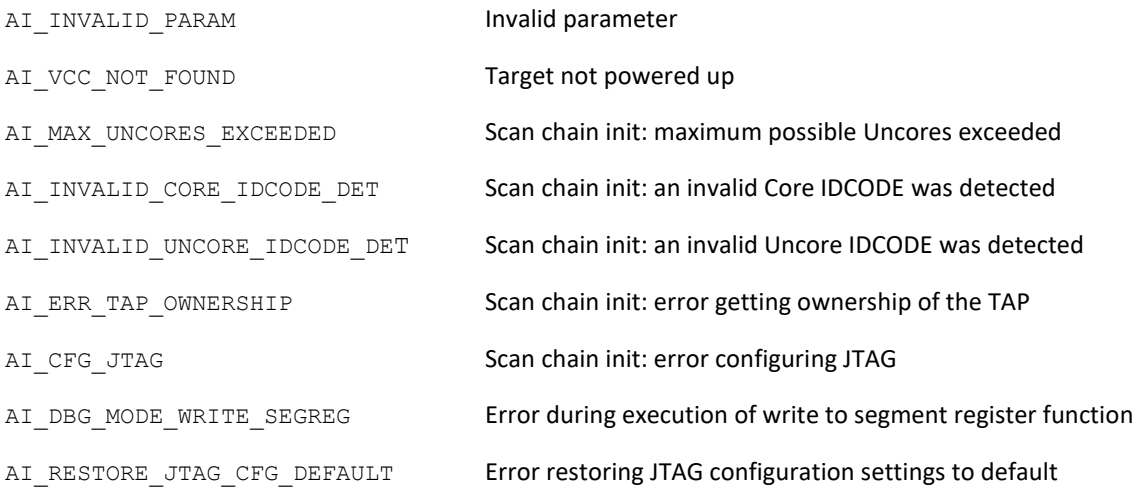

#### **SEE ALSO**

ai mReadSegmentRegister